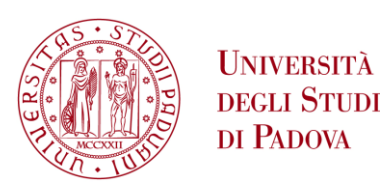

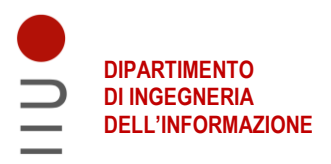

### **DIPARTIMENTO DI INGEGNERIA DELL'INFORMAZIONE**

**CORSO DI LAUREA MAGISTRALE IN BIOINGEGNERIA**

**Tesi di Laurea**

**Modellazione geometrica di strutture reticolari cedevoli per il supporto di tessuti molli**

**Relatrice: Prof.ssa Maria Francesca Uccheddu Correlatore: Prof. Gianpaolo Savio**

> **Laureanda: Filomena Irma Titaro Matricola: 1197460**

**ANNO ACCADEMICO 2021 – 2022**

**Data di laurea 14.07.22**

*Ai risvegli dopo lunghe nottate costellate da incubi. A tutte le persone che spero di aiutare col mio lavoro.*

## **Indice**

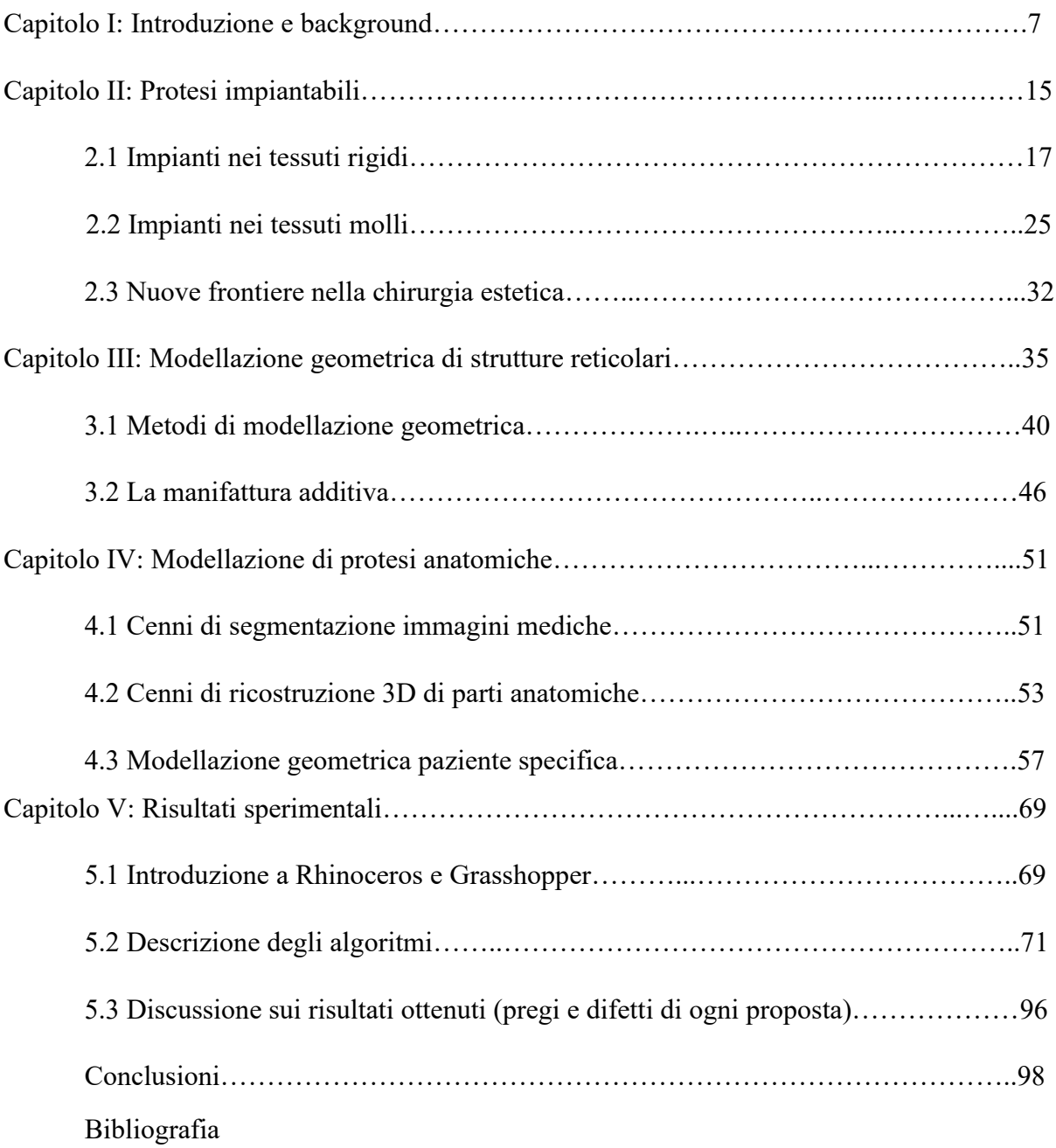

# **Capitolo 1 - Introduzione e background**

Sin dall'antichità l'uomo ha utilizzato protesi di vario tipo, sia per esigenze funzionali che per esigenze estetiche, laddove necessarie. L'idea di usare materiali d'origine esterna per la cura dell'uomo è probabilmente antica quanto la civiltà, come dimostrato da tracce di rudimentali interventi protesici fra i reperti di varie culture antiche [1].

Le prime prove di protesi appaiono nell'[antico Egitto](https://it.wikipedia.org/wiki/Antico_Egitto) e in [Iran](https://it.wikipedia.org/wiki/Iran) intorno al 3000 a.C. [2]. Il primo documento testimonia l'esistenza di una protesi oculare proveniente dalla storia egiziana dell'[Occhio di Horus](https://it.wikipedia.org/wiki/Occhio_di_Horo) in cui si racconta che l'occhio sinistro di [Horus](https://it.wikipedia.org/wiki/Horus) viene strappato e poi restaurato da [Thoth](https://it.wikipedia.org/wiki/Thot) [3]. Da una fonte proveniente dallo storico greco [Erodoto](https://it.wikipedia.org/wiki/Erodoto) (424 a. C.), viene descritta la storia di un veggente persiano che fu condannato a morte ma fuggì amputando il proprio piede e camminando per 30 miglia fino alla città successiva con un riempitivo di legno [4]. [Plinio il Vecchio](https://it.wikipedia.org/wiki/Plinio_il_Vecchio) (23-79 d.C.) riportò anche la storia di un generale romano, [Marco Sergio,](https://it.wikipedia.org/wiki/Marco_Sergio) la cui mano destra fu tagliata durante la seconda guerra punica e si fece fare una mano di ferro modellata per tenere il proprio scudo in modo che potesse tornare a combattere [5].

Il primo uso confermato di un dispositivo protesico, tuttavia, viene datato tra il 950 e il 710 a.C. Questi primi tentativi sono stati portati per un senso di "integrità" piuttosto che di funzione, anche se il primo dito protesico del mondo (Fig. 1.1), un alluce artificiale costituito da legno e pelle, scoperto nel 2000 in una mummia egiziana sepolta nella [necropoli](https://it.wikipedia.org/wiki/Necropoli) egiziana vicino all'[antica Tebe,](https://it.wikipedia.org/wiki/Tebe_(Egitto)) sembra essere stato altrettanto funzionale.

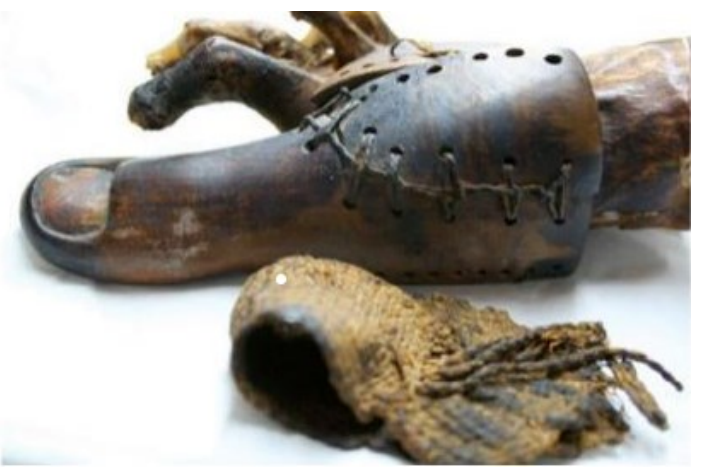

Figura 1.1 - Punta egiziana, la protesi più antica del mondo [6].

Quando è stata riprodotta da ingegneri biomeccanici nel 2011, i ricercatori hanno scoperto che questa antica protesi permetteva a chi la indossava di camminare sia a piedi nudi che con sandali. In precedenza, invece, la prima protesi dell'arto inferiore fu scoperta in una tomba sannita del 300 a.C. nella città di Capua [7]. Era un ginocchio artificiale di legno rinforzato con bronzo, cuoio e ferro [8].

Una protesi degna di nota era quella appartenente a un uomo italiano, che gli scienziati stimano abbia sostituito la sua mano destra che era stata amputata. Gli scienziati che hanno indagato sullo scheletro, rinvenuto in un cimitero longobardo a [Povegliano Veronese,](https://it.wikipedia.org/wiki/Povegliano_Veronese) hanno stimato che l'uomo fosse vissuto tra il VI e l'VIII secolo d.C. [9][10]. Durante il Medioevo sono state create protesi per nascondere deformità o lesioni subite in battaglia, mantenendo una forma piuttosto elementare. I cavalieri debilitati sarebbero stati dotati di protesi in modo da poter tenere in mano uno scudo, impugnare una lancia o una spada o stabilizzare un guerriero a cavallo. Durante il Rinascimento, i materiali più comuni erano il ferro, l'acciaio, il rame e il legno [11].

Ambroise Paré, un chirurgo dell'esercito francese, considerato il fondatore della chirurgia moderna dell'amputazione e design protesico, introdusse per primo le moderne procedure di imputazione alla comunità medica (1529) e creò protesi (1536) per gli amputati degli arti superiori e inferiori. Progettò e realizzò un dispositivo sopra il ginocchio, imbracatura regolabile, controllo del blocco del ginocchio e altre caratteristiche ingegneristiche tuttora presenti nei dispositivi moderni [2]. Nel 1728 il dentista francese [Pierre Fauchard,](https://it.wikipedia.org/wiki/Pierre_Fauchard) cui si attribuisce spesso l'invenzione della moderna ortodonzia, pubblicò un libro intitolato *The* 

*Surgeon Dentist* (Il chirurgo dentista) sui metodi per raddrizzare i denti. Fauchard usava una protesi chiamata "Bandeau", un apparecchio formato da un pezzo di ferro a forma di ferro di cavallo che aiutava l'espansione dell'arco dentale [12].

Nel momento in cui la guerra di secessione degli Stati Uniti si protrasse, il numero di amputazioni salì alle stelle, spingendo gli americani ad ingegnarsi nel campo protesico. Con i loro perfezionamenti nei meccanismi e nei materiali dei dispositivi del tempo, persone come Hanger, Selpho, Palmer e A.A. Marks aiutarono a trasformare e far progredire il campo della protesi. In contrasto con la guerra civile, la Prima guerra mondiale non ha portato a progressi nel campo.

I veterani chiesero miglioramenti dopo la Seconda guerra mondiale perché erano insoddisfatti della mancanza di tecnologia nei loro dispositivi. Il governo degli Stati Uniti raggiunse un accordo con gli appaltatori militari per migliorare la funzione protesica piuttosto che la funzione di arma. Questo accordo ha spianato la strada allo sviluppo e alla produzione di protesi moderne. I dispositivi di oggi sono molto più leggeri, realizzati in plastica, alluminio e materiali compositi, e hanno lo scopo di restituire amputati al loro stile di vita precedente piuttosto che semplicemente fornire funzionalità di base o un aspetto più piacevole. Inoltre, le coperture in silicone rendono le protesi più realistiche, e la funzione di un arto naturale è più strettamente replicata ora che mai (Fig. 1.2) [2].

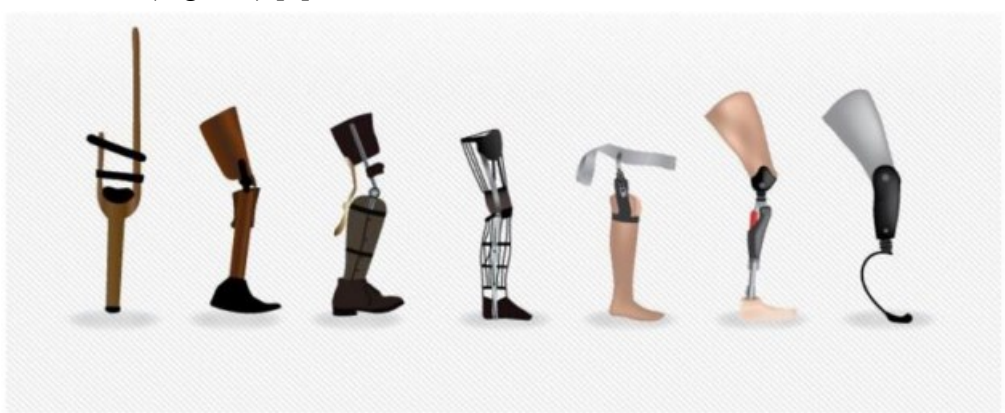

Figura 1.2 - Evoluzione della protesi degli arti inferiori [2].

Nel corso degli ultimi secoli, l'impiego di metalli o di materiali d'origine naturale, come l'avorio, ha consentito un graduale sviluppo degli interventi protesici, specie in odontoiatria. Solo in tempi recenti, a partire dal 1960, si è assistito ad un enorme ampliamento della gamma e della complessità degli interventi terapeutici basati sull'impiego dei biomateriali, grazie allo straordinario progresso delle conoscenze sui materiali metallici e ceramici e, soprattutto, grazie al prepotente ingresso dei polimeri di sintesi in ogni settore dell'attività umana [2].

Negli anni, la progettazione e la realizzazione delle protesi si è evoluta fino a comprendere

protesi impiantabili. Le protesi impiantabili cardiache sono quelle che per prime e più largamente sono state utilizzate negli ultimi 60 anni.

La sostituzione di segmenti di grossi vasi arteriosi con protesi artificiali rappresenta uno dei più antichi e tuttora riusciti impieghi di materiali sintetici in campo medico-chirurgico. Si racconta che, poco dopo il 1960, il chirurgo statunitense Micheal E. De Bakey, nel disperato tentativo di salvare un paziente colpito da aneurisma aortico, si sia strappato un lembo di camicia, casualmente di polietilenetereftalato (Dacron), l'abbia cucito a forma di tubo e l'abbia innestato, sostituendo il tratto di arteria compromesso. Il paziente si salvò. Il polietilenetereftalato è tuttora un materiale molto usato per questo tipo di protesi. Le protesi vascolari odierne si dividono, per quanto riguarda l'origine, in due gruppi principali: protesi biologiche e protesi sintetiche. Le protesi biologiche derivano dalla sostituzione di tratti danneggiati con vasi d'analogo diametro ricavati da organismi viventi, opportunamente trattati. Esse possono essere ulteriormente suddivise in protesi autologhe od omologhe (vena safena, vena ombelicale, arteria mammaria, arteria iliaca) e protesi eterologhe (carotide bovina). Le protesi sintetiche sono ricavate da polimeri di sintesi. La valvola aortica, posta fra il ventricolo sinistro del cuore e l'aorta, è la più esposta ad alterazioni dovute a diverse cause e, di conseguenza, è la più frequentemente sostituita con protesi; quelle attualmente impiegate possono essere divise in due gruppi: biologiche (o bioprotesi) e meccaniche. Le protesi biologiche sono costituite da tre lembi valvolari di tessuto biologico opportunamente trattato, generalmente di origine suina, sostenuto nei tipi più tradizionali da un'armatura di materiali sintetici, rivestita di polietilenentereftalato (protesi *stented*). Più recentemente, sono state introdotte protesi biologiche che non hanno l'armatura di materiale sintetico (protesi *stentless*), le quali hanno dimensioni ridotte e sono applicabili anche a persone di corporatura minuta.

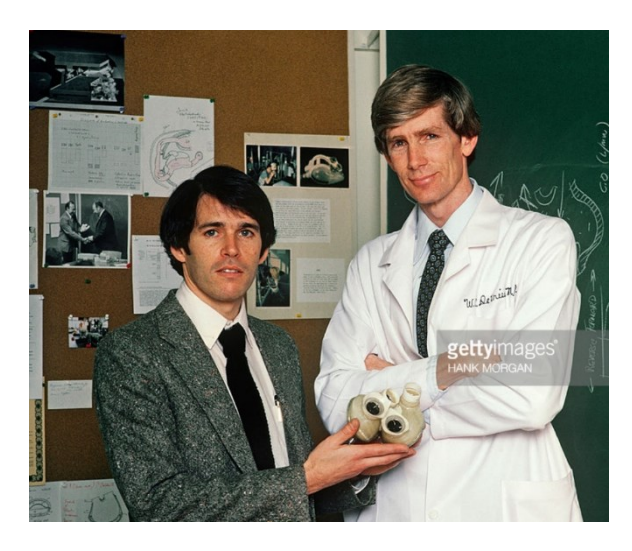

Fig. 1.3 - Robert Koffler Jarvik (a sinistra) e William DeVries (destra) con il modello di cuore artificiale Jarvik-7

La prima esperienza di impianto di cuore artificiale nell'uomo fu tentata, dopo estese sperimentazioni su animali, nel 1982 a Salt Lake City, nello Utah: un modello sperimentale, denominato Jarvik-7 (Fig. 1.3), formato da due ventricoli separati con camere d'aria ed azionato da un sistema pneumatico, fu impiantato in un paziente, il quale sopravvisse per 112 giorni [20].

L' "ingegneria tissutale" (*tissue engineering*) si pone l'obbiettivo di ricreare un tessuto vivente usando come impalcatura un biomateriale preferibilmente riassorbibile o asportabile dopo che la sua funzione è terminata. Dopo alcuni tentativi sporadici risalenti alla prima metà del Novecento, l'interesse per questa tecnica è ripreso verso il 1970 ed ha avuto uno sviluppo straordinario a partire dal 1990. Il procedimento di base consiste nel raccogliere un piccolo numero di cellule dal tessuto del paziente e trasferirle in un mezzo di coltura dove queste si moltiplicano. Una volta ottenuto un numero sufficiente di cellule, queste sono inoculate nel o sul materiale che deve fungere da impalcatura, cui è stata data la forma opportuna [20]. Crescita, proliferazione e differenziamento successivi delle cellule possono essere controllati

mediante la scelta del tipo di materiale e l'aggiunta di opportuni fattori. Il vantaggio di questa tecnica consiste nell'evitare i problemi di biocompatibilità a lungo termine, spesso riscontrati invece con l'innesto di materiali sintetici; a processo ultimato, infatti, il tessuto originario è rimpiazzato da uno virtualmente identico.

Il procedimento sopra descritto dà di norma risultati migliori rispetto a due possibili tecniche alternative, più semplici, anch'esse allo studio e in alcuni casi applicate. La prima consiste nell'iniettare una sospensione di cellule contenente fattori di crescita direttamente sulla lesione, senza uso d'impalcature; tuttavia, la mancanza di immobilizzazione può consentire alle cellule di migrare dal sito d'impianto. La seconda tecnica consiste nell'impiantare l'impalcatura lasciando che le cellule già presenti nell'organismo la infiltrino, analogamente a quanto accade nella saldatura spontanea all'osso del femore degli steli porosi delle protesi d'anca non cementate. Questa tecnica, però, esponendo la superficie del materiale dell'impalcatura direttamente ai tessuti, può provocare reazioni da corpo estraneo, che sono invece evitate se si applica l'impalcatura preventivamente colonizzata da cellule provenienti dallo stesso organismo ospite [13].

L'impalcatura ideale dovrebbe essere biodegradabile, in modo che dopo la guarigione rimanga solo tessuto nativo, ma questo richiede che la velocità di biodegradazione corrisponda a quella della rigenerazione del tessuto. Essa dovrebbe inoltre possedere proprietà chimiche ideali per promuovere l'adesione cellulare e l'angiogenesi, nonché per controllare il differenziamento

cellulare in modo che il tessuto di neoformazione sia identico a quello originale. Ciò può essere realizzato aggiungendo al terreno di coltura adeguati fattori di crescita. Infine, vi dovrebbe essere un elevato rapporto fra superficie e volume, in modo da permettere un'alta densità di colonizzazione da parte delle cellule.

Le impalcature comunemente impiegate nell'ingegneria tissutale possono avere varie forme, quali tessuti e fibre, impianti porosi con pori chiusi o aperti, membrane. Le impalcature fibrose biodegradabili sono generalmente costituite da materiali polimerici a carattere di poliesteri, come l'acido poliglicolico o copolimeri fra acido lattico e acido glicolico (PLA). Sono però usate anche fibre di materiali non biodegradabili, come ad esempio fibre di carbonio. Le impalcature porose, usate soprattutto in ortopedia e in chirurgia ricostruttiva, possono impiegare, oltre agli stessi polimeri biodegradabili, anche materiali inorganici riassorbibili, quali fosfati di calcio o biovetri. Impalcature a forma di membrana, utilizzate ad esempio per la rigenerazione del derma, sono spesso formate da polimeri di origine naturale, quali collagene o acido ialuronico, opportunamente modificati in modo da renderli insolubili in acqua, ma fortemente idrofilici e capaci, se posti in un mezzo acquoso, di formare pellicole e membrane rigonfiabili e morbide [1].

Recentemente, con l'introduzione di nuovi materiali e nuove tecnologie di fabbricazione (es. stampa 3D) è stato possibile realizzare protesi con geometrie impossibili da realizzare con tecniche di fabbricazione tradizionali. Grazie alle nuove tecnologie è possibile, dunque, oggi ottenere delle protesi che soddisfano esigenze anatomiche individuali, perfettamente integrabili nei tessuti e organi e che ridonano funzionalità ed estetica nei soggetti carenti.

I primi materiali per le protesi mammarie comprendevano una vasta gamma di materiali naturali e sintetici in fase solida, tra cui avorio, vetro, metallo ed elastici; tuttavia, nessuno di questi ha prodotto risultati cosmetici desiderati. Inoltre, i riceventi tali impianti spesso soffrivano di dolore agonizzante durante e dopo l'impianto e talvolta di gravi problemi di salute. Il più antico intervento documentato avvenne in [Germania,](https://it.wikipedia.org/wiki/Germania) dove il grasso proveniente da un [tumore](https://it.wikipedia.org/wiki/Tumore_benigno)  [benigno](https://it.wikipedia.org/wiki/Tumore_benigno) sulla schiena di una donna fu asportato e impiantato nel suo seno. Negli anni seguenti furono sperimentate protesi di diversi materiali, ma soprattutto di [paraffina.](https://it.wikipedia.org/wiki/Paraffina) Il primo utilizzo del [silicone](https://it.wikipedia.org/wiki/Silicone) come materiale di costruzione delle protesi potrebbe risalire alle prostitute giapponesi del periodo immediatamente successivo alla [seconda guerra mondiale,](https://it.wikipedia.org/wiki/Seconda_guerra_mondiale) che si sarebbero iniettate il silicone direttamente nel seno. L'inizio dell'aumento e della ricostruzione del seno in età moderna risale agli anni '60, quando furono introdotte le protesi in gel di silicone. Da allora, c'è stato un rapido aumento della domanda di impianti mammari sintetici per la ricostruzione post-mastectomia mammaria e l'aumento estetico elettivo [13].

Spinti dalla necessità di un materiale impiantato che ricordasse meglio l'aspetto e la morbidezza del tessuto mammario, sono stati fatti anche successivamente vari e vani tentativi, che hanno portato a complicazioni e, spesso, risultati estetici non ottimali, in particolare a causa della difficoltà di controllare la posizione fisica del mezzo iniettato.

I [chirurghi plastici](https://it.wikipedia.org/wiki/Chirurgia_plastica) di [Houston](https://it.wikipedia.org/wiki/Houston) [Thomas Cronin](https://it.wikipedia.org/w/index.php?title=Thomas_Cronin&action=edit&redlink=1) e [Frank Gerow](https://it.wikipedia.org/w/index.php?title=Frank_Gerow&action=edit&redlink=1) svilupparono le prime protesi del seno in silicone in collaborazione con la [Dow Corning Corporation](https://it.wikipedia.org/w/index.php?title=Dow_Corning_Corporation&action=edit&redlink=1) nel [1961](https://it.wikipedia.org/wiki/1961) ed esse furono impiantate per la prima volta nel [1962.](https://it.wikipedia.org/wiki/1962) Tali protesi erano fatte di un involucro di gomma al silicone riempito con un gel al silicone denso e viscoso.

Pangman ha aperto la strada all'uso di alcol polivinilico per l'impianto del seno. La protesi aveva una struttura simile a una spugna che doveva essere tagliata prima di essere pulita con acqua per 24 ore e sterilizzata.

Dopo la protesi Pangman, il materiale successivo per entrare nel campo delle protesi mammarie nel 1961 era il silicone, con il primo paziente che riceveva un impianto di silicone nel 1962. Noto come impianto di Cronin-Gerow, il modello di protesi del 1963 consisteva in un guscio gommoso e in un riempimento di gel di silicone, fissato alla parete toracica mediante un cerotto di polietilenetereftalato (Dacron) per ridurne la rotazione (Fig. 1.5b). Inizialmente fabbricato per l'industria aeronautica durante la Seconda guerra mondiale, il silicone (o polydimethylsiloxane, PDMS) è stato scelto per la sua bassa tossicità, stabilità biologica e compatibilità cellulare e tissutale, morbidezza, inerzia, elasticità e flessibilità nonché la trasparenza ottica che ne consente l'utilizzo come materiale per lenti a contatto e altri dispositivi medici. Nel corso dei successivi 50 anni, le protesi mammarie a base di silicone hanno subito numerose trasformazioni per soddisfare le esigenze in evoluzione dei chirurghi e dei pazienti. Spinti dalla richiesta di un aspetto più naturale dagli impianti, negli anni '70 gli impianti in silicone sono stati riprogettati per ridurre lo spessore del guscio esterno e abbassare la viscosità del riempimento del gel, migliorando notevolmente la sensazione e l'aspetto dell'impianto. Tuttavia, il guscio più sottile è stato associato a un tasso di rottura più elevato.

Gli sforzi successivi per migliorare l'aspetto estetico dell'impianto includevano lo sviluppo di disegni a doppio lume, in cui una protesi mammaria salina conteneva un impianto in gel di silicone più piccolo. Lo scomparto interno è stato riempito con gel di silicone per consentire all'impianto di mantenere una forma esteticamente gradevole del seno, mentre lo scomparto esterno conteneva soluzione salina. Inoltre, il volume di tale impianto potrebbe essere facilmente regolato controllando il volume di soluzione salina nel compartimento esterno. Erano anche più sicuri se si rompevano, poiché la soluzione salina rilasciata sarebbe stata assorbita in modo sicuro dal corpo del paziente.

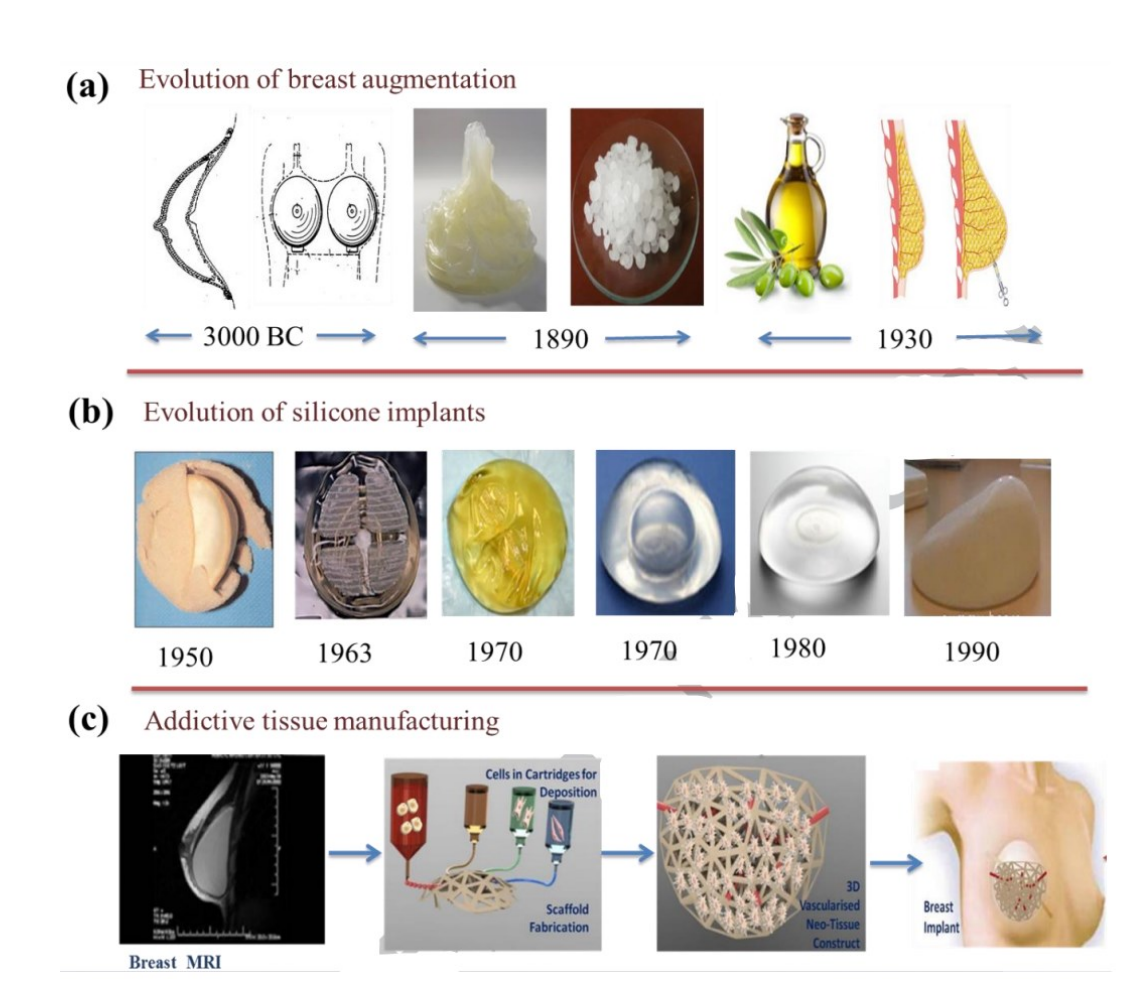

Fig. 1.4 – L'evoluzione della ricostruzione del seno. (a) L'aumento del seno è iniziato nel 3000 a.C. con alterazione dell'abbigliamento, seguita dall'uso di vaselina, cera di paraffina, olio d'oliva e grasso e tessuto innesto nel 1930. (b) L'evoluzione degli impianti al silicone è iniziata nel 1950 ed è ancora in uso. (c) La

produzione additiva di tessuti è l'attuale tendenza nella ricostruzione mammaria [13].

Nella seconda metà degli anni '90, sono stati sviluppati gli impianti "gummy bear", realizzati con un gel di silicone con una maggiore coesione che ha notevolmente ridotto il rischio di perdita di filler e la sua migrazione verso altri tessuti e organi [13].

Nell'ultimo decennio abbiamo assistito alla realizzazione di protesi osteointegrabili realizzate con una struttura tale da permettere la crescita dell'osso al loro interno. Questo è stato reso possibile prevedendo dei reticoli più o meno strutturati all'interno delle protesi in grado di garantire accessibilità al sistema di vascolarizzazione e contemporaneamente robustezza della protesi agli urti e all'utilizzo quotidiano. In letteratura, si trovano studi recenti [14] che valutano approcci simili basato su strutture reticolari applicate ai tessuti molli e realizzate con materiali bioassorbibili. In questo panorama, la tesi si pone l'obiettivo di indagare l'attuale stato dell'arte e proporre un metodo per la realizzazione di strutture geometriche reticolari per la progettazione e fabbricazione in materiale cedevole di protesi impiantabili per supportare la crescita di tessuto adiposo autologo.

### **Capitolo 2 – Protesi impiantabili**

L'ingegneria tissutale è la branca dell'ingegneria biomedica che si occupa delle procedure di rigenerazione di tessuti del corpo umano mediante la coltivazione di cellule su apposite strutture (scaffold), per consentire la produzione di nuovo tessuto. Gli scaffold sono strutture artificiali in grado di supportare la formazione di tessuti tridimensionali [16] e possiedono caratteristiche morfologiche nanometriche ingegnerizzate, in modo da emulare la [matrice extracellulare](https://it.wikipedia.org/wiki/Matrice_extracellulare) (ECM), al fine di ospitare e sostenere le coltivazioni cellulari e favorirne la crescita fino all'ottenimento della rigenerazione del tessuto danneggiato. In particolare, l'obiettivo è ricreare un ambiente che agevoli attaccamento, migrazione e proliferazione delle cellule, ne guidi il comportamento e veicoli il trasporto di nutrimenti. Essi sono stati utilizzati nella rigenerazione dei tessuti per facilitare la formazione e la crescita di nuovi tessuti.

Ponendo dunque l'attenzione sulle applicazioni relative all'ingegneria tissutale, è possibile utilizzare diversi approcci bioprinting 3D. Per stampa 3D si intende la realizzazione di oggetti tridimensionali mediante [manifattura](https://it.wikipedia.org/wiki/Produzione_additiva) additiva a partire da un modello 3D digitale, che viene sviluppato con dei [software](https://it.wikipedia.org/wiki/Software) dedicati e successivamente elaborato per la produzione di strutture con geometrie complesse attraverso diverse tecnologie.

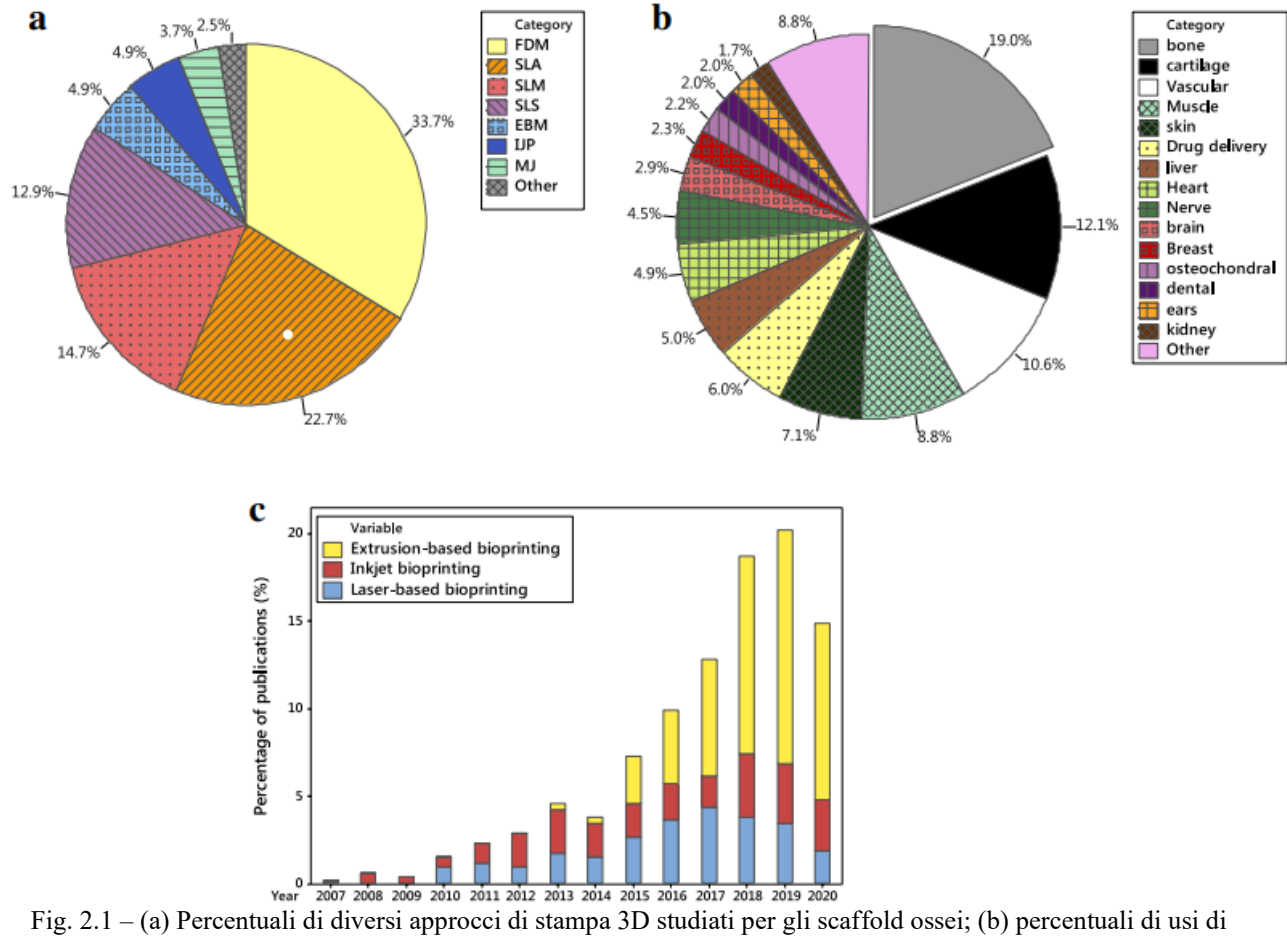

bioprinting 3D in applicazioni di ingegneria dei tessuti e (c) confronto degli usi di approcci di bioprinting 3D nel tempo [18].

In Figura 2.1 sono mostrati tre grafici che mostrano rispettivamente gli approcci di stampa 3D utilizzati nel caso di scaffold ossei, la percentuale di impiego della stampa 3D in base all'organo o tessuto di interesse e, infine, un confronto sugli usi dei vari approcci com'è variato nel tempo. Dal grafico (b) emerge che, per l'ingegneria tissutale, si ricorre alla stampa 3D prevalentemente per riprodurre le ossa.

Negli organismi pluricellulari, tra i quali l'uomo, le cellule si sono specializzate per compiere funzioni diverse, assumendo forme specifiche. I tessuti biologici sono formati da gruppi di cellule caratterizzate da struttura e funzione comuni ed unite insieme da una matrice [21].

Va specificato che i tessuti, possono essere divisi in tessuti duri e tessuti molli.

La distinzione tra tessuto molle e tessuto duro è fondamentale, poiché in base alla categoria di appartenenza, il processo e gli studi relativi allo scaffold da produrre saranno differenti.

Il tessuto duro (chiamato anche tessuto calcificato) è un tessuto mineralizzato che ha una solida matrice intercellulare [22]. I tessuti duri degli esseri umani sono ossa, smalto dei denti, dentina e cemento [23].

"Tessuto molle" è, invece, una locuzione usata generalmente in riferimento a quei tessuti dell'apparato muscoloscheletrico (e non solo) di densità inferiore a quella dell'osso come cartilagine, muscoli, tendini, legamenti, nervi, vasi, membrana sinoviale, tessuto connettivo [24]. Anche il seno, dunque, rientra nella categoria dei tessuti molli.

Lo scopo di questa tesi è progettare modelli geometrici utili per il supporto dei tessuti molli. In particolare, il focus è stato costruire modelli di protesi mammarie.

#### **2.1 Impianti nei tessuti rigidi**

Le ossa sono costituite da tessuto osseo, caratterizzato da una particolare durezza e resistenza alle sollecitazioni meccaniche, per cui esse possono svolgere una funzione di sostegno del corpo ed agire come leve nel corso dei movimenti.

L'[osso](https://www.my-personaltrainer.it/fisiologia/ossa.html) è un tessuto connettivo specializzato per la funzione di sostegno. È costituito da una matrice extracellulare molto dura, mineralizzata, e da una componente di cellule, dette osteociti. La matrice, ricca di [calcio,](https://www.my-personaltrainer.it/alimentazione/calcio.html) forma una complessa rete tridimensionale che racchiude all'interno di piccole lacune le stesse cellule che l'hanno prodotta [25].

Il tessuto osseo delle ossa mature è, in grandissima prevalenza, di tipo *lamellare,* che, a sua volta, può presentarsi sotto forma di osso *compatto* o di osso *spugnoso.*

L'osso spugnoso è organizzato in *trabecole* variamente orientate ed anastomizzate tra di loro, che delimitano degli ampi spazi ove è contenuto midollo osseo.

Le ossa hanno forma e dimensioni diverse. Si distinguono ossa *lunghe,* come quelle degli arti, in cui la lunghezza prevale sulle altre due dimensioni, ossa *brevi,* quali ad esempio i corpi vertebrali, in cui le tre dimensioni pressappoco si equivalgono ed ossa *piatte,* come quelle della volta cranica, nelle

quali larghezza e lunghezza prevalgono sullo spessore. Nelle ossa lunghe si distinguono una *diafisi* o corpo e due estremità od *epifisi,* rispettivamente *prossimale* e *distale.* L'architettura interna è diversa nei tre tipi di ossa.

1) Nelle ossa **lunghe,** la diafisi è costituita da uno spesso strato di tessuto osseo compatto, che forma una specie di astuccio tubulare delimitante una cavità centrale, detta *canale midollare,* contenente midollo osseo. Le epifisi invece sono costituite da osso spugnoso rivestito da un sottile involucro di tessuto osseo compatto, che si continua, in corrispondenza delle superfici articolari, con la cartilagine articolare.

2) Le ossa **brevi** non hanno cavità centrale e sono formate da tessuto osseo spugnoso, circondato o da cartilagine articolare o da uno strato di osso compatto.

3) Nelle ossa **piatte,** si distinguono due *tavolati,* uno *esterno* più spesso ed uno *interno* più sottile (cosiddetta *vitrea)* di tessuto osseo compatto ed, interposta, una zona di tessuto osseo spugnoso *(diploe)* [26]*.*

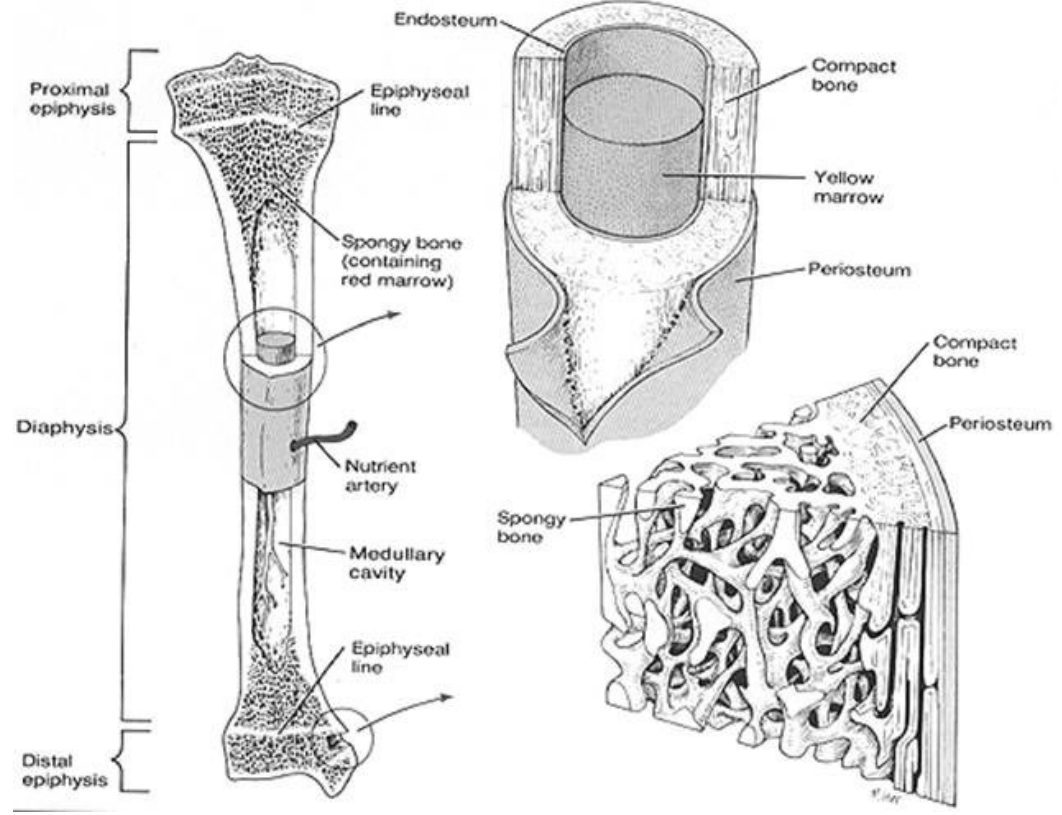

Fig. 2.2 – Struttura ossa lunghe [26].

L'osteointegrazione è definita come un'unione stabile e funzionale tra osso e una superficie di un materiale. Questo fenomeno è influenzato dalle caratteristiche geometriche e superficiali della parte

in cui le cellule ossee si attaccheranno. Una vasta gamma di studi [27] dimostra che i materiali ceramici sono forti concorrenti rispetto ai metalli convenzionali nell'ambito dell'ingegneria dei tessuti ossei.

È dunque importante studiare diversi materiali e geometrie per poi valutare l'approccio migliore per realizzare lo scaffold.

La geometria dei pori dello scaffold destinata all'uso nella riparazione o sostituzione delle ossa è uno dei parametri più importanti nell'ingegneria dei tessuti ossei. Influisce non solo sulle proprietà meccaniche dello scaffold, ma anche sulla quantità di rigenerazione ossea dopo l'impianto [31]**.** Va specificato che per porosità si intende il rapport tra il volume dei vuoti esistenti in una determinate porzione di un materiale ed il volume complessivo.

Nel lavoro di Gatto et al. [30], lo scopo era quello di produrre strutture reticolari micro e macroporose per migliorare le prestazioni meccaniche e biologiche di dispositivi bioriassorbibili in policaprolattone-idrossiapatite (PCL/HA).

Sono state quindi considerate due geometrie elementari delle cellule unitarie:

a) diamante (do) diagonale-simmetrico;

b) dodecaedro rombico (rd) mediano-simmetrico.

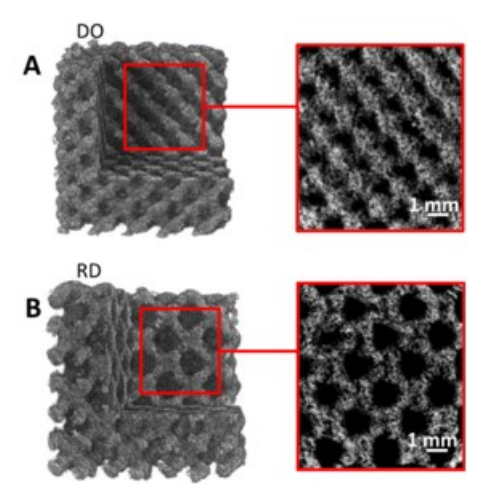

Fig. 2.3 – Microporosità all'interno dei montanti delle geometrie degli scaffold DO (a) e RD (b) [30].

Dopo la produzione, gli scaffold sono stati sottoposti a caratterizzazione strutturale, meccanica e biologica. L'interazione con le cellule staminali umane ha permesso di studiare i trattamenti degradativi della matrice del PCL. Le prestazioni biomeccaniche e la biodegradazione degli scaffold state confrontate con i risultati della letteratura e con i dati sui tessuti ossei. Il test di compressione meccanica, la vitalità biologica fino a 4 giorni di incubazione e il tasso di degradazione hanno evidenziato una forte dipendenza del comportamento dello scaffold dalla geometria delle cellule unitarie e dalle caratteristiche geometriche globali. I risultati sperimentali hanno mostrato che entrambe le geometrie (DO e RD), in termini di risposta biomeccanica e bioriassorbibilità, sono adatte alla rigenerazione ossea trabecolare mandibolare umana.

Krishna et al., hanno studiato invece scaffold con cinque diverse architetture (cubica, sferica, x, giroscopica e diamante) a diverse porosità realizzati con vetro borato bioattivo e utilizzando il processo di sinterizzazione laser selettiva (SLS).

Nel complesso, i risultati hanno indicato che l'aggiunta negli scaffold di BMP-2, o Bone Morphogenetic Protein 2, una proteina che è già presente nel corpo umano, migliora significativamente la rigenerazione ossea [28], e gli scaffold fabbricati con questo processo hanno il potenziale per la riparazione ossea [31]. Inoltre, questo studio ha rivelato come la porosità abbia un effetto anche sulla degradazione degli scaffold.

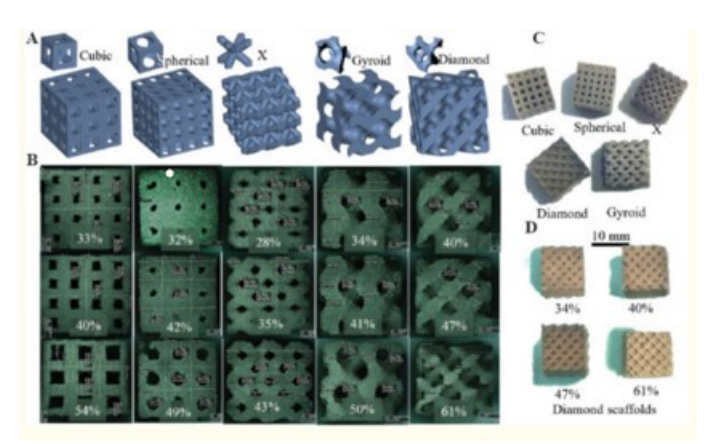

Fig. 2.4 - (a) Celle unitarie e architetture di scaffold a geometria cubica, sferica, X, giroscopica e diamantata; (b) immagini ottiche rappresentative di scaffold in vetro borato 5\*5\*5 mm<sup>3</sup> con architetture corrispondenti a tre diverse porosità utilizzate per i test di compressione; (c) scaffold rappresentativo di ogni architettura di misura 10\*10\*10 mm<sup>3</sup> utilizzato per misurare la porosità; (d)  $10*10*10$  mm<sup>3</sup> con architettura diamante a quattro porosità diverse (34% - 61%)

[31].

Yue Du et al., in uno studio del 2019, hanno costruito quattro strutture porose (cubo, diamante, dodecaedro rombico, scaffold poroso irregolare), che sono state testate attraverso la simulazione di compressione e permeabilità in base alle diverse porosità [29].

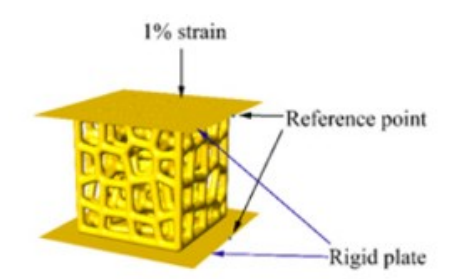

Fig. 2.5 - Un modello a elementi finiti degli scaffold porosi irregolare [29].

I risultati sono riassunti come segue:

.

- Con l'aumentare della porosità, le dimensioni dei pori e la superficie specifica delle quattro strutture porose aumentano di conseguenza. Inoltre, la distribuzione sparsa dei pori nello spazio fa sì che la struttura porosa irregolare imiti meglio la struttura ossea umana rispetto alla struttura porosa regolare.
- La permeabilità delle quattro strutture porose è aumentata con l'aumento della porosità, e le proprietà strutturali (porosità, dimensione dei pori, superficie specifica) hanno mostrato una correlazione positiva con la permeabilità. Tra questi, la struttura porosa irregolare ha la più grande copertura di permeabilità.
- A differenza della struttura regolare, le caratteristiche strutturali speciali della struttura porosa irregolare causano la non uniformità di permeabilità, rendendo la struttura porosa irregolare simile all'osso umano, assicurando il trasporto di ossigeno e nutrienti, favorendo anche l'adesione e la proliferazione cellulare.
- Con l'aumentare della porosità, la resistenza alla compressione e il modulo elastico effettivo delle quattro strutture porose generalmente diminuiscono. Quando la porosità è del 70% o superiore, il modulo elastico è nell'intervallo del modulo elastico dell'osso corticale umano (3-30 GPa).

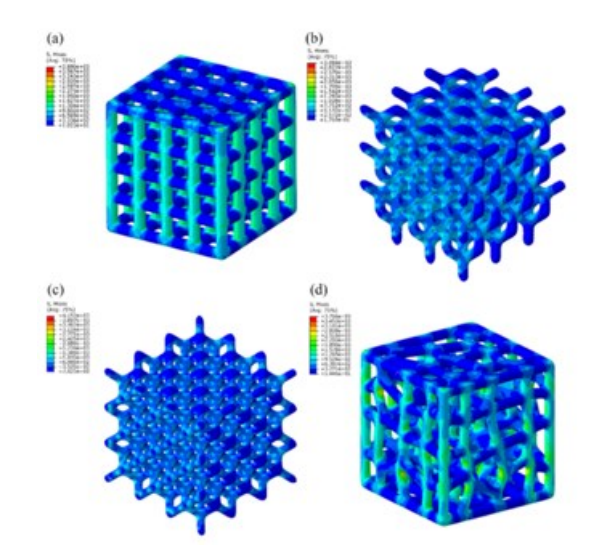

Fig. 2.6 - Diagrammi di contorno di Von-Mises per diversi scaffold porosi al 70%. (a) Scaffold cubici. (b) Scaffold diamantati. (c) Scaffold romboidali per dodecaedri. (d) Scaffold porosi irregolari [29].

In sintesi, con una porosità dell'80%, il modulo elastico effettivo e la permeabilità delle quattro strutture porose possono sostanzialmente soddisfare i requisiti dell'impianto. In considerazione della somiglianza tra la struttura e l'osso umano, la struttura porosa irregolare presenta uno sviluppo e un potenziale di applicazione superiori rispetto alla struttura porosa regolare [29].

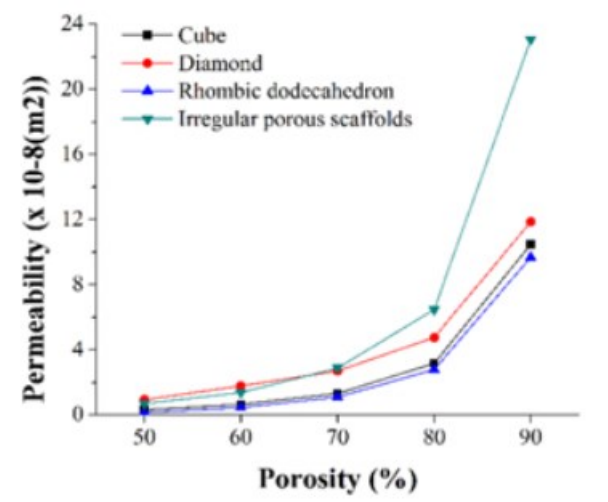

Fig. 2.7 – Relazione tra permeabilità e porosità nei quattro scaffold [29].

.

La figura 2.7 mostra come varia la permeabilità in funzione della porosità. Nel caso dei tre scaffold con porosità regolare, la permeabilità cresce similmente rispetto alla porosità, mentre c'è una notevole differenza per quanto riguarda gli scaffold con porosità irregolare. Si può affermare quindi che, nel caso di porosità irregolare, il flusso di ossigeno e sostanze nutritive sono favoriti, rispetto ai casi di porosità regolare [29].

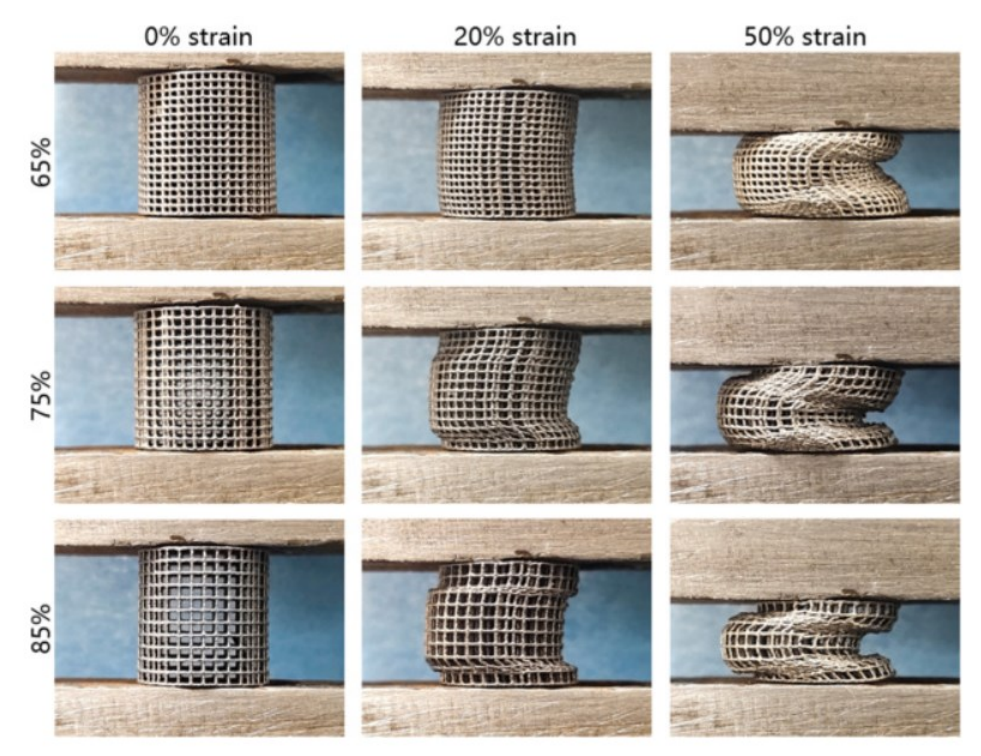

Fig. 2.8 - Morfologie geometriche di impalcature reticolari cubiche in Ta con porosità del 65%, 75%, e 85% con deformazioni di 0, 20% e 50% [32].

Sempre a proposito di porosità, è interessante osservare nella Figura 2.8 il confronto tra le strutture con stessa geometria, ma percentuali di porosità differenti, che vanno dal 65% all'85%. Si può notare infatti come cambi la reazione alla deformazione in relazione all'aumento di porosità.

La Fig. 2.9 mostra il diagramma tridimensionale (3D) della distribuzione delle sollecitazioni sul modello reticolo cubico con porosità del 65%, 75% e 85%. La tensione è distribuita principalmente sui montanti verticali sotto carichi di compressione uniassiale, e praticamente nessuna tensione viene distribuita sui montanti orizzontali.

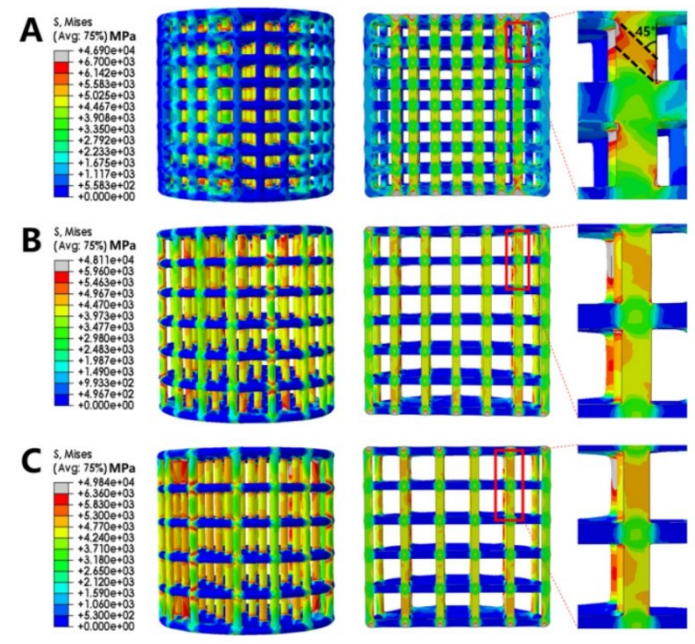

Fig. 2.9 - La vista 3D e la vista della sezione longitudinale dei risultati FEA dei ponteggi reticolari cubici Ta con porosità di (A) 65%, (B) 75% e (C) 85% [32].

Degna di menzione è una nuova metodologia computazionale [33] per progettare scaffold a reticolo curvilineo per la fabbricazione solida a forma libera. In particolare, questo è, per quanto si sappia, il primo metodo di progettazione computazionale su misura per pieghe ossee in materiale ceramico fabbricate tramite *direct ink writing* che abbiano aste curvilinee con separazione variabile. Un'altra novità è la formulazione di post-elaborazione, che traduce il design ottimale in un modello solido adatto alla produzione in modo automatizzato. È stato dimostrato che gli scaffold ad aste curvilinee possono superare gli scaffold regolari e periodici in termini di rigidità e porosità.

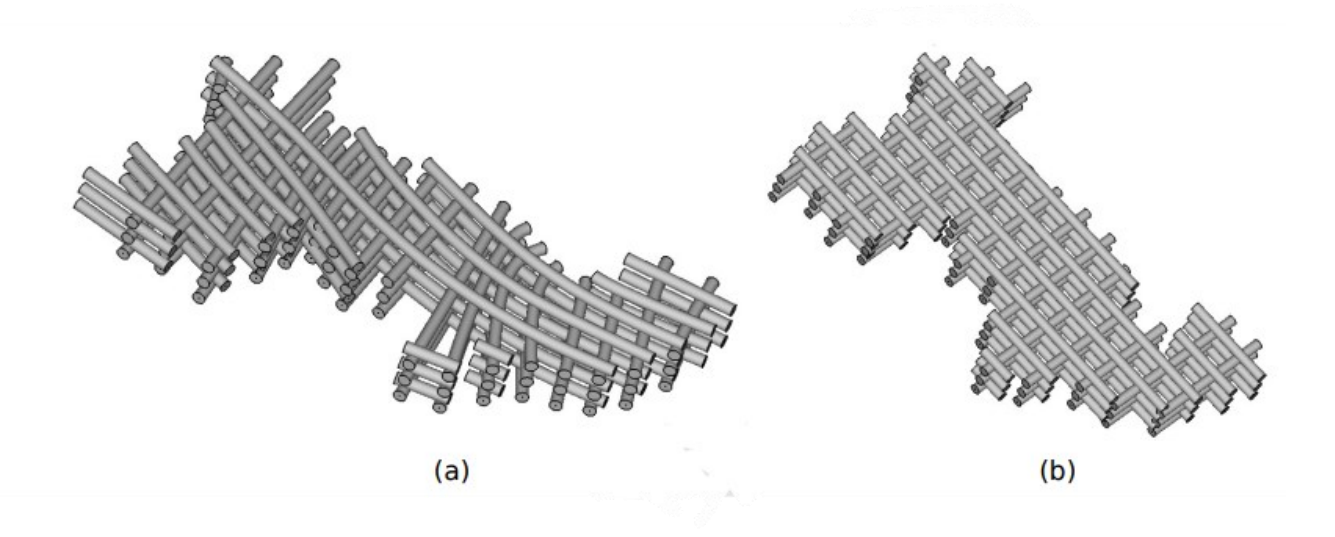

Fig 2.10 - Modelli CAD dello scaffold mandibolare disegni. (a) Design ottimale curvilineo. (b) Progettazione ottimale periodica [33].

#### **2.2 Impianti nei tessuti molli**

Come già riportato nel capitolo precedente, una protesi è un dispositivo atto a sostituire una parte del corpo mancante (un arto, un organo o un tessuto), o a integrare una danneggiata [34].

Come detto in precedenza, quando si parla di "tessuto molle", sostanzialmente si vuol fare riferimento a tutti i tessuti che non hanno la stessa densità dell'osso. Anche il seno, dunque, rientra in questa categoria.

I motivi che possono spingere a valutare l'impianto di una protesi al seno sono principalmente i seguenti:

- Ricostruzione del seno
- Dopo la gravidanza
- Difetti congeniti
- Asimmetria del seno
- Aumenta l'autostima

Alla base, dunque, non c'è una disabilità fisica che va ripristinata, perché altrimenti la vita della donna

sarebbe compromessa, ma, oltre all'aspetto prettamente estetico, sottoporsi ad un'operazione del genere consente di far ritrovare la propria autostima e serenità alla paziente.

I tessuti della mammella nel tempo perdono naturalmente la loro elasticità, ciò li rende sempre più suscettibili all'inesorabile forza di gravità. Più peso si traduce in più trazione.

Le protesi mammarie aumentano il peso complessivo del seno e contribuiscono all'allungamento dei tessuti mammari nel tempo [35].

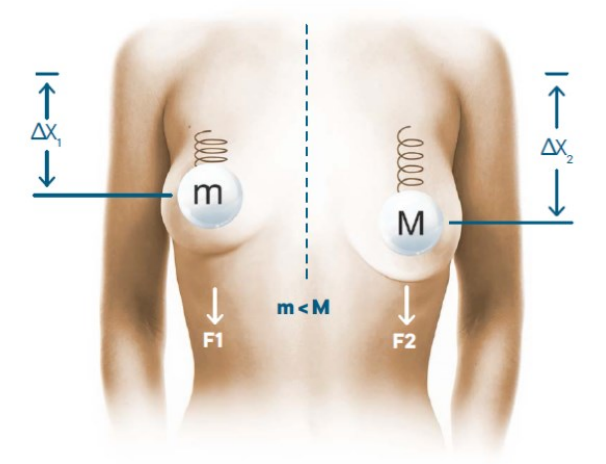

Fig. 2.11 – Effetto della gravità sul seno [35].

Questo fattore va altamente tenuto in considerazione nel momento in cui si va ad elaborare la struttura geometrica per le future protesi: è importante quindi che abbiano un peso minore, dunque, la struttura reticolare da progettare si presume possa essere ottimizzata con un reticolo altamente poroso.

La ricostruzione mammaria ha lo scopo quindi di restituire alla paziente un volume ed una forma mammaria. Le tecniche sono molteplici, quella più ideale per la paziente viene discussa e decisa con il chirurgo durante la visita preliminare.

Esistono diversi metodi di "ricostruzione mammaria", ciascuno con indicazioni diverse a seconda di vari fattori quali:

- tipo di difetto;
- condizioni generali della paziente;
- caratteristiche della mammella controlaterale;
- concomitanza di radioterapia;
- disponibilità di tessuti autologhi.

A seconda del risultato che si vuole ottenere, il chirurgo estetico ha a disposizione protesi al seno di forme diverse, di seguito alcune delle più diffuse:

- Protesi tonde:
- Protesi ergonomiche;
- Protesi a goccia, di forma anatomica.

Le protesi rotonde si adattano a seni di forma armonica a seni cadenti. Essendo simmetriche non si corre il rischio di rotazione dell'impianto e il loro posizionamento è quindi piuttosto facile. Sempre per la loro forma semplice e simmetrica è difficile che si verifichino piccoli spostamenti che possono eventualmente gestiti manualmente senza ulteriori interventi.

Le protesi al seno ergonomiche sono composte da gel con parametri di coesività e densità diversi. Di fatto rappresentano un ottimo compromesso tra le protesi tonde e quelle a goccia con i vantaggi di entrambi.

Le protesi del seno a goccia hanno tre dimensioni e vanno posizionate in modo preciso, se la protesi dovesse subire uno spostamento o una rotazione esso sarebbe visibile. È perfetta per la donna che vuole aumentare il volume del seno tenendo una forma naturale [36].

La protesi può essere inserita in modi diversi nel seno. Il chirurgo adotterà la tecnica corretta in base al tipo di protesi e alle peculiarità del paziente.

- Inserzione periareolare;
- Inserzione sottomammellare:
- Inserzione ascellare.

L'inserzione periareolare permette di nascondere molto bene la cicatrice che si camuffa nella diversa pigmentazione tra seno e capezzolo. Si può usare con protesi al silicone e saline sempre che le dimensioni della protesi stessa siano compatibili.

L'inserzione sottomammellare avviene tramite un'incisione sotto la mammella; è la più usata quando la protesi ha una certa dimensione, la cicatrice è visibile anche se nascosta dalla mammella stessa quando appoggiata.

L'inserzione ascellare: in questo tipo di intervento la protesi viene inserita attraverso l'area ascellare. Si utilizza con le protesi saline e si usa il cavo ascellare per introdurre l'apposita canula per inserire la soluzione. La cicatrice è poco evidente, tuttavia, questa inserzione non si adatta a donne magre.

Anche la superficie della protesi può essere di diversi tipi:

- Protesi mammaria con superficie liscia;
- Protesi mammaria micro o macrotesturizzate.

Negli ultimi anni le protesi al seno testurizzate stanno diventando lo standard. La superficie liscia della protesi favoriva lo spostamento e la rotazione della stessa aumentando il rischio di re-intervento. Le protesi testurizzate hanno invece la superficie ruvida che permette di risolvere questo problema [37].

In particolare, le protesi mammarie sono utilizzate nella chirurgia estetica o nella [chirurgia della](https://it.wikipedia.org/wiki/Chirurgia_della_mammella)  [mammella](https://it.wikipedia.org/wiki/Chirurgia_della_mammella) per aumentare le dimensioni [\(mastoplastica additiva\)](https://it.wikipedia.org/wiki/Mastoplastica_additiva) e per modificare la forma del [seno](https://it.wikipedia.org/wiki/Mammella) di una donna o per [ricostruire il seno,](https://it.wikipedia.org/w/index.php?title=Ricostruzione_del_seno&action=edit&redlink=1) ad esempio dopo una [mastectomia,](https://it.wikipedia.org/wiki/Mastectomia) o nell'ambito della [chirurgia](https://it.wikipedia.org/w/index.php?title=Chirurgia_per_il_cambio_di_sesso&action=edit&redlink=1)  [per il cambio di sesso.](https://it.wikipedia.org/w/index.php?title=Chirurgia_per_il_cambio_di_sesso&action=edit&redlink=1)

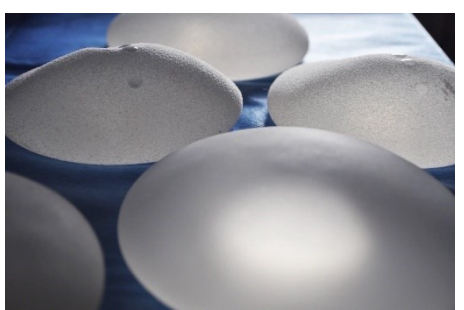

Fig. 2.12 – Protesi mammarie in silicone [38].

È possibile individuare quattro tipologie di protesi al seno:

- Con *soluzione salina*: hanno un involucro di [silicone](https://it.wikipedia.org/wiki/Silicone) riempito con una [soluzione](https://it.wikipedia.org/wiki/Soluzione_salina)  [salina](https://it.wikipedia.org/wiki/Soluzione_salina) sterile;
- Con *gel di silicone*: hanno un involucro di [silicone](https://it.wikipedia.org/wiki/Silicone) riempito con un [gel](https://it.wikipedia.org/wiki/Gel) di silicone a cui corrispondono diversi gradi di coesività. Le protesi in gel di silicone sono quelle maggiormente diffuse e grazie a questo largo utilizzo su cui si basano analisi scientifiche si possono sfatare alcuni falsi miti sulle protesi al seno: non provocano tumori, non sono causa di malattie autoimmuni. Le protesi in Gel di Silicone sono utilizzate nel 90% circa degli interventi;
- *Protesi a laccio*: questo tipo di protesi è meno comune. Utilizza il [polipropilene](https://it.wikipedia.org/wiki/Polipropilene) come materiale costitutivo della protesi. Le protesi a laccio consentono al seno di continuare a crescere dopo l'intervento e per questo vengono preferite dalle donne che vogliono avere il seno della massima grandezza possibile. Non sono consentite negli Stati Uniti;
- *Protesi a base di tessuto*: un nuovo tipo di protesi, attualmente in fase di sviluppo. Vengono prelevate le [cellule](https://it.wikipedia.org/wiki/Cellula) dallo stesso paziente e poi vengono combinate con un particolare materiale di impalcatura, così da produrre una protesi a base di tessuto. Il vantaggio di questo metodo è che non c'è alcun rischio di perdita o di rottura e la dimensione può rimanere stabile per tutta la vita del paziente, al contrario delle protesi al silicone o con soluzione salina che di solito si riducono nel tempo del 40% circa.

Le protesi, inoltre, possono essere rivestite ad involucro unico, una soluzione adottata nelle prime protesi, oppure a *doppio involucro*, una soluzione che minimizza il rischio di dispersione del contenuto della protesi in caso di rottura [37][39].

Nonostante i significativi progressi nella progettazione e nella produzione delle protesi mammarie, rimangono numerose sfide associate al loro utilizzo. In termini di resistenza meccanica, la rottura, la perdita e il fallimento del guscio dell'impianto rimangono un problema persistente. Cicatrici, colonizzazione di agenti patogeni e sviluppo di biofilm, coagulazione del sangue, dolore, cambiamenti nella sensazione al seno sono tra le sfide della chirurgia protesica mammaria. Nonostante i migliori sforzi per migliorare la stabilità a lungo termine dell'impianto, l'aumento del seno rimane una soluzione in gran parte a breve-medio termine, con la maggior parte dei pazienti che devono eventualmente subire la rimozione e la sostituzione dell'impianto entro i primi mesi dell'intervento chirurgico iniziale fino a un massimo di 15 anni. Questa relazione si concentra su tre questioni più comuni che possono portare a complicazioni associate all'impianto:

#### - Infezioni legate all'impianto

Le infezioni associate all'impianto non sono limitate alle protesi mammarie. Ogni volta che un materiale artificiale viene introdotto nel corpo, fornisce ai microrganismi un terreno altamente adatto per il fissaggio e la successiva colonizzazione e formazione di biofilm.

Dopo l'impianto del seno, fino al 2,9% dei pazienti si infetta, di cui circa l'1,7% può essere attribuito a infezioni acute e lo 0,8% a infezioni a insorgenza ritardata. L'infezione dell'ambiente periimplantare è una delle principali complicanze associate alla chirurgia delle protesi mammarie nei paesi in via di sviluppo, probabilmente a causa di finanziamenti sanitari inadeguati, che varia dall'1% al 53% per la ricostruzione mammaria post-mastectomia.

La flora microbiologica endogena della mammella umana e i batteri patogeni provenienti dall'ambiente circostante possono raggiungere la superficie dell'impianto durante l'intervento chirurgico, o successivamente, attraverso i dotti mammari. Le infezioni possono anche svilupparsi più tardi nella vita dell'impianto; originandosi altrove nel corpo, gli agenti infettivi possono essere trasportati dal sangue alla superficie dell'impianto, dove si attaccano e iniziano la colonizzazione. Nella maggior parte dei casi, nel momento in cui l'infezione viene rilevata nello spazio periimplantare, il biofilm ha già raggiunto le ultime fasi di sviluppo e potrebbe aver causato la contrattura capsulare che spesso richiede la rimozione dell'impianto.

#### - Contrattura capsulare

Ogni dispositivo impiantato nel corpo ha il potenziale di incitare una risposta immunitaria che può portare alla formazione di un involucro di fibra di collagene intorno all'impianto con l'intento di isolare il materiale estraneo dai tessuti ospiti. Una contrazione anomala di questo involucro intorno alla protesi mammaria, nota come contrattura capsulare, può portare a compressione significativa, deformazione o spostamento dell'impianto. È tra le complicanze più frequentemente riscontrate relative alle procedure di aumento del seno (tra il 15% e il 45% dei casi, con fino al 92% di questi segnalati a verificarsi entro i primi 12 mesi dopo l'impianto). Il posizionamento dell'impianto influisce anche sull'incidenza della contrattura capsulare. I sintomi della contrattura capsulare possono variare da lieve disagio e lieve fermezza del seno a dolore grave, forma distorta, palpabilità e/ o movimento dell'impianto, e in alcuni casi, una rottura dell'impianto.

Nelle protesi mammarie in silicone di seconda generazione, la contrattura capsulare era un problema importante. Sono stati fatti tentativi per risolverlo attraverso l'aggiunta di un rivestimento in schiuma di poliuretano alla superficie dell'impianto. Il rivestimento ha dimostrato di ridurre efficacemente il tasso di contrattura capsulare riducendo al minimo la formazione di tessuto cicatriziale intorno all'impianto. Le successive preoccupazioni relative ai potenziali effetti sulla salute derivanti dalla biodegradazione del poliuretano hanno portato alla rimozione di questi prodotti dal mercato negli Stati Uniti e in Canada. Nei pazienti oncologici, la radioterapia può promuovere la contrattura capsulare. Rosato e Dowden hanno riferito che la radioterapia dopo la ricostruzione mammaria implantare contribuisce positivamente all'aumento dell'incidenza della contrattura capsulare [39].

#### - Rottura dell'impianto

È assodato che tutte le protesi mammarie sono solo dispositivi temporanei che alla fine si romperanno. Tuttavia, l'esatta durata di vita delle protesi mammarie attualmente disponibili è difficile da stimare con precisione, poiché in alcuni pazienti possono durare decenni, mentre in altri si rompono entro diversi mesi dopo l'impianto. La stima attuale per la durata della maggior parte degli impianti è di 7- 12 anni. Tra le cause più comuni di rottura dell'impianto si annoverano il trattamento inadeguato dell'impianto prima o durante l'impianto, come il danno fisico causato dagli strumenti durante la procedura chirurgica, l'applicazione di un'eccessiva forza meccanica all'impianto durante la manipolazione, piegatura o rughe del guscio dell'impianto che possono portare al suo indebolimento prematuro, cause iatrogene, così come danni post-impianto, tra cui un colpo eccessivo al torace, compressione dell'impianto a scopo di imaging mammografico; e grave compressione dalla capsula fibrosa. Nel 21% dei riceventi dell'impianto, il silicone è migrato al di fuori della capsula del seno, anche se la maggior parte dei pazienti non erano a conoscenza che questo era accaduto. Secondo le linee guida della FDA (Food and Drug Administration) del 2014, ai pazienti è stato raccomandato di sottoporsi a screening a 36 mesi dopo l'impianto e successivamente ogni 24 mesi. Se gli impianti fossero più durevoli meno screening sarebbe richiesto, diminuendo il costo per il sistema sanitario.

Per affrontare i problemi appena descritti, è spesso necessario eseguire interventi chirurgici di revisione, ad esempio per rimuovere la capsula e/ o l'impianto infetto, e somministrare un ciclo di antibiotici sistemici per la profilassi e/ o il trattamento. In termini di esiti del paziente, questi problemi possono ritardare la guarigione, portare a dolore persistente e risultati estetici non ottimali, compromettere la qualità della vita del paziente e aumentare l'onere finanziario associato a questa famiglia di procedure. Per i malati di cancro, l'infezione persistente e l'infiammazione cronica possono compromettere il loro recupero dalla mastectomia e successivamente influenzare il successo del loro trattamento del cancro e il potenziale di recidiva del cancro.

Nella progettazione di una protesi mammaria si deve tener conto di un numero generico di requisiti generali, vale a dire la massima capacità di allungamento, il peso minimo, l'elevata resistenza allo stress o alla forza, il costo minimo, la durata fisica e chimica, biocompatibilità eccellente e tossicità minima.

C'è una grande quantità di prove [39] che suggeriscono che le protesi mammarie al silicone hanno la capacità di contribuire positivamente al recupero dei pazienti dal cancro al seno fornendo una via per mantenere l'immagine del corpo sano, migliorare la sessualità e l'autostima, e quindi contribuire positivamente alla qualità generale della vita del paziente. In genere, nel campo delle protesi mammarie, gli studi clinici possono richiedere 2-3 anni, che aumentano fino a 5 anni una volta che si considera il tempo necessario per l'impostazione dello studio e la segnalazione finale. Pertanto, non è inaspettato per le aziende di trascorrere più di cinque anni per avere i dati pronti per la presentazione normativa alla FDA o CE.

Alla luce di queste considerazioni, piuttosto che parlare di un approccio bioprinting 3D, sarebbe dunque più corretto parlare di approccio bioprinting 4D e considerare il *tempo* come quarta dimensione per la progettazione dei tessuti molli [40].

#### **2.3 Nuove frontiere nella chirurgia estetica**

Le suddette sfide hanno motivato l'industria e la comunità scientifica a cercare nuovi approcci per migliorare le proprietà delle protesi mammarie, comprese quelle basate sull'introduzione di nanotecnologie nelle varie fasi della produzione di protesi mammarie. In quanto tali, i nanomateriali possono apportare benefici significativi alla ricerca in vivo e in vitro, alla somministrazione mirata controllata nello spazio e nel tempo di agenti per il trattamento, imaging, rilevamento e modifica di impianti artificiali per migliorare i risultati del trattamento e consentire la rigenerazione dei tessuti e il ripristino delle funzioni. Nonostante la ricchezza di prove che suggeriscono che i nanomateriali possano sia migliorare la resistenza meccanica degli impianti che impartire effetti biologici battericidi, vi è un'evidente mancanza di discussione su come questi potrebbero essere utilizzati per affrontare le sfide specifiche associate all'uso delle protesi mammarie, in particolare nel contesto della ricostruzione e dell'aumento post-mastectomia.

Tra i vari materiali di nuova generazione, i polimeri rinforzati con nanomateriali sono i più promettenti per le strategie di impianto a lungo termine. Oltre a migliorare le proprietà degli impianti, i nanomateriali possono anche consentire la somministrazione di farmaci per i malati di cancro, ridurre l'infezione batterica e facilitare l'autoguarigione per mitigare la propagazione lacrimale. Materiali biodegradabili nanostrutturati possono fornire inoltre il quadro necessario per la rigenerazione dei tessuti. Indipendentemente dalla strategia scelta, ovvero impianti stabili a lungo termine per la sostituzione dei tessuti o impianti biodegradabili per la rigenerazione dei tessuti, il futuro delle protesi mammarie dipenderò e sarò guidato dai progressi dell'ingegneria dei materiali.

Nell'ambito dei biomateriali, il brevetto di **Tensive**TM, una startup biomedicale italiana, promette di rivoluzionare la chirurgia estetica: protesi innovative, alternative a quelle tradizionali in silicone, che permetteranno di migliorare la qualità di vita del paziente, poiché la ricostruzione avverrà mediante operazione singola e non sarà necessario sottoporsi a **sostituzione periodica.** Grazie ad un biomateriale, la protesi, una volta impiantata nel corpo, si degrada gradualmente fino ad un completo riassorbimento, lasciando spazio ai tessuti rigenerati [41][42].

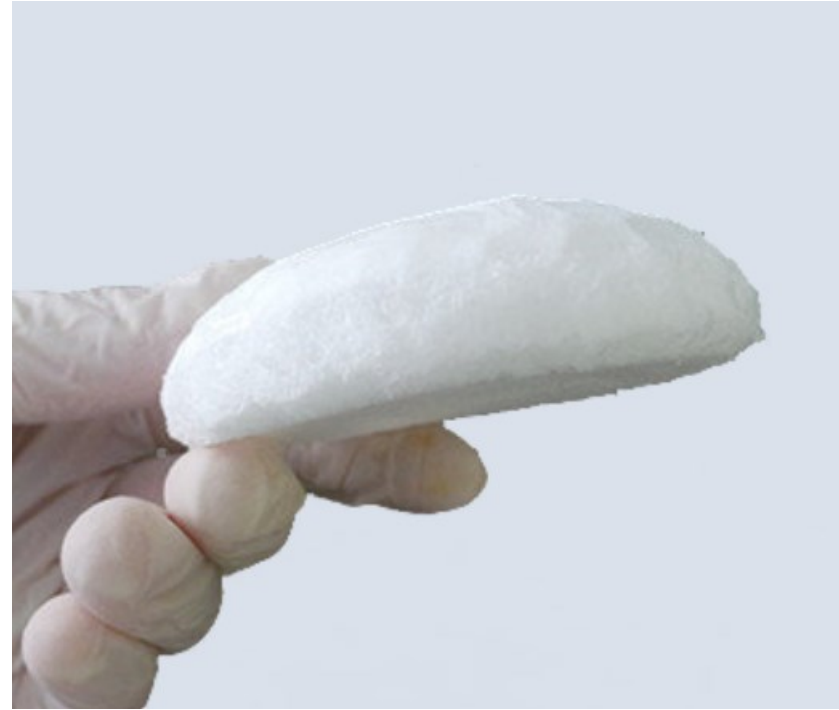

Fig. 2.13 – Brevetto Tensive<sup>TM</sup> [43].

A fare la differenza è la struttura interna, composta da una rete multicanale che replica l'architettura dei vasi sanguigni. Come una "spugnetta", il materiale poroso fa migrare le cellule all'interno dei pori, attiva la creazione di tessuto adiposo e, in simultanea, si degrada fino a essere riassorbita. Tra i principali vantaggi, è importante sottolineare che il dispositivo può essere impiantato con un intervento unico, senza sostituzioni successive che costano stress emotivo ai pazienti e tempi maggiori di ospedalizzazione. Da ricordare infatti che una protesi al silicone non è una soluzione permanente: si rompe, perde, deve essere sostituita ogni 10-15 anni. Questo è ancora più vero quando si tratta di pazienti oncologici, già gravati dall'operazione e costretti a nuove operazioni con intervalli definiti [42].

## **Capitolo 3 - Modellazione geometrica di strutture reticolari**

Secondo la definizione proposta da Gibson e Ashby, un solido cellulare è un materiale "costituito da una rete interconnessa di puntoni solidi o piastre che formano i bordi e le facce delle celle"; strutture casuali come spugne e sughero sono anche inclusi [43]. I solidi cellulari sono di solito indicati come strutture reticolari. La dimensione tipica di una cella unitaria è compresa tra 0,1 e 10 mm, cioè a livello di mesoscala; le caratteristiche più grandi della mesoscala sono contate come macroscala, mentre quelle più piccole sono contate come microscala [44]. Adottando tecnologie di produzione additiva, la singola cella può essere progettata a piacimento; quindi, il materiale viene posizionato solo dove è necessario per un'applicazione specifica. Di conseguenza, una struttura reticolare ha molte proprietà importanti: è leggera in relazione alla sua elevata rigidità e resistenza specifiche; è un buon scambiatore di calore grazie alla sua ampia superficie e un buon assorbitore di energia grazie alla sua capacità di subire grandi deformazioni a un livello di stress relativamente basso e garantire l'isolamento acustico grazie al suo gran numero di pori interni. Recentemente, Amin Yavari et al. [45] hanno proposto di usare il termine "metamateriali" quando si parla delle celle di unità di

microscala: secondo loro, un metamateriale può essere considerato una struttura per quanto riguarda le sue caratteristiche e proprietà su piccola scala e allo stesso tempo, si comporta come un materiale omogeneo quando vengono analizzate le proprietà macroscopiche. Questa definizione differisce leggermente rispetto a quella data da Kshetrimayum [46], dove i metamateriali sono materiali artificiali con proprietà elettromagnetiche insolite che non si trovano in materiali naturali.

In letteratura si possono trovare diverse classificazioni. Alcune topologie comuni delle cellule unitarie considerate in letteratura sono riassunte nella Tabella 1.

| <b>2-dimensional Lattice</b>            |                      | <b>3-dimensional lattice</b>              |                      |
|-----------------------------------------|----------------------|-------------------------------------------|----------------------|
| <b>Name</b>                             | <b>Cell Topology</b> | <b>Name</b>                               | <b>Cell Topology</b> |
| <b>Square Cell</b>                      |                      | <b>Grid Cell</b>                          |                      |
| <b>Rectangular Cell</b>                 |                      | Octet-truss Cell                          |                      |
| Hexagonal Cell                          |                      | X-shape Cell                              |                      |
| <b>Triangle Cell</b><br>(Pack of cells) |                      | <b>Face Centered</b><br><b>Cubic Cell</b> |                      |
| Mix Cell<br>(Pack of cells)             |                      | <b>Body Centered</b><br><b>Cubic Cell</b> |                      |
| Kagome Cell<br>(Pack of cells)          |                      | <b>Simplest Foam</b><br><b>Model Cell</b> |                      |

Tabella 1 - Topologie cellulari comuni [47]

La struttura cellulare periodica può essere ulteriormente divisa in due tipi. Se tutte le celle unitarie della struttura condividono la stessa geometria, questo tipo di struttura cellulare periodica può essere chiamato struttura cellulare periodica omogenea. Altrimenti, quelle strutture di cui le celle ripartiscono soltanto la stessa topologia e dimensione con spessore differente dei puntoni sono chiamate struttura cellulare periodica eterogenea. La differenza tra questi due tipi di struttura cellulare periodica è mostrata in Figura 3.1.
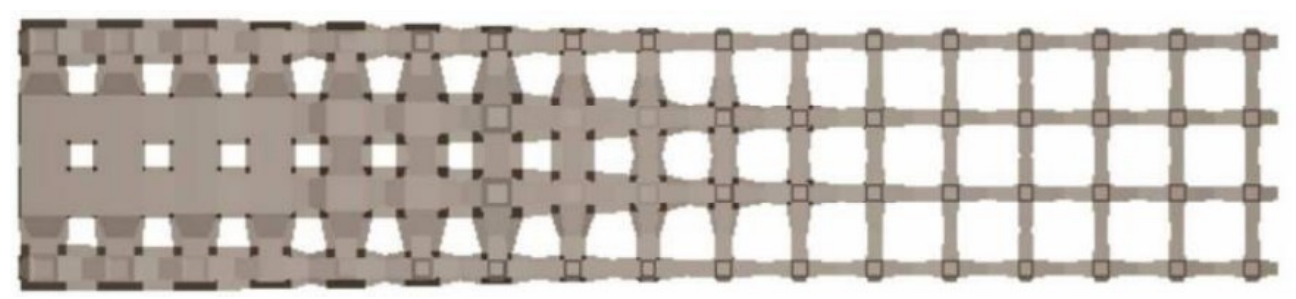

Figura 3.1 a - Differenza tra reticolo eterogeneo e reticolo omogeneo: reticolo eterogeneo [47].

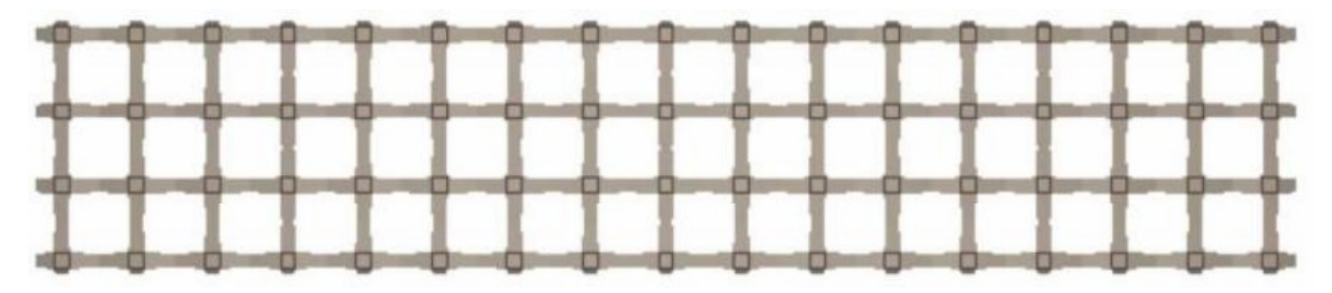

Figura 3.1 b - Differenza tra reticolo eterogeneo e reticolo omogeneo: reticolo omogeneo [47].

Oltre alla struttura cellulare disordinata e alla struttura cellulare periodica, un altro tipo di struttura cellulare è chiamato pseudo-struttura cellulare periodica ed è mostrata in Figura 3.2. In questo tipo di struttura cellulare, le celle unitarie condividono solo la stessa topologia, ma forma e dimensione sono diverse [47].

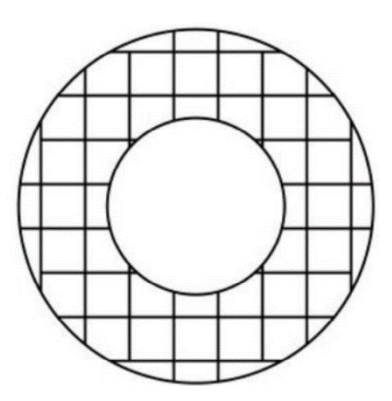

Fig. 3.2 a - Differenza tra reticolo periodico e reticolo pseudo-periodico: Struttura reticolare periodica [47].

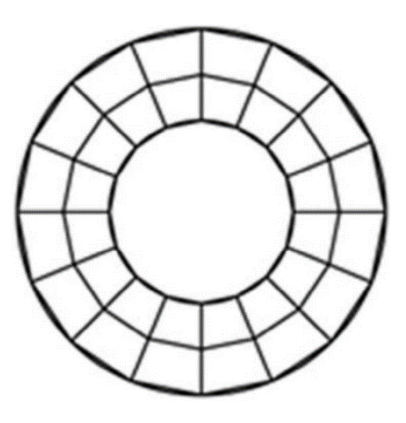

Figura 3.2 b - Differenza tra reticolo periodico e reticolo pseudo-periodico: Struttura reticolare pseudo-periodica [47].

A livello di forma della struttura, i materiali cellulari possono essere suddivisi in strutture regolari, pseudocasuali e casuali. I materiali cellulari regolari consistono in una semplice ripetizione della cella dell'unità nell'intero volume di progettazione. Si ottengono strutture pseudocasuali mantenendo la topologia e variando sia la dimensione che la geometria. Questi materiali cellulari possono essere ulteriormente suddivisi in strutture deformate e conformi. Le strutture deformate sono realizzate deformando la cella unitaria, mantenendo la topologia originale. Nelle strutture conformi, la geometria e la dimensione di ogni cella sono differenti per adattarsi alla forma esterna del modello [48].

Rispetto ai materiali cellulari regolari, quelli conformi non presentano mai celle interrotte o incomplete; questa caratteristica elimina la debolezza ai bordi e fornisce rigidità e resistenza all'intero modello. I materiali cellulari casuali riguardano un altro ramo della forma dei materiali cellulari; queste strutture presentano un'organizzazione casuale delle celle e la geometria e la dimensione delle celle variano casualmente. In natura, si possono trovare diversi tipi di strutture casuali, ad esempio sughero (materiale), spugna (animale acquatico) e ossa trabecolari o spugnose. Le strutture in schiuma possono essere ottenute mediante tecnologie di produzione additiva utilizzando funzioni matematiche o operazioni booleane che consentono un controllo completo dei pori.

Inoltre, i materiali cellulari casuali possono essere modellati adottando un diagramma di Voronoi, posizionando casualmente un insieme di punti all'interno del volume di progettazione, partizionando lo spazio in regioni in base alla distanza tra i punti e quindi assegnando uno spessore ai bordi delle regioni [49][50]. Un esempio di diagramma 2D di Voronoi è mostrato in Figura 3.3, dove ogni cella è il sottoinsieme nel piano contenente i punti che sono più vicini a un seme specifico che a qualsiasi altro. Indipendentemente dalla forma della struttura, i materiali cellulari possono essere classificati in base alla topologia cellulare.

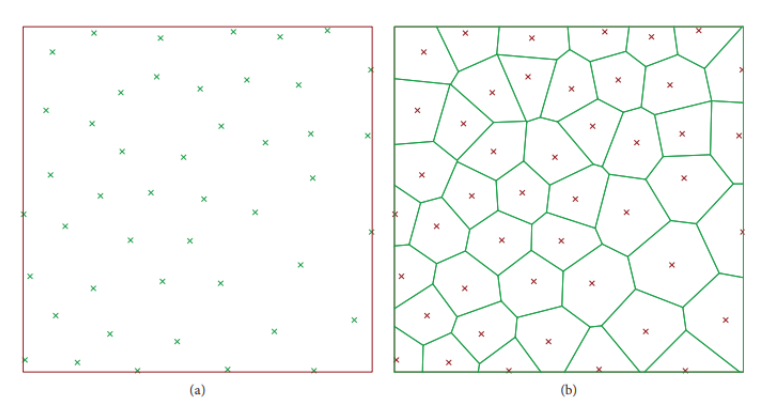

Figure 3.3: Materiale cellulare random in 2D: (a) *seed* e (b) partizionamento regione.

Un materiale cellulare aperto presenta solo cellule con una struttura porosa aperta, il che significa che i pori sono accessibili da un fluido. Al contrario, se i pori sono inaccessibili, l'elemento è chiamato materiale cellulare chiuso; rispetto ad uno aperto, questa struttura offre più rigidità ma, allo stesso tempo, ostacola lo scambio fluido e impedisce lo svuotamento del materiale nel processo di fabbricazione additiva. Se un modello presenta parti con celle aperte e parti con celle chiuse, può essere definito come materiale cellulare di topologia cellulare ibrida. I materiali cellulari aperti sono preferiti nelle applicazioni biomediche, come l'ingegneria tissutale, dove la connessione tra le cellule è necessaria per consentire lo scambio di fluidi e la ricrescita dei tessuti, mentre i materiali cellulari chiusi sono utilizzati per scopi strutturali. Inoltre, i materiali cellulari possono differire nella geometria della cella unitaria. La cubica semplice (SC) (Figura 3.4 (a) [51]), la cubica centrata sul corpo (BCC) (Figura 3.4 (b) [51]), e la cubica rinforzata centrata sul corpo (RBCC) (Figura 3.4 (c) [51]) provengono tutte dalla stessa cella cubica, con un numero crescente di fasci.

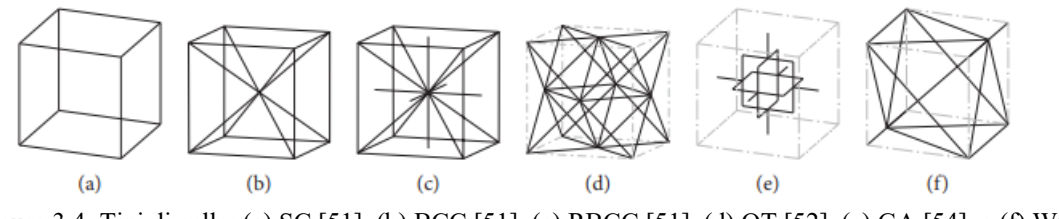

Figure 3.4: Tipi di celle: (a) SC [51], (b) BCC [51], (c) RBCC [51], (d) OT [52], (e) GA [54], e (f) WG [55].

La cellula ottetto-capriata (OT) (Figura 3.4(d)[52]) proviene dalla cella centrata sulla faccia e le sue proprietà sono analizzate in profondità, in particolare, è evidenziato come la rigidità e la resistenza di un ottetto superino i corrispondenti valori per le schiume metalliche di un fattore compreso tra 3 e 10. Altre cellule frequentemente usate sono le cellule modificate di Gibson-Ashby (GA) [54] (Figura 3.4 (e)) e le cellule modificate di Wallach-Gibson (WG) [55] (Figura 3.4 (f)).

Un'altra classe di forme è rappresentata da superfici minime a tripla periodicità (TPMS), che sono superfici periodiche con simmetria cubica e con curvatura media zero che minimizzano l'area superficiale per determinate condizioni al contorno [56] e trovano applicazione nella fabbricazione additiva [57][58][59]. Se tutti gli elementi della cella hanno lo stesso spessore, può essere chiamata cella omogenea, se lo spessore dei montanti è diverso, la cella può essere chiamata eterogenea. Se lo spessore degli elementi della cella varia gradualmente secondo un reticolo, ci si può riferire come materiale cellulare a gradiente.

#### **3.1 Metodi di modellazione geometrica**

In letteratura sono state proposte diverse metodologie per la modellazione di geometrie solide che possono essere classificate in due gruppi principali: *Boundary REPresentation* (Brep) che descrive la superficie tra un ambiente solido e l'ambiente di rotazione e *Volume REPresentation* (VRep) descrivente l'intero solido punto per punto (Figura 3.5). Gli approcci Brep possono essere divisi in due famiglie: discrete, in cui la superficie è descritta da mesh poligonali, e continue, in cui la superficie è descritta da una funzione matematica.

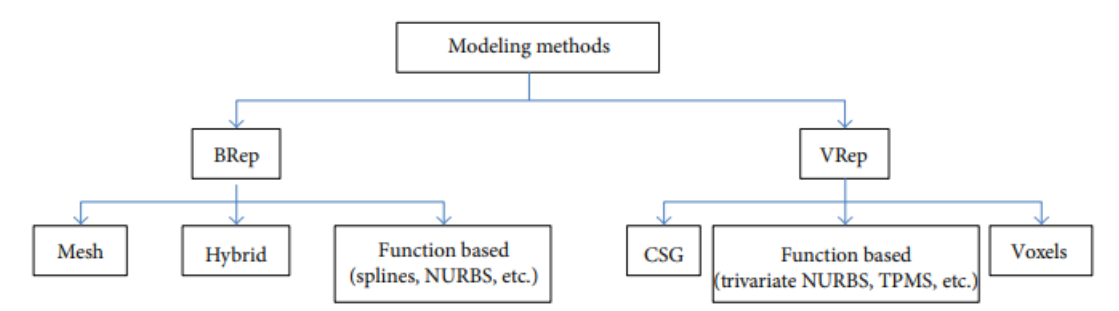

Figura 3.5: Metodi di modellazione dei materiali cellulari.

D'altra parte, gli ultimi '60 anni hanno visto l'evoluzione delle definizioni matematiche delle superfici, che sono le fondamenta della modellazione geometrica assistita da computer come i polinomi di Bernstein [60], la superficie di Bézier [61][62][63], B-spline, NURBS (acronimo che sta per Non Uniform Rational Basis-Splines, traducibile in "Splines razionali non uniformi definite da una base") [64] e gli algoritmi di suddivisione [65][66]. Questi approcci sono principalmente dedicati alla modellazione di superfici a forma libera in una serie di applicazioni: automotive, costruzione navale, aerospaziale, scafo, design industriale e così via. Lo schema della geometria solida costruttiva (CSG) definisce i solidi complessi come operatori booleani (unione, intersezione e sottrazione) della geometria elementare e ha trovato la sua applicazione principale nella modellazione geometrica meccanica. Un solido può essere descritto anche punto per punto, adottando approcci basati su funzioni come il solido parametrico o il trivariato NURBS, utilizzato nell'analisi degli elementi finiti per ridurre il tempo di preelaborazione o nella deformazione dei modelli virtuali. Come nella descrizione della superficie, i metodi discreti possono essere trovati nella rappresentazione solida. Ad esempio, la ricostruzione di immagini mediche 3D derivate dalla tomografia computerizzata o dalla risonanza magnetica si basa su voxel (elemento di immagine volumetrica). L'evoluzione di questo approccio è l'*octrees* (albero ottale) più sofisticato, basato sulla suddivisione ricorsiva di un elemento cubico. A causa dell'enorme numero di elementi, della complessità della forma e delle caratteristiche multiscala, questi metodi richiedono adattamenti per essere adatti alla modellazione geometrica del materiale cellulare. Inoltre, sebbene l'interesse per l'additive manufacturing sia enormemente aumentato negli ultimi anni, la capacità del software CAD commerciale nella modellazione di oggetti costituiti da strutture cellulari è ancora limitata. Utilizzando il software ACIS [67] come kernel di modellazione geometrica, Wang et al. hanno sviluppato un metodo di modellazione geometrica ibrida per strutture cellulari conformali [68]. Invece di modellare l'intera struttura utilizzando Breps e poi convertirla in STL (argomento che verrà approfondito più avanti in questa tesi), questo metodo crea un modello STL di ogni struttura singolare e quindi unisce tutti i modelli STL insieme al fine di ottenere l'intera struttura. Questo permette di ridurre il tempo computazionale. Poi, hanno aggiunto una sfera ad ogni nodo per smussare la geometria ed evitare la geometria non multiforme. A partire dai risultati di Wang et al., Chen ha quindi sviluppato un sistema universale di generazione della struttura [69]. La configurazione della struttura è definita in un file XML, in cui sono contenuti il tipo e tutti i dati dei nodi e dei montanti; il file XML viene quindi inserito in un sistema di generazione di strutture basato su mesh. Viene eseguita anche un'operazione di filettatura, in cui il filetto è modellato da una combinazione di due operazioni di compensazione, utilizzando la somma di Minkowski e la differenza di due insiemi. Il lavoro è ulteriormente migliorato, dove viene introdotto un ordito spaziale per soddisfare i requisiti di progettazione come avere strutture con celle più piccole e più spesse dove necessario. Dopo che la struttura viene creata utilizzando il file XML, lo spazio viene deformato riducendo al minimo una funzione energetica. Viene introdotta anche la possibilità di generare strutture cellulari interne in uno spazio di progettazione generico. Savio et al. hanno proposto un metodo di modellazione e ottimizzazione per progettare strutture cellulari regolari, dove si ottiene un modello ottimizzato per raggiungere l'utilizzo desiderato per ogni elemento [70]. Il modello geometrico ottimizzato viene poi modellato utilizzando un cilindro con tappi sferici, noto anche come sferoidale, intorno a ciascuna linea del modello di filo (Breps). Vengono analizzati diversi tipi di cellule, e per il singolo cubico, viene proposta una nuova procedura che evita la modellazione NURBS, utilizzando un modello di mesh successivamente levigato dal metodo di suddivisione

Catmull-Clark, riducendo la concentrazione di stress e aumentando la durata della fatica. Nello specifico, l'algoritmo di Catmull Clark prevede che ogni faccia con n lati venga suddivisa in n quadrangoli, producendo così una tassellatura uniformemente quadrangolare. Un altro algoritmo di modellazione della mesh è proposto da Medeiros e Sá et al. [71]: sono partiti da un complesso cellulare all'interno del volume del modello e hanno quindi calcolato il doppio complesso cellulare per produrre una mesh stampabile in 3D; il doppio di un complesso cellulare si ottiene collegando il punto centrale di due celle adiacenti. Come indicato precedentemente, i materiali cellulari possono essere ottenuti a partire dai diagrammi di Voronoi. Estendendo il concetto di diagramma 2D Voronoi a 3D, si può ottenere un reticolo casuale che scala le regioni di Voronoi, collegando i bordi adiacenti e applicando Catmull-Clark. Kou e Tan usavano il diagramma di Voronoi e sfruttavano i vertici dei poligoni come punti di controllo delle curve B-spline chiuse; modellavano anche strutture funzionalmente graduate scalando le curve B-spline gradualmente in funzione della posizione e la generazione di semi Voronoi secondo una PDF (funzione di densità di probabilità). Fantini et al. [72] hanno utilizzato il software CAD 3D Rhinoceros con il suo plug-in Grasshopper per progettare scaffold per l'ingegneria dei tessuti ossei partendo dalla geometria dell'osso paziente e ottenendo una struttura porosa (Fig. 3.6); il loro lavoro ha anche puntato a correlare i parametri di input, compreso il numero di semi, con i target che sono la percentuale di porosità della struttura e la dimensione dei pori [72].

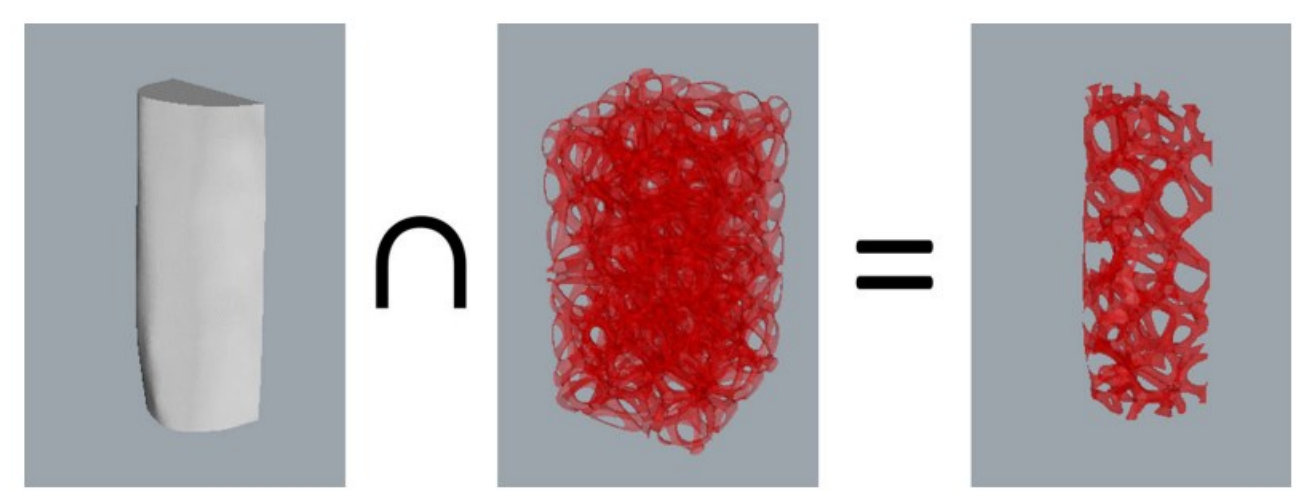

Fig. 3.6 - Intersezione booleana della geometria ossea del paziente e dei reticoli per ottenere lo scaffold poroso [72].

Questo processo di progettazione generativa è stato ulteriormente dimostrato fabbricando un campione di Ti6Al4V e analizzandolo morfologicamente con un SEM e un micro-CT ad alta risoluzione [73].

Spostandosi sul VRep (rappresentazione del volume), è possibile modellare strutture in schiuma reticolare sfruttando il CSG (geometria solida costruttiva). Zeinalabedini et al. [74] ottennero una schiuma sottraendo un insieme di sfere elementari sovrapposte da un volume di massa. In modo simile, Gagliardi et al. sfruttarono la sottrazione booleana per la modellazione geometrica e gli elementi finiti di una struttura di schiuma. Ceruti et al. [75] ha presentato LWSM (Light Weight Structure Modeling), uno strumento CAD che utilizza operazioni booleane per la modellazione di strutture leggere e reticolari. Un limite del software CAD commerciale è il loro approccio alle microstrutture di modelli che utilizzano la modellazione di superfici con operazioni basate su Brep. Secondo Pasko et al. [76], questo approccio presenta problemi sia quantitativi che qualitativi. Attività come le miscele, le operazioni booleane, il rendering e la visualizzazione richiedono risorse computazionali significative e una grande quantità di memoria fisica; è probabile che si verifichino errori di funzionamento booleani dovuti a problemi di sovrapposizione degli elementi. Un limite del software CAD commerciale è il loro approccio alle microstrutture di modelli che utilizzano la modellazione di superfici con operazioni basate su Brep. Secondo Pasko et al. [76], questo approccio presenta problemi sia quantitativi che qualitativi. Attività come le miscele, le operazioni booleane, il rendering e la visualizzazione richiedono risorse computazionali significative e una grande quantità di memoria fisica; è probabile che si verifichino errori di funzionamento booleani dovuti a problemi di sovrapposizione degli elementi. Supponendo l'omogeneità interna del modello, non possono rappresentare proprietà interne e di conseguenza non sono adeguate per modellare materiali funzionalmente graduati. Per superare questi limiti, la comunità scientifica ha presentato diverse soluzioni fin dai primi anni 2000. Una possibilità di rappresentare le proprietà interne punto per punto può essere raggiunta definendo funzioni trivariate, e la struttura esiste solo per i punti che restituiscono valori di funzione positivi o zero, dove un valore zero indica il confine. Pasko et al. [76] hanno usato questo metodo nel loro lavoro per modellare sia le microstrutture regolari che irregolari che applicano le classi particolari di operazioni di Frep (rappresentazione di funzione) definite dalle R-funzioni alle funzioni periodiche, dimostrando come la parametrizzazione Frep fornisca modelli più precisi e coerenti rispetto alla rappresentazione Brep. Inoltre, sono stati proposti metodi basati su voxel. Un voxel (elemento volumetrico) può essere paragonato all'idea di pixel 2D, nello spazio 3D; è infatti l'entità più piccola che può essere affrontata in uno spazio discretizzato. Allo stesso modo, per le funzioni trivariate, i metodi basati su voxel possono descrivere gli attributi degli elementi all'interno dell'intero volume. Aremu et al. [77] hanno modellato strutture reticolari rifilate e funzionalmente classificate. All'inizio, il modello e la struttura cellulare sono stati progettati con i voxel, quindi la struttura reticolare viene ottenuta grazie a un'intersezione booleana tra i due domini; la classificazione funzionale è quindi possibile controllando lo spessore delle strutture utilizzando

un'immagine in scala di grigi. Holdstein et al. [78] hanno adottato un approccio basato su voxel per la progettazione di scaffold per cavità in microstruttura ossea e foro di riempimento. Grazie alla facilità di implementazione, al basso fabbisogno di risorse computazionali e di memoria fisica, alla robustezza e alla facilità di ottenere raccordi e formati di scambio dati adeguati disponibili, gli approcci basati sulle mesh sono probabilmente la soluzione migliore per descrivere un materiale cellulare avente caratteristiche omogenee. Le rappresentazioni volumetriche, specialmente i metodi voxel, sembrano essere l'unico approccio per modellare materiali cellulari funzionalmente graduati. In questo scenario, il software CAD commerciale è molto limitato e solo poche implementazioni sono disponibili [79].

Nella terminologia del mesh modeling, due termini sono spesso usati per riferirsi alla struttura della mesh: geometria e topologia. La geometria della mesh fa riferimento a dove sono localizzati i vertici. La topologia della mesh fa riferimento a come spigoli e facce sono connessi ai vertici.

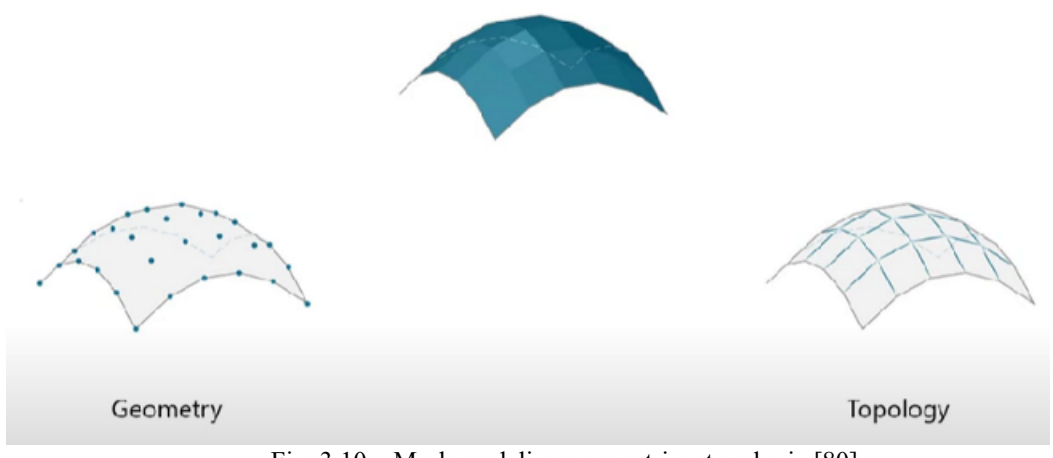

Fig. 3.10 – Mesh modeling: geometria e topologia [80].

La topologia è più importante di quel che sembra. È possibile, per due strutture 3D che appaiono uguali, avere una struttura topologica differente della loro mesh (Fig. 3.11).

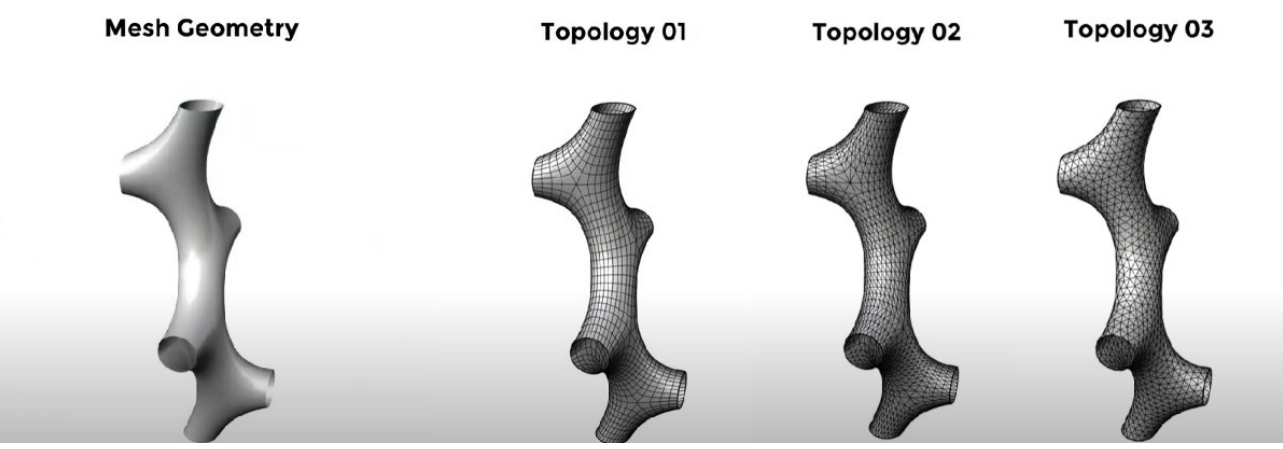

Fig. 3.11 – Esempi di topologie diverse [80].

In generale, molte comuni operazioni nella computer grafica restituiscono risultati migliori quando il modello possiede una topologia adeguata.

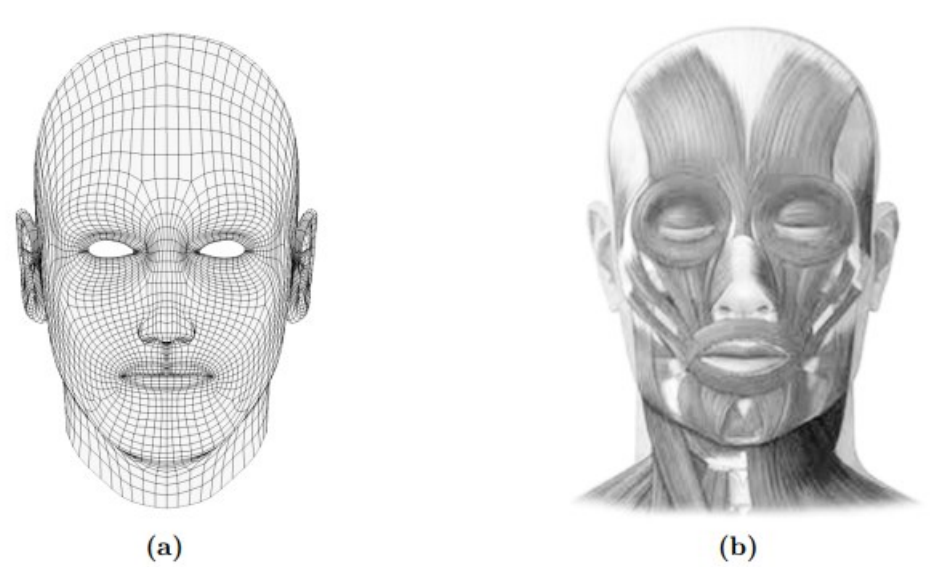

Fig. 3.12 – Nel caso di volti umani, una topologia corretta (a) prevede che le linee della mesh seguano l'andamento delle fibre muscolari (b). Questa caratteristica è evidente soprattutto nelle zone di labbra e palpebre. [81] (a) e [82] (b).

## **3.2 La manifattura additiva**

L'Additive Manufacturing (AM) offre un approccio promettente per la fabbricazione di scaffold biodegradabili con macro/microarchitetture controllabili che influenzano significativamente le proprietà meccaniche e biologiche dei ponteggi risultanti.

Attualmente, la fabbricazione di filamenti fusi (FFF) e la sinterizzazione laser selettiva (SLS) sono le tecniche AM più utilizzate per la fabbricazione di scaffold biodegradabili derivati da biopolimeri clinicamente disponibili come il policaprolattone (PCL), poli (acido L-lattico) e poli (acido latticoco-glicolico) [83][84]. Gli scaffold risultanti hanno comunemente robuste proprietà meccaniche per la riparazione delle ossa [85][86][87] o della cartilagine [88]. Ad esempio, per trattare il Tracheobronchomalacia [89] sono state clinicamente utilizzate stecche per vie aeree esterne in PCL biodegradabili fabbricate con SLS. Negli ultimi anni, sono stati fatti grandi sforzi per adattare le proprietà meccaniche degli scaffold in tessuto biodegradabili fabbricati con tecnologia AM per l'ingegneria dei tessuti molli. Mohit et al. [90][91] utilizzavano FFF per fabbricare polimeri di poli (D, L)-lattaide e PCL specifici per il paziente per la ricostruzione del seno, che mostravano un grande potenziale nel sostenere la rigenerazione di tessuti adiposi ad alto volume e ben vascolarizzati. Per soddisfare i requisiti meccanici dei tessuti molli mirati, sono stati condotti studi approfonditi modificando i componenti dei biopolimeri o la macro/microporosità degli scaffold. Olubamiji et al. [92] hanno scoperto che il modulo di compressione degli scaffold in PCL fabbricati tramite FFF può essere regolato da 138.0 3.8 MPa a 12.3 1.4 MPa riducendo il peso molecolare da 80 Kg/mol a 10 Kg/mol. Adattando la dimensione del filo, la spaziatura del filo e l'orientamento del filo, la porosità dell'impalcatura è cambiata dal 36,9 0,2% all'80,3 2,9% con il modulo diminuito da 56,5 3,3 MPa a 6,6 0,5 MPa.Yeong et al. impiegavano SLS per fabbricare scaffold PCL con unità cellulari a piramide quadrata per l'ingegneria dei tessuti cardiaci. Oltre alla macroporosità degli scaffold, anche le strutture microporose all'interno degli scaffold AM sono di grande importanza per le proprietà meccaniche degli scaffold risultanti [94]. Ad esempio, Jakus et al. [95] hanno combinato la stampa 3D e la lisciviazione del sale per fabbricare scaffold in PLGA soffici con micropori all'interno dei filamenti stampati. Con l'aumento della proporzione di micropori, la porosità degli scaffold risultanti è aumentata dal 66,6% al 94,4% mentre il modulo è diminuito significativamente da 112,6 MPa a 2,7 MPa. Recentemente, la stampa elettroidrodinamica (EHD) è stata utilizzata per fabbricare ponteggi biodegradabili con caratteristiche controllabili micro/nanoscala [96][97]. È stato riferito che le impalcature PCL stampate con FFF con strati consecutivi di filamenti sinusoidali possono migliorare le prestazioni osteogeniche rispetto a quelle delle impalcature lineari [98][99]. Inoltre, il design con

filamenti curvi è stato utilizzato anche come strategia efficace per aumentare la flessibilità degli scaffold stampati EHD in direzioni orizzontali e ha ampie applicazioni nell'ingegneria dei tessuti molli [100]. Tuttavia, sia le tecniche di stampa FFF che EHD non sono riuscite a fabbricare filamenti curvi in direzioni verticali che limitavano la flessibilità dell'impalcatura. Pertanto, gli scaffold con filamenti curvi tridimensionali hanno il potenziale per superare la rigidità dei modelli di progettazione attualmente impiegati e devono essere ulteriormente studiati.

Reti di filamenti sinusoidali piuttosto che reti di filamenti lineari convenzionali sono state utilizzate per progettare le unità di ponteggio in Solidworks. Il filamento sinusoidale è periodico, il che offre una grande opportunità per sintonizzare le proprietà meccaniche degli scaffold come progettati modificando il periodo e l'ampiezza sinusoidali. Uno scaffold sinusoidale conteneva principalmente 6 parametri di progetto, tra cui periodo orizzontale (Hp), ampiezza orizzontale (Ha), periodo verticale (Vp), ampiezza verticale (Va), dimensione complessiva dell'unità (L) e tipo di unità (tipo A o tipo B). Fig. 3.7d mostra schematicamente la procedura per progettare l'impalcatura specifica per il paziente. Brevemente, le immagini MRI dei tessuti mammari con il tumore sono state salvate come formato DICOM e poi caricate nel software Mimics (Materialise Co., Belgio) per ricostruire i modelli anatomici 3D. Il limite di escissione è stato determinato dai chirurghi ed è stato evidenziato con la curva nera nel software di studio Geomagic (Geomagic Inc., USA). Lo scaffold mammario specifico per il paziente è stato ottenuto con un intervento booleano tra il limite di escissione e il volume sinusoidale allineato (Fig. 3.7b) [103].

I modelli digitali degli scaffold sinusoidali flessibili sono stati esportati come formato di file STL. I parametri di progettazione dell'unità sinusoidale hanno influenzato non solo la dimensione dei pori e la porosità, ma anche le proprietà meccaniche degli scaffold risultanti. Inoltre, i filamenti sinusoidali forniscono un altro modo per ottimizzare la flessibilità dell'impalcatura modificando il rapporto ampiezza-periodo. I risultati indicano che i filamenti sinusoidali possono fornire un approccio promettente per modulare in gran parte la flessibilità degli scaffold risultanti, che possono essere facilmente applicati alla progettazione di vari scaffold in ingegneria tessutale per altri tipi di tessuto. È stato scoperto che i filamenti verticali nello scaffold lineare sopportano principalmente una sollecitazione di compressione uniforme, che ha portato a instabilità. Mentre per scaffold sinusoidali, i filamenti verticali sopportano sia la tensione di compressione che di trazione, che ha portato alla flessione. Tuttavia, poiché il più grande periodo sinusoidale ha determinato più alta porosità e più flessibilità, lo sforzo che può causare l'inclinazione laterale delle impalcature nella fase di carico iniziale è aumentato gradualmente.

Da articoli scientifici [102] è emerso che è stata sviluppata con successo una nuova strategia per progettare e fabbricare scaffold PCL flessibili con proprietà meccaniche altamente modulabili utilizzando filamenti sinusoidali e tecnica SLS.

La flessibilità degli scaffold può essere significativamente migliorata e il modulo elastico iniziale può essere ampiamente regolato sostituendo il filamento lineare con filamento sinusoidale e successivamente aumentando il periodo dei filamenti sinusoidali.

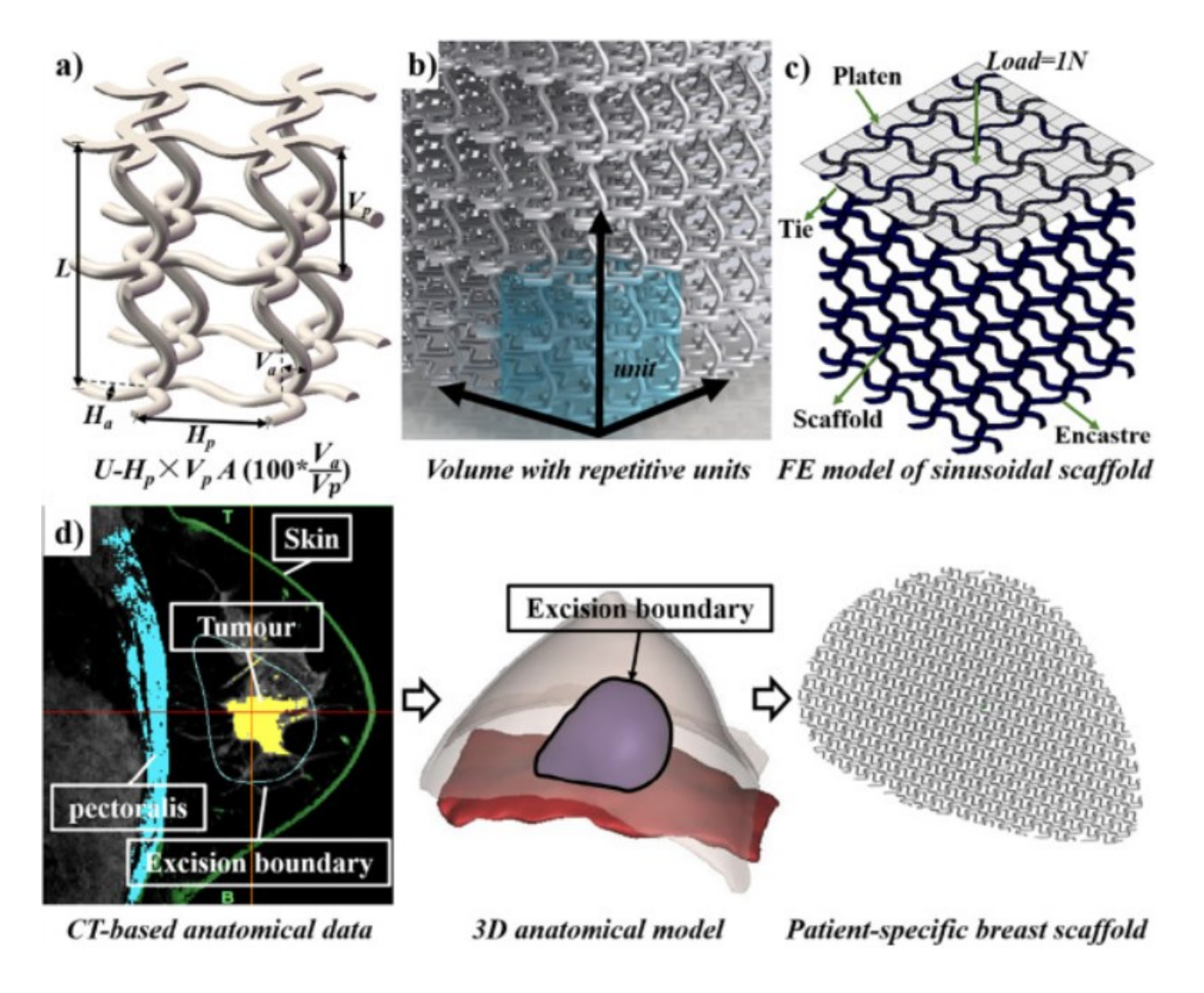

Fig. 3.7 - Strategie di progettazione e analisi FE per scaffold flessibili dell'utente specifico basati su unità sinusoidali diverse. (a) Parametri principali di progettazione di un'unità sinusoidale. (b) Generazione di un volume con unità sinusoidali ripetitive. (c) Condizioni al contorno e di carico per l'analisi FE. (d) Procedura di progettazione del scaffold mammario per paziente-specifico [103].

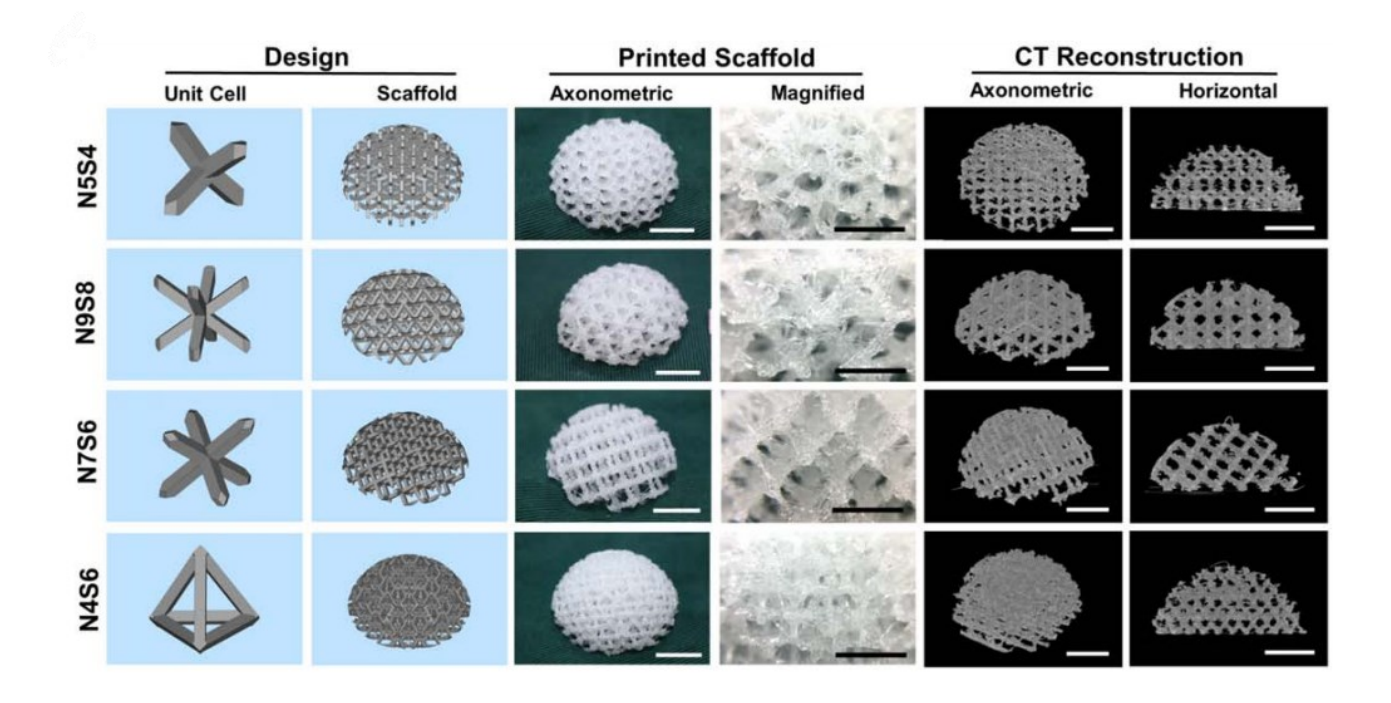

Figura 3.8 - Progettazione microstrutturale cristallina di celle unitarie e fabbricazione di scaffold mammari. La stampa 3D delle celle unitarie che imitano architettonicamente i reticoli cristallini di diamante, tungsteno, cloruro di sodio e rame sono definite rispettivamente N5S4, N9S8, N7S6 e N4S6, in base al numero di nodi ordinati (N) e montanti interconnessi (S) [104].

Nello studio di Muran Zhou et al. [104] del 2019 è stata studiata la progettazione microstrutturale cristallina di celle unitarie per gli scaffold mammari. La nomenclatura è stata date in relazione al numero di nodi ordinati e montanti interconnessi, rispettivamente indicandoli con N e S. Le celle di cui sopra sono architettonicamente simili ai reticoli cristallini del diamante, del tungsteno, del cloruro di sodio e del rame.

È emerso che sotto una determinata tensione della pelle, lo scaffold N4S6 tendeva a deformarsi più in toto mentre lo scaffold N5S4 si deformava principalmente agli strati superficiali, il che potrebbe influenzare negativamente i tessuti adiacenti. Considerate nel loro insieme, gli scaffold con architettura N5S4, che imitano la microstruttura reticolare del diamante sono abbastanza morbidi e resistenti per l'ingegneria del tessuto mammario, che ha mostrato notevoli vantaggi nello studio sugli animali (Fig. 3.8). Tuttavia, si suppone che gli altri scaffold strutturati con proprietà meccaniche divergenti possano essere utilizzati anche in ambienti clinici adatti. Per esempio, l'architettura N4S6 che imita la microstruttura del reticolo di rame potrebbe essere adatta ad ingegneria del tessuto osseo

che richiede sia l'alta rigidezza che la porosità. Una limitazione di questa ricerca è che sono state studiate solamente quattro tipi di architetture. Inoltre, poiché il seno nativo non è omogeneo come la ghiandola mammaria situata centralmente e tessuto adiposo circondato tessuto ghiandolare, una progettazione più fine dello scaffold con le strutture di base multiple potrebbe più esattamente simulare questa proprietà anatomica e generare la migliore funzionalità.

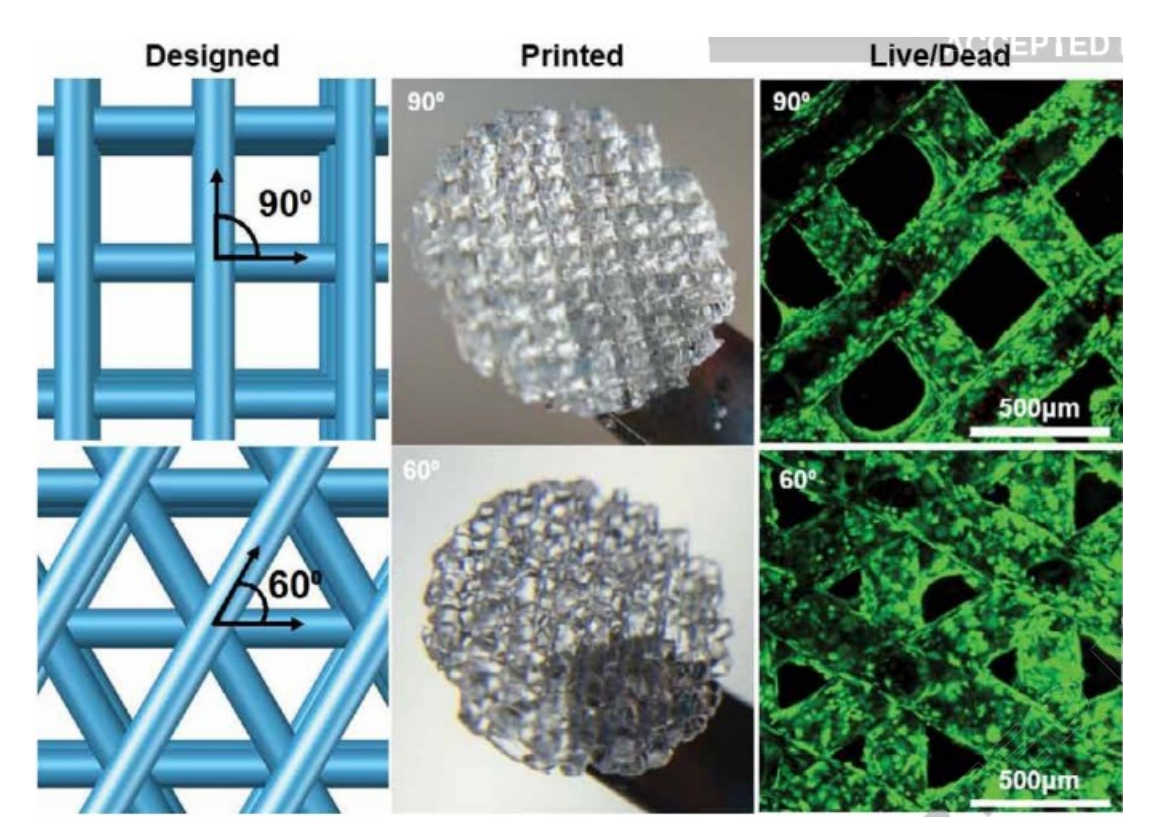

Fig. 3.9 - a) Schema della struttura stampata in 3D con angolo tra gli strati adiacenti (90 o 60 gradi); b) Grande struttura di gelatina stampata in 3D; c) Campioni visualizzati con saggio Live/Dead (verde/rosso) e microscopia confocale (10X) [105].

La variazione dell'angolo di orientamento tra gli strati adiacenti è stata testata [105] perché ciò varia la geometria dei pori dell'impalcatura mantenendo costante la dimensione dei pori. È stato dimostrato che la geometria dello scaffold, utilizzando costrutti di gelatina ben definiti stampati in 3D, influenza significativamente la funzione degli *epatociti* seminati. I test funzionali indicano la funzione aumentata negli scaffold 60° per quanto riguarda la secrezione dell'albumina, l'attività dell'ossidasi del citocromo P450 e l'attività di trasporto del sale biliare. Questo supporta i dati di studi precedenti che associano dimensioni dei pori di schiuma più piccole con una maggiore secrezione di albumina [105].

# **Capitolo 4 – Modellazione di protesi anatomiche**

# **4.1 Cenni di segmentazione immagini mediche**

Nella società moderna le immagini rivestono un ruolo sempre più importante: l'immagine è uno strumento potente e ampiamente usato nella comunicazione ed anche un mezzo semplice, compatto e diffuso per la rappresentazione del mondo fisico. Anche nel mondo scientifico ed in particolare nella CSE (Computational Science and Engineering) l'immagine riveste un ruolo fondamentale essendo alla base della simulazione e la visualizzazione di grandi quantità di dati.

Appare allora evidente il crescente interesse per le tecniche e i metodi numerici che consentono di rappresentare un'immagine e permettono di migliorarla o estrarne informazioni. Tali tecniche sono alla base dell'Image Processing e dell'Image Analysis.

La svolta significativa nell'Image Processing e Analysis si è avuta con l'introduzione di modelli e metodi matematici.

La segmentazione è il processo di partizionamento di un'immagine in diversi segmenti significativi. Nell'imaging medico, questi segmenti spesso corrispondono a diverse classi di tessuto, [organi,](https://it.upwiki.one/wiki/Organ_(anatomy)) patologie o altre strutture biologicamente rilevanti [109]. Viene utilizzata per ottenere una rappresentazione più compatta e permette di partizionare le immagini digitali in insiemi

di pixel. Lo scopo della segmentazione è semplificare e/o cambiare la rappresentazione delle immagini in qualcosa che è più significativo e facile da analizzare. Più precisamente, la segmentazione è il processo con il quale si classificano i pixel dell'immagine che hanno caratteristiche comuni, pertanto ciascun pixel in una regione è simile agli altri della stessa regione per una qualche proprietà o caratteristica (colore, intensità o texture). Regioni adiacenti sono significativamente differenti rispetto ad almeno una di queste caratteristiche. Il risultato di un'immagine segmentata è un insieme di segmenti che, collettivamente, coprono l'intera immagine. Ci sono molte [tecniche di visione artificiale per la segmentazione delle immagini,](https://it.upwiki.one/wiki/Segmentation_(image_processing)) alcune di queste sono state adattate specificatamente per l'elaborazione di immagini mediche. Vi sono delle tipologie principali di algoritmo per segmentare un'immagine:

- Segmentazione basata su atlante: Per molte applicazioni, un esperto clinico può etichettare manualmente diverse immagini; segmentare le immagini invisibili è una questione di estrapolazione da queste immagini di addestramento etichettate manualmente. I metodi di questo stile sono generalmente indicati come metodi di segmentazione basati su un atlante anatomico elettronico. I metodi dell'atlante parametrico combinano tipicamente queste immagini di addestramento in una singola immagine dell'atlante [110], mentre i metodi atlanti non parametrici utilizzano tipicamente tutte le immagini separatamente [111]. I metodi basati su Atlas di solito richiedono l'uso di [registrazione dell](https://it.upwiki.one/wiki/medical_image_computing#Registration)'immagine per allineare l'immagine (o le immagini) dell'atlante a una nuova immagine non vista.
- Segmentazione basata sulla forma: Molti metodi parametrizzano una forma di modello per una data struttura, spesso facendo affidamento su punti di controllo lungo il confine. L'intera forma viene quindi deformata per adattarsi a una nuova immagine.
- Segmentazione basata su immagini: Alcuni metodi avviano un modello e ne perfezionano la forma in base ai dati dell'immagine riducendo al minimo le misure di errore integrale, come il [Modello di contorno](https://it.upwiki.one/wiki/Active_contour_model) attivo e le sue variazioni [112].
- Segmentazione interattiva: I metodi interattivi sono utili quando i medici possono fornire alcune informazioni, come una regione seme o un profilo approssimativo della regione da segmentare. Un algoritmo può quindi perfezionare in modo iterativo tale segmentazione, con o senza la guida del medico. La segmentazione manuale, utilizzando strumenti come un pennello per definire esplicitamente la classe di tessuto di ciascun pixel, rimane il gold standard per molte applicazioni di imaging.

• Segmentazione soggettiva della superficie: Questo metodo si basa sull'idea di evoluzione della funzione di segmentazione che è governata da un modello di avvezione-diffusione [113]. Per segmentare un oggetto, è necessario un *segmentation seed* (che è il punto di partenza che determina la posizione approssimativa dell'oggetto nell'immagine). Di conseguenza, viene costruita una funzione di segmentazione iniziale. L'idea alla base del metodo della superficie soggettiva [114][115][116] è che la posizione del *seed* è il fattore principale che determina la forma di questa funzione di segmentazione.

# **4.2 Cenni di ricostruzione 3D di parti anatomiche**

Ci sono molti software che permettono la ricostruzione di modelli 3D di parti anatomiche a partire da immagini radiologiche.

Vi sono diversi step per procedere alla ricostruzione di cui sopra:

1. Si parte dalle immagini radiologiche (TAC o Risonanza Magnetica) del paziente [121]:

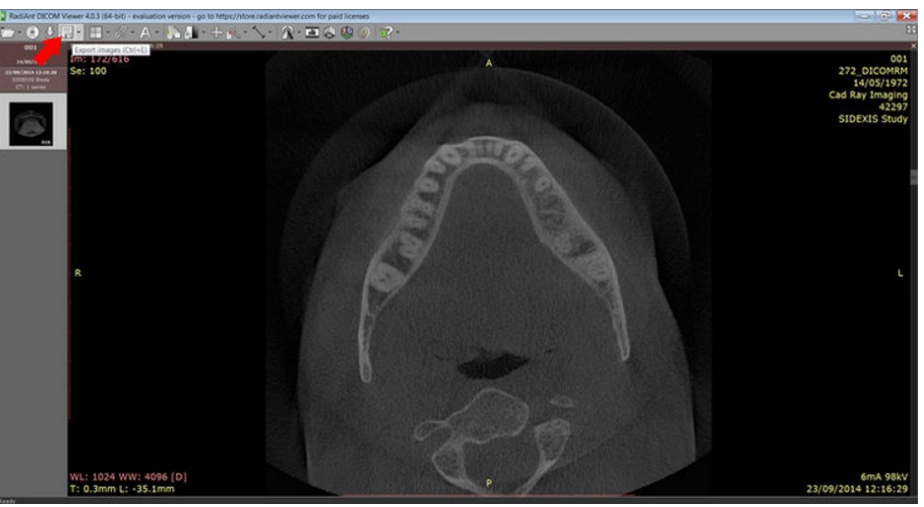

Fig. 4.1 – Immagine radiografica di una mandibola.

2. Attraverso un software di segmentazione 3D si isola la parte anatomica di interesse, slice dopo slice.

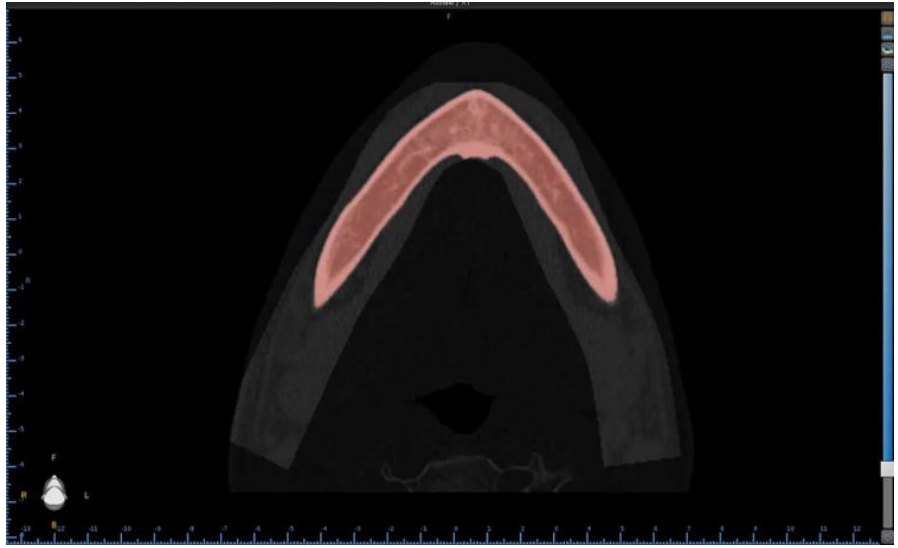

Fig. 4.2 – Segmentazione 3D.

3. Si ottiene un modello 3D di superficie della parte anatomica interessata.

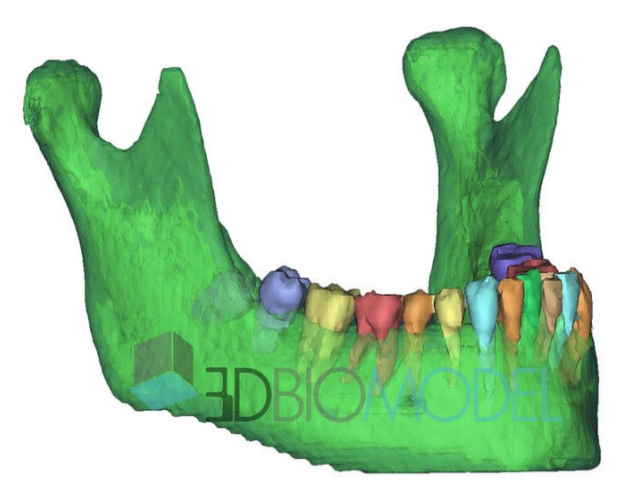

Fig. 4.3 -Modello 3D ottenuto.

4. Si prepara il modello per la stampa 3D importandolo all'interno del software specifico della propria stampante e si invia in stampa. Si ottiene questo:

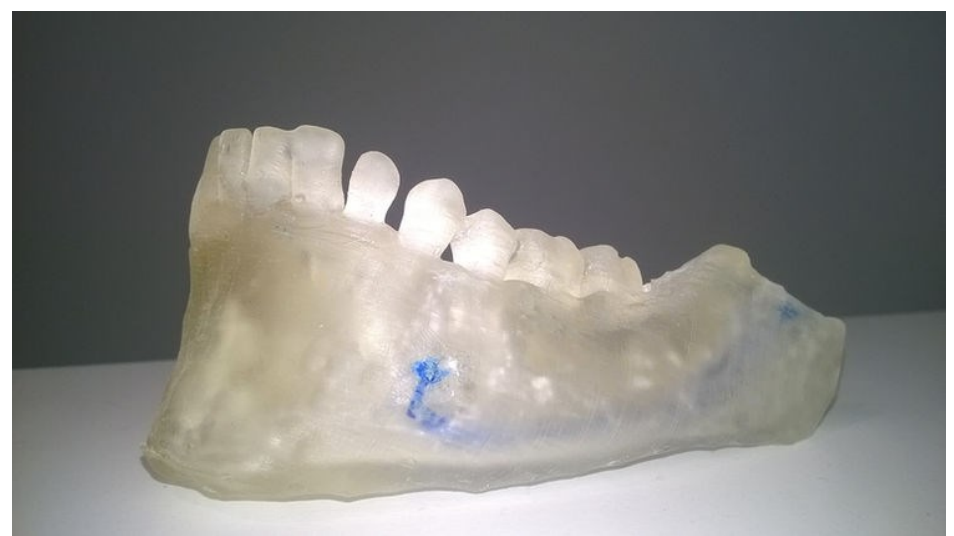

Fig. 4.4 – Modello per la stampa 3D.

Altri esempi di modelli stampati in 3D possono essere i seguenti:

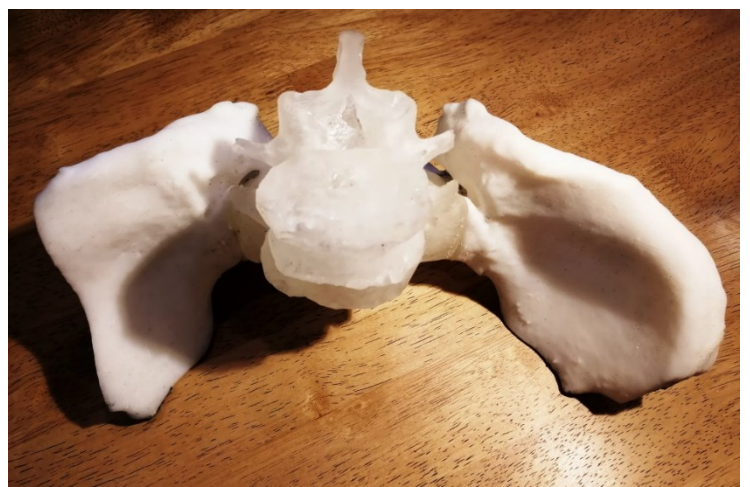

Fig. 4.5 – Modello stampa 3D della vertebra.

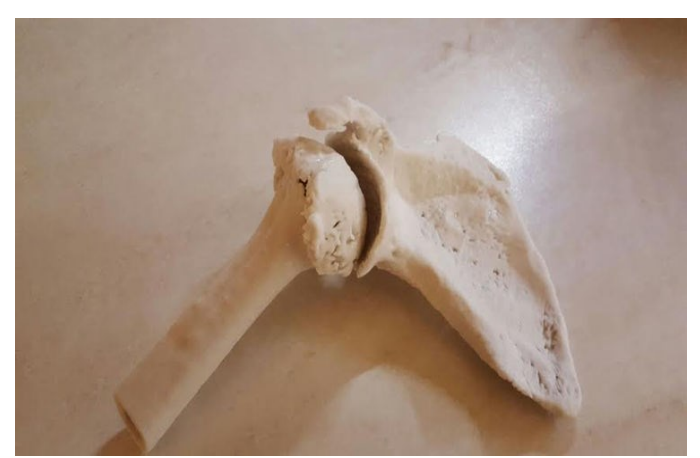

Fig. 4.6 - Modello stampa 3D del cingolo scapolare.

I modelli mostrati sono stati realizzati a scopo dimostrativo di comunicazione medico-paziente e non per finalità cliniche.

Il processo non è complesso ma richiede del tempo [119].

L'introduzione di una tecnologia così importante nel contesto della medicina degli ultimi anni del XX secolo fu un evento di straordinaria rilevanza sulle possibilità diagnostiche e di cura sono ad oggi evidenza scientifica. La possibilità di fare indagini diagnostiche con un approccio tomografico consentiva a medici e scienziati di guardare all'interno del corpo umano quasi come se si fosse all'interno di una sala settoria, cosa fino ad allora impossibile. La tomografia, ossia la tecnologia biomedica in grado di ricostruire nello spazio dei singoli piani di un organo aventi uno spessore e una dimensione precisa, è stata pertanto una delle invenzioni più straordinarie della storia della medicina moderna.

Tra le innumerevoli caratteristiche diagnostiche che la TAC ha introdotto nella routine clinica, c'è sicuramente la tridimensionalità che non è nient'altro che l'approccio naturale con cui ognuno di noi guarda e vive il proprio mondo. Nelle metodiche radiologiche 2D lo spazio anatomico osservato nelle immagini radiografiche è la rappresentazione di un intero volume dell'organo irradiato, la cui leggibilità è condizionata sia dai limiti intrinseci della metodica nel rappresentare adeguatamente i tessuti biologici di interesse e sia dai limiti dovuti alla bidimensionalità dell'osservazione. Caratteristica quest'ultima che ha condotto a ricercare lo sviluppo di una metodologia di osservazione radiologica 3D del corpo umano. Già negli anni '70, la volontà degli scienziati era quella di "virtualizzare" il paziente per poterlo osservare con attenzione con i tempi richiesti da una valutazione clinica radiologica, come se il paziente virtualizzato fosse sempre a disposizione del medico che, grazie alla visualizzazione 3D offerta dalla tomografia computerizzata, poteva osservare il suo paziente dall'interno (ma anche dall'esterno) esattamente come se il paziente fosse, di fatto, trasparente.

Questa enorme possibilità diagnostica ha aperto le porte alla tecnologia 3D in medicina, diventando ad oggi una vera e propria routine clinica in molti ospedali del mondo e che, grazie a queste tecniche innovative, riescono a garantire ai propri pazienti un livello di assistenza clinica nella diagnosi e nel trattamento delle patologie complesse.

Ad oggi, la ricostruzione 3D di un organo può essere ottenuta attraverso l'uso di tre principali tecniche di imaging:

- La Tomografia Assiale Computerizzata (TAC);
- La Risonanza Magnetica Nucleare (RMN);
- Ecografia.

Trattandosi di tecnologie diagnostiche intensivamente diffuse in tutto il mondo è evidente che non c'è un limite strumentale nell'ottenere dei modelli 3D di organi e pertanto attraverso l'opportuno uso di specifici software informatici, qualsiasi ospedale del mondo è in grado di ricostruire in 3D le parti anatomiche desiderate di uno specifico paziente.

La finalità dell'uso del 3D in medicina è principalmente clinica. Tali ricostruzioni anatomiche, infatti, hanno la capacità di migliorare la comprensione di alcune patologie d'organo complesse difficilmente valutabili solo ricorrendo alla radiologia tradizionale. Dalla valutazione tridimensionale di una patologia complessa deriva un orientamento chirurgico specifico. Non è raro, infatti, che tali modelli anatomici possano cambiare la strategia chirurgica inizialmente prevista dal clinico [118].

## **4.3 Modellazione geometrica paziente specifica**

In un contesto multidisciplinare tipico dei reparti ospedalieri ad alta complessità, la rappresentazione 3D dell'anatomia paziente-specifica diventa anche uno strumento fondamentale per la comunicazione tra medici e tra medici e operatori sanitari di ausilio.

La fruizione pratica nel contesto clinico di routine dei modelli anatomici 3D può avvenire:

1. Virtualmente: utilizzando cioè modelli anatomici tridimensionali immersivi navigabili dall'operatore tramite un monitor;

2. Fisicamente: utilizzando la Stampa 3D per produrre tali modelli e renderli fisicamente disponibili nelle mani dei chirurghi e degli operatori sanitari interessati al caso clinico.

La crescente rilevanza di questa tecnologia nell'ambito della diagnosi e della cura dei pazienti pone un'accesa discussione internazionale sulla regolamentazione normativa dei prodotti derivanti dall'introduzione della tecnologia 3D e dell'additive manufacturing in medicina. In particolare, è oggetto di discussione l'appartenenza dei modelli anatomici stampati in 3D alla definizione di "dispositivo medico" prevista dal nuovo regolamento sui dispositivi medici 2017/745 (MDR) entrato in vigore a Maggio 2021 il quale ad oggi disciplina in maniera stringente l'uso dei software utilizzati per la produzione di tali modelli ma non caratterizza nettamente dal punto di vista normativo il risultato finale che con tali software viene prodotto e cioè proprio i modelli anatomici. È plausibile, tuttavia, attendersi che la normativa in tal senso si orienterà nel considerare "dispositivi medici" tutti i modelli anatomici tridimensionali stampati in 3D che contribuiscono attivamente alla pianificazione chirurgica di casi clinici orientando quindi le scelte chirurgiche del medico [120].

Le ricostruzioni 3D in medicina si distinguono, semplificando, in due grandi categorie: quelle che derivano dal Volume Rendering e quelle che derivano dal Surface Rendering [121].

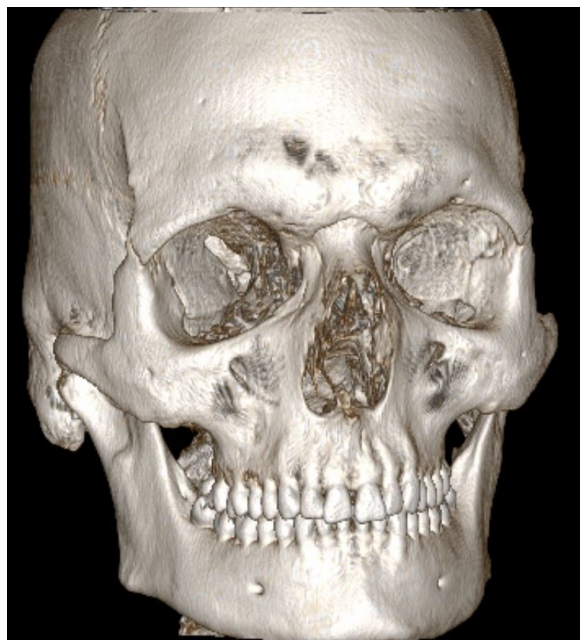

Fig. 4.7 – Volume Rendering da un esame TC [121].

Questo in Fig. 4.7 è un Volume Rendering che arriva da un esame TC. Senza entrare troppo nel dettaglio, si tratta di un insieme di voxel rappresentati stabilendo una telecamera nello spazio e attribuendo ad ogni voxel una opacità (cioè la quantità di luce che può attraversare un voxel) e uno shading (cioè il modo con cui il voxel reagisce alla luce incidente riflettendola o meno). L'opacità è molto importante perché permette di vedere alcune strutture anatomiche piuttosto che altre.

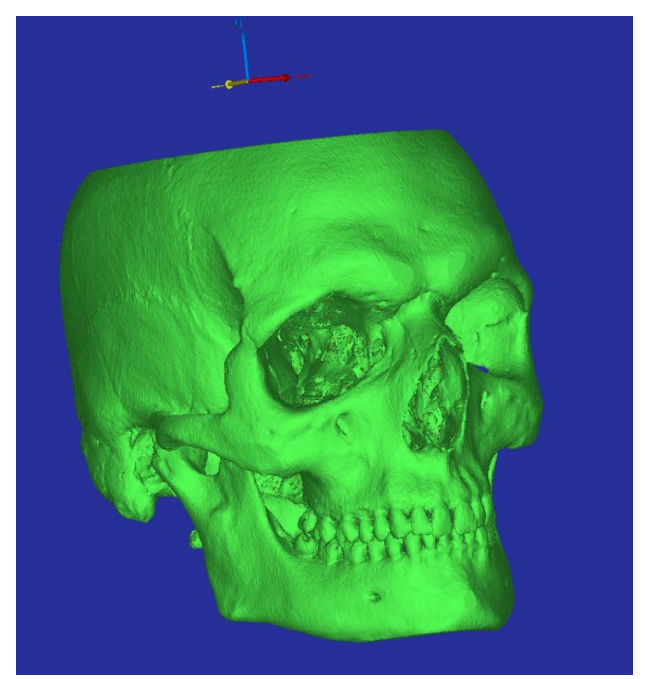

Fig. 4.8 – Surface Rendering da un esame TC [121].

Questo in Fig. 4.8 è, invece, un Surface Rendering: tratta di una mesh ottenuta attraverso un processo di segmentazione in cui, con varie possibilità di azione, si va ad isolare una parte anatomica di interesse dalle immagini radiologiche.

Le differenze tra i due sistemi sono molte come si può facilmente immaginare. La più grande differenza risiede nel fatto che, a differenza del primo modello, quello derivante da Surface Rendering può essere ulteriormente lavorato per successivi processi normalmente utilizzati in medicina quali, ad esempio, Stampa 3D, analisi FEA (analisi agli elementi finiti), simulazioni e modelli di comunicazione.

Utilizzare le varie declinazioni la tecnologia 3D in medicina vuol dire apportare un certo livello di innovazione in un settore molto delicato e difficile.

Se viene utilizzato la tecnologia 3D per fare delle simulazioni realistiche agli elementi finiti, esso può però assumere anche un valore predittivo, può dire al medico come si comporterà una struttura anatomica in caso di sollecitazioni indotte, quantomeno in maniera predittiva.

La sensibilità e l'esperienza del medico faranno la differenza nell'affrontare i vari casi e permetteranno al medico di capire quanto affidarsi ai modelli ricostruiti e quanto affidarsi ad altre fonti di indagine clinica.

A livello pratico e concreto invece ci sono tre applicazioni principali in cui il 3D in medicina viene declinato. Esse sono:

- Il modeling 3D di parti anatomiche;
- La Stampa 3D;
- La Realtà Aumentata;

#### Il modeling 3D di parti anatomiche

Si parte dalle immagini radiologiche volumetriche (TAC, RM) dalle quali il medico ricava la zona di interesse da ricostruire in 3D. Il medico indica al 3D Specialist quali parti anatomiche è necessario includere o escludere dal modello, come dividere le parti anatomiche (divisioni, colori e modi di rappresentazione più idonei), quale grado di dettaglio dare alla mesh. Il medico è (e deve essere) presente durante tutta la fase di ricostruzione senza delegare. Il tecnico non deve procedere autonomamente alla ricostruzione se a fianco non ha un medico che lo guida.

Al termine del processo di ricostruzione si ottiene un modello che, talvolta, può essere molto complesso (in particolare quando si rappresentano i distretti toraco-addominali). La finalità del modello 3D virtuale ottenuto può essere quella di essere successivamente studiato con analisi FEA oppure utilizzato per calcolare volumi e per effettuare simulazioni di spostamenti (nel caso delle osteotomie che prevedono ricostruzioni ossee). Le analisi FEA sono molto utilizzate nell'ambito cardiovascolare per simulare ad esempio l'apertura e la chiusura di uno stent all'interno di un vaso oppure il flusso di sangue in un'arteria.

Il modello ottenuto va ottimizzato e preparato per questo tipo di analisi. Alcune simulazioni (previsioni) dei volumi delle parti anatomiche ottenute possono essere realizzate attraverso veri e propri processi di 3D modeling di base incluse operazioni di "sculpting" molto ragionate e poco artistiche.

L'anatomia umana prevede solo forme organiche e lo sculpting normalmente utilizzato nel "Characther 3D" può essere utile per approssimare delle situazioni anatomiche e fornire dei risultati di massima previsionali. Considerazioni a parte andrebbero fatte per il 4D (ad esempio del cuore) in cui, dai dati TAC, si può rappresentare un modello di cuore paziente-specifico in movimento.

#### La Stampa 3D

La stampa 3D [121] in medicina si configura come una delle più importanti innovazioni che la tecnologia ha messo a disposizione del settore biomedicale. Nonostante le innumerevoli possibilità messe a disposizione dalle diverse tipologie di stampanti 3D, anche in questo caso si possono fare 3 grandi suddivisioni per spiegare con chiarezza l'applicazione della stampa 3D in medicina. Esistono 3 tipologie di stampanti per altrettante esigenze cliniche e mediche:

• FDM (Fused Deposition Modeling): può essere utilizzata in maniera diretta limitatamente alla rappresentazione dell'osso. Se la stampante è di qualità i suoi prodotti possono essere utilizzati dai chirurghi del maxillo facciale per studiare i casi clinici da operare e per piegare preventivamente su modello (prima che su paziente) alcune placche metalliche di osteo-sintesi utilizzate dai medici per ricostruire le fratture.

Indirettamente può essere usata per produrre stampi per realizzare parti anatomiche in vari materiali ma questa soluzione non è da preferire perché sicuramente comporterebbe una riduzione dell'accuratezza e della precisione dei modelli.

- SLA/DLP (stereolitografia/ Digital Light Processing): rappresentano le tecnologie di stampa utilizzate principalmente nel settore dell'odontoiatria che, in fin dei conti, è stato il primo settore a fare un uso concreto della stampa 3D in ambito medico. Le stampanti che si basano su processi di stereolitografia hanno caratteristichetali da garantire pezzi molto precisi tanto da poter essere usate in applicazioni particolari come l'ortodonzia dove spostamenti millimetrici fanno la differenza. Inoltre, alcune di queste stampanti (FORMLAB e DWS fra tutte) offrono materiali biocompatibili che possono essere sterilizzati (a caldo e/o a freddo) ed essere posti a contatto diretto con il paziente (con dovuti limiti e accortezze).
- POLYJET: questa è la tecnologia più utile all'ambito medico. Le macchine Polyjet (in particolare la Stratasys J750) garantiscono modelli multimateriale e multicolore che sono esattamente quello che normalmente si ricerca in ambito biomedicale soprattutto quando la stampa 3D serve per effettuare accurati planning preoperatori. Questa tecnologia consente di ottenere modelli con parti di diverse morbidezze esattamente come accade nel nostro corpo (si parla di scala Shore A con valori molto bassi tra i 20 e i 40ShoreA. Le diverse scale di durezza **Shore** misurano la resistenza di un materiale all'indentazione). Oltre alle morbidezze anche i colori possono essere diversificati in base alle strutture anatomiche. Si ottengono così modelli completi effettivamente utili e che apportano un vero valore aggiunto alla pratica medica.

#### La Realtà Aumentata

È sicuramente un'evoluzione della stampa 3D. Nei prossimi anni si prevede lo sviluppo di applicazioni radiologiche direttamente collegate ai sistemi di imaging per rendere fruibile la realtà aumentata in medicina in maniera semplice ed immediata per il medico.

È una tecnologia che rispecchia molto il modo di lavorare del chirurgo in termini di praticità di applicazione e velocità nell'ottenere immagini complesse fruibili in maniera immediata e semplice attraverso visori e dispositivi ottici.

Attualmente, dal punto di vista clinico, non ha una grande diffusione, non tanto per questioni tecniche, ma per via del progressivo (e lento) adeguamento dei processi standardizzati all'interno delle strutture sanitarie.

Dal punto di vista tecnico-realizzativo un importante tassello del processo di ricostruzione 3D in medicina riguarda i software.

Se parliamo di visualizzazione 3D senza possibilità di interazione con il modello (e quindi parliamo di Volume Rendering) ormai quasi tutti i software hanno funzioni di ricostruzioni semplici 3D. Uno fra tutti è RADIANTTM, un software gratuito molto versatile, pratico e veloce che consente di prendere visioni delle immagini radiologiche e operare ricostruzioni volumetriche con semplicità e immediatezza.

Se invece parliamo di software di modellazione 3D strettamente legati all'ambito biomedico la scelta si fa più ampia e complessa. Tralasciando gli aspetti tecnici legati alle certificazioni di qualità dei vari software, è quasi convenzionalmente riconosciuto tra gli esperti del settore che il software Mimics (Materialise) è il più importante strumento di lavoro per chi si occupa di 3D medicale a livello professionale. Questo programma sembra essere stato studiato al dettaglio sulle singole esigenze di chi si occupa di 3D medical imaging.

Mimics consente la ricostruzione di immagini radiologiche 2D in modelli 3D con grande accuratezza. Sotto questo aspetto contiene dei tool specificatamente progettati per riconoscere, in maniera automatica o semiautomatica, i vari tipi di tessuti che compongono un distretto anatomico. È estremamente interessante e utile il tool cardiovascolare che permette di segmentare il cuore con un processo pressoché automatico dove l'intervento dell'operatore è molto ridotto.

La suite, ovvero una raccolta di programmi per computer con funzionalità correlate, ha anche moduli di disegno interessanti che però possono anche essere sostituiti da software diversi qualora l'operatore li conosca (Rhinoceros, Solidworks tra i tanti). I moduli di disegno di Materialise sono molto facilitati e probabilmente indirizzati ad un pubblico non tecnico (medici).

Di contro il software ha costi che probabilmente si giustificano solo per grandi centri di ricerca medica [121].

Tra i vari software di ricostruzione 3D medicale va sicuramente citato Slicer 3D, software che gode di funzioni interessanti e peculiari grazie ad un elevato numero di add-on installabili a parte. Di contro però ha un'architettura molto poco user-friendly. È molto complessa e disordinata la gestione dei dati e delle immagini. Produce mesh non ottimizzate (inutilmente pesanti) a differenza di Mimics che invece produce mesh leggere e lavorabili. Non gode di grandi strumenti di editing delle mesh e, infine, non ha le certificazioni necessarie per poter essere utilizzato per applicazioni cliniche. Il suo utilizzo è relativo a lavori di ricerca. È gratuito e questo rappresenta un indubbio vantaggio.

La diffusione del 3D in medicina è molto eterogenea sia per le strutture che si adoperano in questa attività sia per la tipologia di applicazioni praticate. Un utilizzo base del 3D in radiologia è diffuso ovunque. Nei centri più grandi invece si parte dall'utilizzo base fino ad arrivare alla stampa 3D e alla realtà aumentata. Normalmente si tratta di centri che si occupano di ricerca in ambito biomedicale in cui operano quindi team multidisciplinari.

È la multidisciplinarietà la chiave di questo lavoro. Il medico radiologo ha bisogno di figure alternative che arrivano da altri settori per realizzare modelli 3D complessi, per gestire i processi di stampa 3D e di AR.

Nel bioprinting, il modeling 3D può essere di grande utilità, soprattutto se il progetto al quale lo si applica è di interesse scientifico. In progetti che riguardano il design di scaffold per la rigenerazione del tessuto osseo, per ottenere risultati come quello riportato in Fig. 4.9 spesso viene scelto di usare Rhinoceros + Grasshopper. Questo dà la possibilità di poter ottenere le forme desiderate in maniera quantitativamente definita senza lasciare nulla al caso.

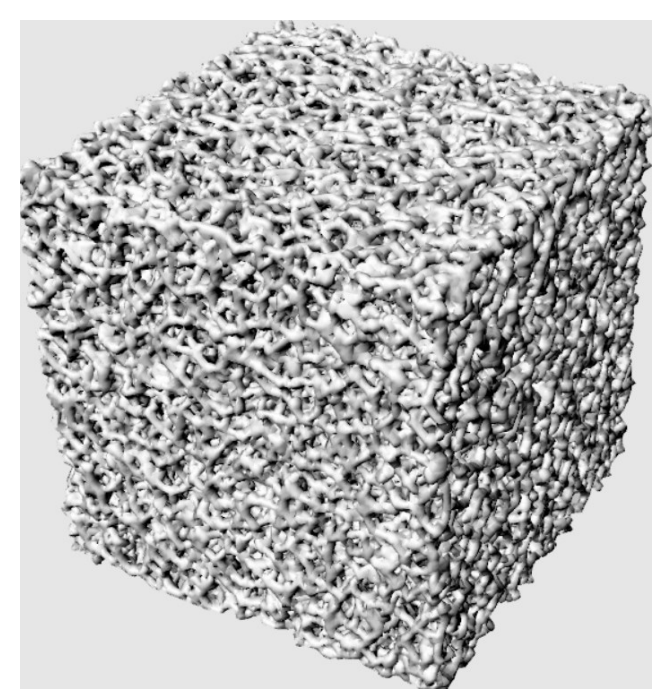

Fig. 4.9 - Cubetto di forme organiche da Rhinoceros + Grasshopper [121].

Le criticità riscontrabili nel bioprinting, dunque, non sono un problema di tecnologia: alcune bioprinter disponibili riescono a produrre modelli sorprendenti. Il problema è di carattere biologico più che tecnologico. Infatti, i tessuti hanno bisogno di sangue per sopravvivere e realizzare un modello anatomico biologicamente funzionante con la relativa vascolarizzazione è un obiettivo molto complesso da raggiungere [121].

Finora, l'uso della stampa 3D ha guadagnato interesse tra i professionisti medici, in particolare nell'approccio personalizzato verso il trattamento. A parte i vantaggi indiscutibili dell'utilizzo di tali modelli, la loro creazione solleva molte questioni tecniche. La più difficile da superare è l'adattamento dei file di immagini mediche da utilizzare nella stampa 3D. I dati delle immagini mediche sono archiviati come file Digital Imaging and Communications in Medicine (DICOM), lo standard per la comunicazione e la gestione delle informazioni relative alle immagini mediche e dei relativi dati [122]. Lo standard DICOM è stato sviluppato dall'American College of Radiology (ACR) e dalla National Electrical Manufacturers Association (NEMA) che hanno costituito il comitato di normazione DICOM [123] per lavorare per unificare lo scambio e l'interpretazione dei dati delle immagini mediche e delle informazioni ad essi relative tra i professionisti di tutto il mondo. Questa cooperazione ha permesso di introdurre DICOM a tutte le macchine medicali che producono immagini digitali ad alta risoluzione, diventando il formato predefinito in tomografia computerizzata (CT) imaging (MRI), angiografia sottrattiva digitale (DSA), radiografia digitale classica, ed ogni altro

metodo di rappresentazione che utilizza l'acquisizione digitale dell'immagine. Le immagini mediche vengono analizzate utilizzando il software DICOM viewer-special solitamente fornito dai produttori di dispositivi di imaging ma anche da aziende indipendenti. La limitazione del sistema DICOM in caso di utilizzo potenziale per la stampa 3D è principalmente il fatto che non memorizza informazioni di natura tridimensionale. Come i file JPG, TIFF o GIF, presenta una grafica sotto forma di una mappa contenente per lo più una sezione trasversale attraverso tutti i componenti dell'anatomia dell'area studiata, mentre l'obiettivo della stampa è raramente il sistema completo degli organi.

Per estrarre i dati per essere un prototipo digitale di un dato modello 3D, è necessario "pulire" lo studio DICOM iniziale, che, se si desidera modellare il sistema vascolare, lascia solo i vasi pieni di contrasto [124].

Un file con estensione .stl è un file per la stampa 3D composto da una serie di triangoli a rappresentare la superficie di un solido. Ogni triangolo viene identificato per mezzo di coordinate X, Y, Z all'interno di uno spazio tridimensionale. L'estensione STL è l'acronimo di **Standard Triangulation Language**.

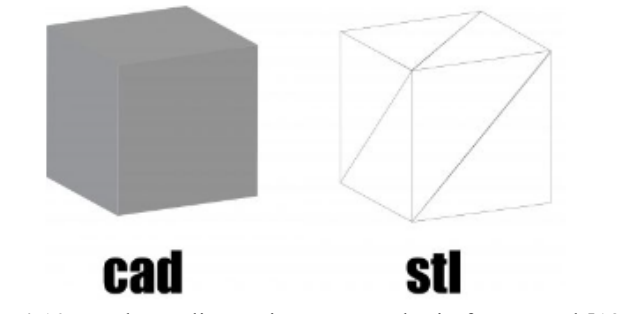

Fig. 4.10 – Cubo realizzato in CAD e cubo in formato stl [125].

Nell'immagine di esempio si può capire meglio il concetto di triangolazione. Quello che sembra essere un cubo, non è altro che la superficie risultante dall'unione di 12 triangoli.

Se si vuole stampare in 3D un modello realizzato in CAD, non bisogna fare altro che salvare il file in formato STL. Il programma di slicing, dall'inglese *to slice* (sminuzzare o affettare), è una delle fasi principali del processo che consente di passare da un modello tridimensionale di un oggetto alla sua versione suddivisa in un oggetto in unità numerate secondo un ordine sequenziale, che permette di creare il G-code, penserà a convertire le informazioni del file stl in G-code (linguaggio macchina).

La definizione dei file stl è determinata dalla grandezza e quindi dal numero totale di triangoli che compongono la superficie di un solido. Ad una minore dimensione dei triangoli corrisponde un maggiore numero di triangoli ed un peso maggiore del file di stampa. Al contrario, triangoli molto grandi alleggeriscono il peso del file di stampa ma diminuiscono la definizione superficiale del modello 3D [125].

Si riportano di seguito due immagini che mostrano il processo di creazione del modello stampato 3D: nella Figura 4.11 vi è un diagramma di flusso che mostra il processo di creazione del modello stampato 3D dalle immagini DICOM 2D originali al file STL e alla stampa 3D.

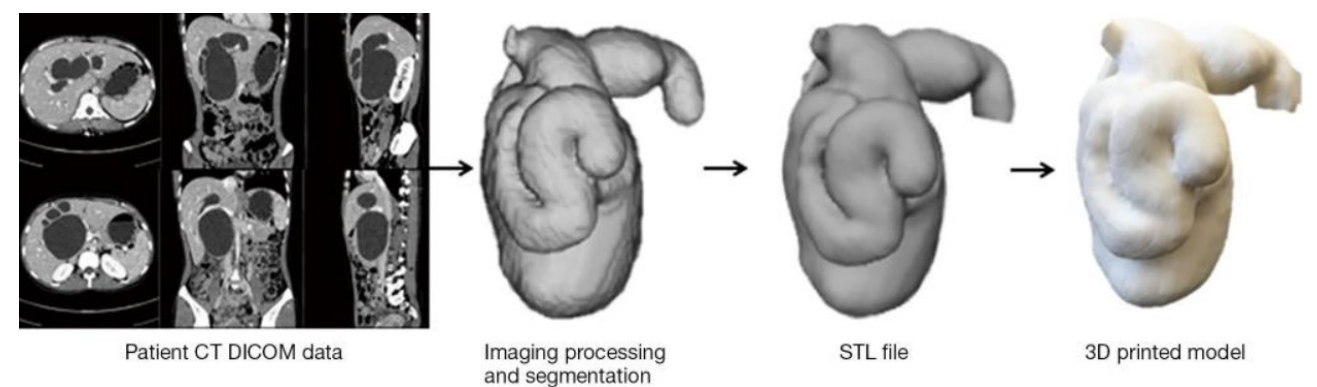

Fig. 4.11 - Diagramma di flusso che mostra il processo di creazione del modello stampato 3D dalle immagini DICOM 2D originali al file STL e alla stampa 3D [126].

La Figura 4.12, invece, mostra un esempio di visualizzazione della misurazione di punti di riferimento anatomici in diverse fasi di produzione del modello. Le immagini mostrano le misure del diametro della cisti da sinistra a destra su CT originale, file STL e CT del modello stampato in 3D.

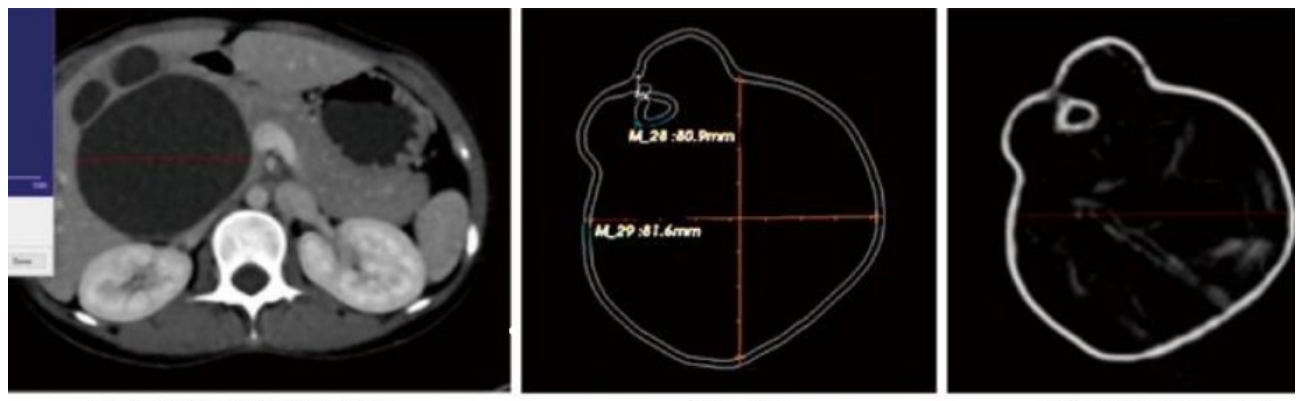

Patient CT DICOM data **STL file** 3D printed model Fig. 4.12 - Un esempio di visualizzazione della misurazione di punti di riferimento anatomici in diverse fasi di produzione del modello. Le immagini mostrano le misure del diametro della cisti da sinistra a destra su CT originale, file STL e CT del modello stampato in 3D [126].

Per creare una stampa 3D, è necessario un file STL (Standard Tessellation Language). Questo è un formato di file specifico utilizzato dal software 3D per generare stampe 3D. La conversione delle scansioni CT nel formato di file di imaging e comunicazione digitale (DICOM) in STL avviene in tre fasi [127]: acquisizione dell'immagine, post-elaborazione dell'immagine [128] e stampa 3D.

- Acquisizione di immagini

I dati DICOM sono stati salvati in Picture Archiving and Communication System (PACS, sistema di archiviazione e trasmissione di immagini, e consiste in un sistema hardware e software dedicato all'archiviazione, trasmissione, visualizzazione e stampa delle immagini diagnostiche digitali).

- Post-elaborazione delle immagini

Il post processing dell'immagine è stato suddiviso in tre fasi:

Fase 1: creazione di un modello di rendering in volume dell'oggetto;

Fase 2: pulizia del modello e creazione di un file STL dal modello reso in volume: la ricostruzione 3D è stata ripulita digitalmente da tutti gli artefatti e i resti dei tessuti molli presenti nel Philips Intellispace Portal e quindi salvata come file STL.

Fase 3: importazione del file STL nel software di stampa 3D e generazione del codice di stampa

Segue quindi la stampa 3D dei modelli [129].

# **Capitolo 5 - Risultati Sperimentali**

# **5.1 Introduzione a Rhinoceros e Grasshopper**

Rhinoceros, conosciuto anche come "Rhino" o "Rhino3D", è un pacchetto software di [modellazione](https://corsicfp.accademiatn.it/argomento/grafica/) 3D [CAD.](https://corsicfp.accademiatn.it/argomento/grafica/)

È un modellatore di superfici NURBS in forma libera. Con questo software è possibile creare, modificare, analizzare e tradurre curve, superfici e solidi NURBS in ambienti Windows o Mac.

Viene normalmente utilizzato per: il disegno industriale, l'architettura, l'ingegneria, il design navale, il design del gioiello, il design automobilistico, il design della comunicazione.

Grasshopper è un linguaggio di programmazione visuale, nel quale si utilizzano una serie di comandi, tendenzialmente collegati ad elementi presenti in Rhinoceros.

È un plug-in che consente di sviluppare oggetti complessi ed automatizzarne lo sviluppo. L'interfaccia si presenta con un'area centrale, sulla quale si può andare a lavorare, chiamata "Canvas", mentre nella parte dei menù vi è una serie di Tab che richiamano diverse funzioni, che vanno trasferite nel canvas, introducendo, ad esempio, dei parametri che faranno riferimento a degli oggetti presenti su Rhino. In base al parametro scelto, vi saranno diverse operazioni da poter eseguire su di esso.

Gli oggetti creati su Grasshopper non sono selezionabili sul Rhino. Questo perché essi non esistono sul database del file. Per crearli come oggetti esistenti sul file bisogna premere il tasto destro e poi cliccare su *Bake*, selezionando il Layer e poi dando l'ok.

Un componente di Grasshopper può essere diviso in tre parti: una zona a sinistra, chiamata di input, una di destra, chiamata di output ed una centrale che elabora tutti i dati che arrivano in input e li restituisce in output.

Una delle componenti più utilizzate è la mesh. Essa può essere di due tipi: consente di descrivere superfici o solidi. Solitamente le mesh utilizzate nei CAD: sono una serie di triangoli adiacenti che descrivono una superficie. Ciononostante, quando si fa un'analisi agli elementi finiti, si prende un oggetto solido e lo si scompone in piccoli elementi solidi e quello che poi si ottiene tramite questa convoluzione è una mesh poliedrica.

Ciò che però è di maggiore interesse per questo lavoro sono le mesh poligonali, ovvero quelle definite da triangoli, quadrilateri, tetraedri, quindi, in generale, da poligoni, che descrivono superfici di oggetti. Queste mesh possono avere diverse applicazioni, come ad esempio nell'analisi agli elementi finiti od in quelle fluidodinamiche.

Quando si va a rappresentare un oggetto sullo schermo, quello che si fa è scomporre il nostro modello geometrico in una serie di facce, in cui si vanno a considerare, ad esempio, le normali o le normali in corrispondenza di vertici.

L'idea delle *Superfici di suddivisione* è quella di poter generare superfici levigate, tipiche della modellazione con curve parametriche, a partire da mesh poligonali. È infatti un metodo che lavora sul poligono di controllo e va a costruire un eccessivo rifinimento della mesh (o del poligono di controllo) iniziale. Alcuni algoritmi sono ottimizzati per lavorare con facce quadrangolari, alcuni invece con facce triangolari, mentre altri sono ibridi. Indipendentemente dallo schema adottato, le motivazioni che spingono chi di dovere ad usare le superfici di suddivisione sono molteplici. Innanzitutto, vengono attenuate le sfaccettature tipiche delle mesh poligonali, incrementando la qualità della resa grafica. Inoltre, viene semplificato il processo di creazione della mesh iniziale, che può essere costituita da poche facce, risultando così più leggera e gestibile. Utilizzando questo approccio, il dettaglio finale della mesh è condizionato dal numero di applicazioni dello schema di suddivisione. Ciò consente di creare facilmente più versioni dello stesso modello che differiscono per dettaglio, utile soprattutto in contesti interattivi. Il principale svantaggio di questo metodo di modellazione consiste nell'incremento del numero di facce che compongono la superficie finale, anche se le schede grafiche moderne sono in grado di processare centinaia di migliaia di poligoni al

secondo senza particolari problemi. Sono strumenti matematici nati alla fine degli anni '70 e servono per descrivere superfici curve attraverso superfici di controllo.

# **5.2 Descrizione degli algoritmi**

L'obiettivo di questo lavoro di tesi è stato creare modelli con geometrie differenti e valutarle singolarmente in modo da capire quali e perché possano essere migliori di altre.

Per progettare utilizzando Rhino si può quindi lavorare con l'ausilio di Grasshopper, nel quale poi sarà possibile scaricare diversi plug-in con varie caratteristiche.

In particolare, in questo lavoro di tesi sono stati utilizzati Weaverbird, Dendro, IntraLattice e **LunchBox** 

Da notare che contemporaneamente alla progettazione per blocchi che si fa su Grasshopper, si può intervenire sulla schermata di Rhino e completare manualmente le operazioni, che possono essere magari troppo onerose da fare su Grasshopper, mentre saranno più immediate operando su Rhino.

Dopo aver fatto numerose ricerche in letteratura, avendo quindi studiato e valutato diversi aspetti della geometria, sono stati costruiti differenti modelli, utilizzando diversi costrutti.

Bisogna sottolineare che alcune cose, come detto in precedenza, sono state fatte manualmente, per esempio le linee finali che congiungono l'interno del semi-ellissoide che verrà presentato in seguito, coi modelli 3 e 4.

È stato deciso di dare questa forma al modello perché più simile al seno.

I modelli proposti sono i seguenti:

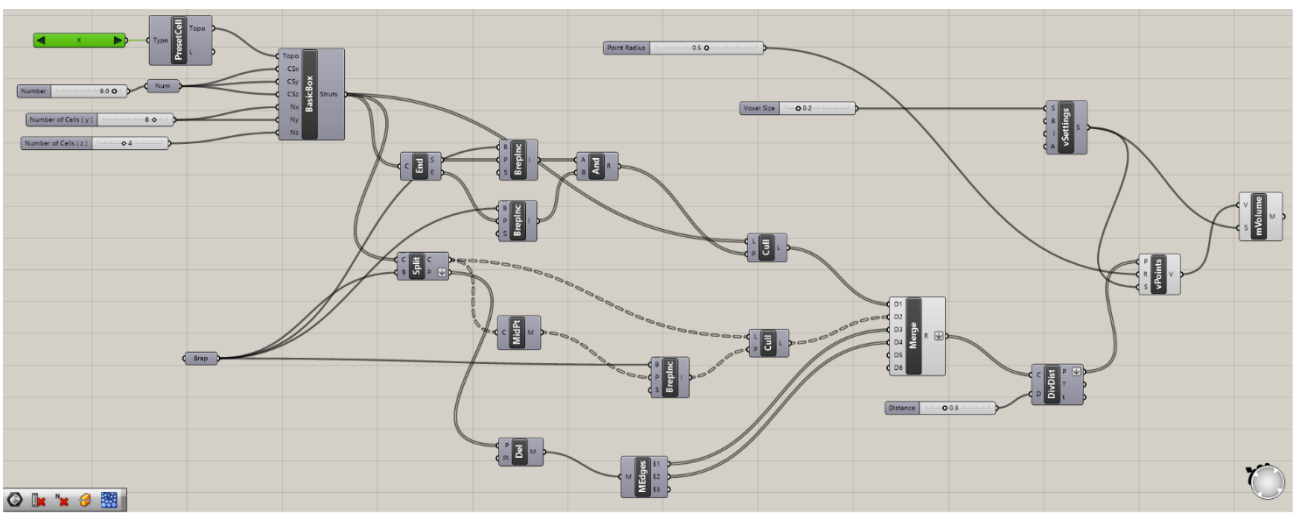

# **- Modello 1**

Fig. 5.1 – Modello 1 completo su Grasshopper.

Per la realizzazione della geometria del file qui presentato, come prima operazione è stato inserito un blocchetto preso da un plug-in di Grasshopper, IntraLattice, il quale permette di decidere da che tipo di geometria sarà costituita la Box che si va a costruire. Il blocchetto *Preset Cell,* infatti, ha la particolarità di avere in input, già di default, un ulteriore blocchettino nel quale c'è una lista con diverse opzioni di valori preimpostati tra cui scegliere, ovvero vari tipi di reticolo che potranno essere assegnati alla struttura. Al PresetCell viene dunque collegato il blocco *Basic Box*, che genera dunque un box reticolato, al quale bisognerà poi dare in input dimensione e numero delle celle unitarie, lungo gli assi x, y e z. La basic box, in output sarà collegata con il blocchetto *End*, che estrae i punti finali di ogni curva, ovvero, poiché le celle unitarie presenti, sono tanti piccoli cubetti, questo blocco andrà a segnare i vertici di ognuno di essi, come mostrato in Figura 5.2:

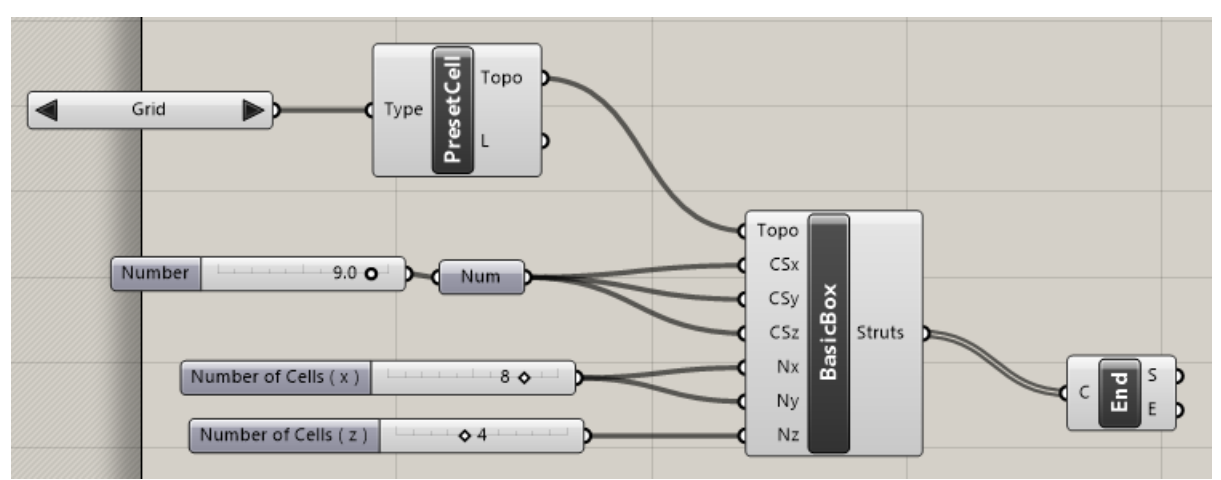

Figura 5.2 – Modello 1, parte iniziale del progetto su Grasshopper.
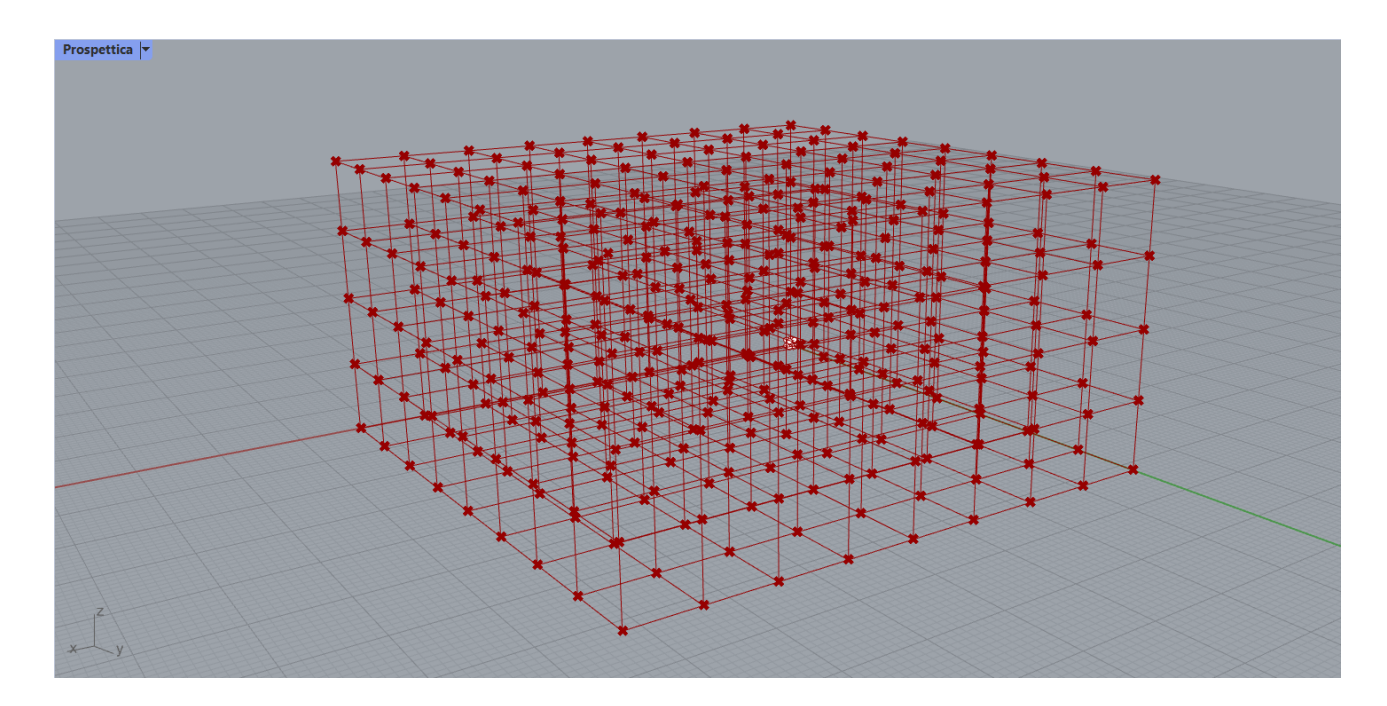

Fig. 5.3 – Modello 1, parte iniziale come appare su Rhino.

Come si può notare, nelle opzioni disponibili all'ingresso della preset cell è stata selezionata "grid", di seguito, in Fig. 5.3, è mostrata invece la struttura nel caso si selezionasse il valore "X", che sarà quello con cui si procede per la realizzazione di questa struttura in particolare.

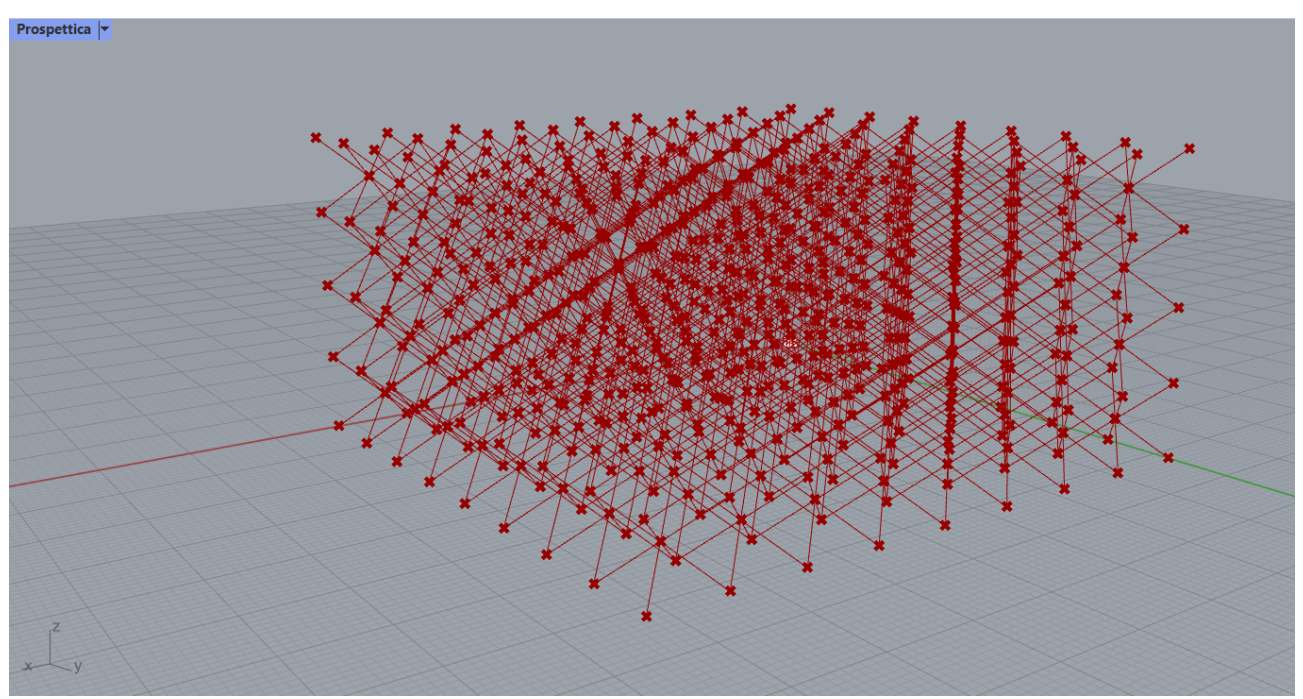

Fig. 5.3 – Modello 1, parte iniziale come appare su Rhino con la selezione della cella a X.

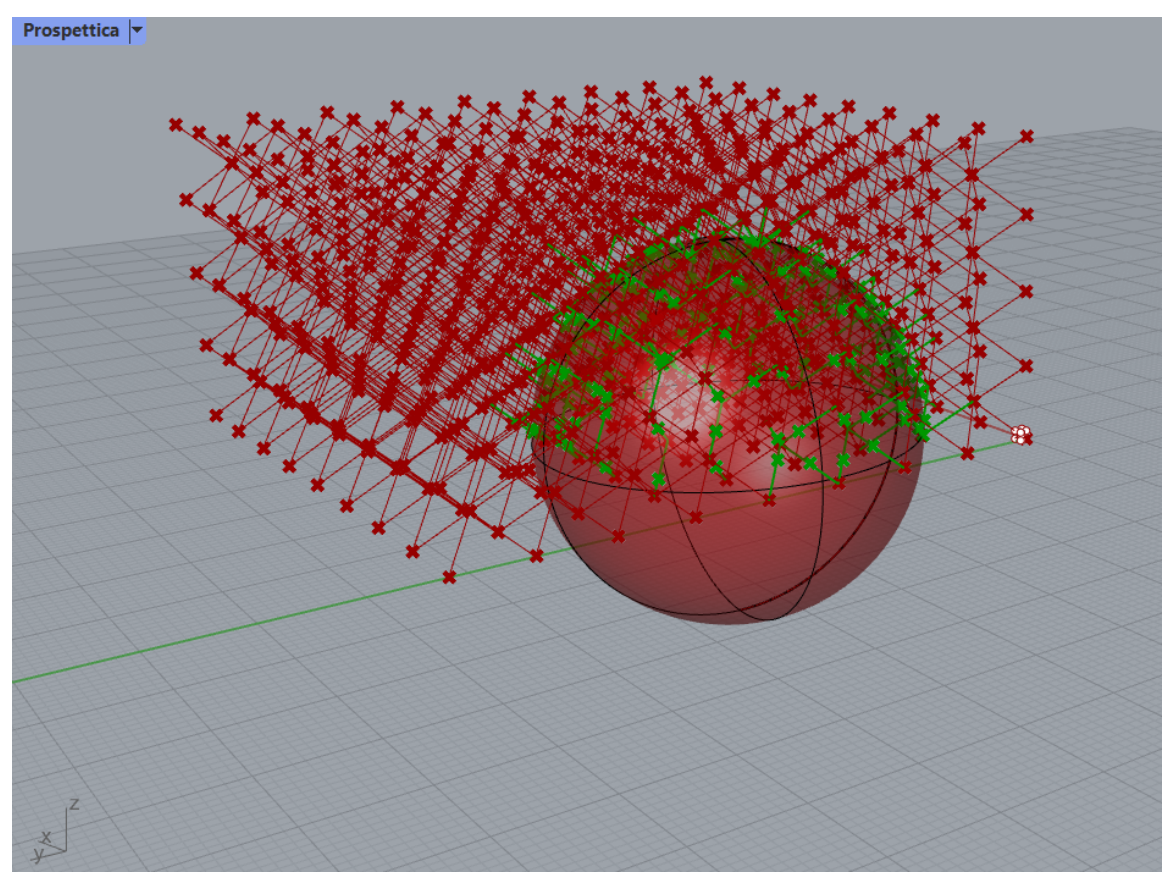

Fig. 5.4 – Modello 1, parte iniziale come appare su Rhino con l'aggiunta della sfera al modello.

Oltre all'End, un altro blocco che è stato inserito in uscita del blocco Basic Box è lo *Split with Breps*, che divide una curva con Breps multipli. Come altro input dello split, infatti, viene dato proprio il *Brep*, acronimo di Boundary Representation, che è un modo per rappresentare delle superfici. Quello che il Brep richiede è che gli venga associata una superficie. Viene infatti creata direttamente da Rhino una superficie sferica da associare. Si ricorda che è stata scelta la sfera perché ricorda più di altre la forma del seno.

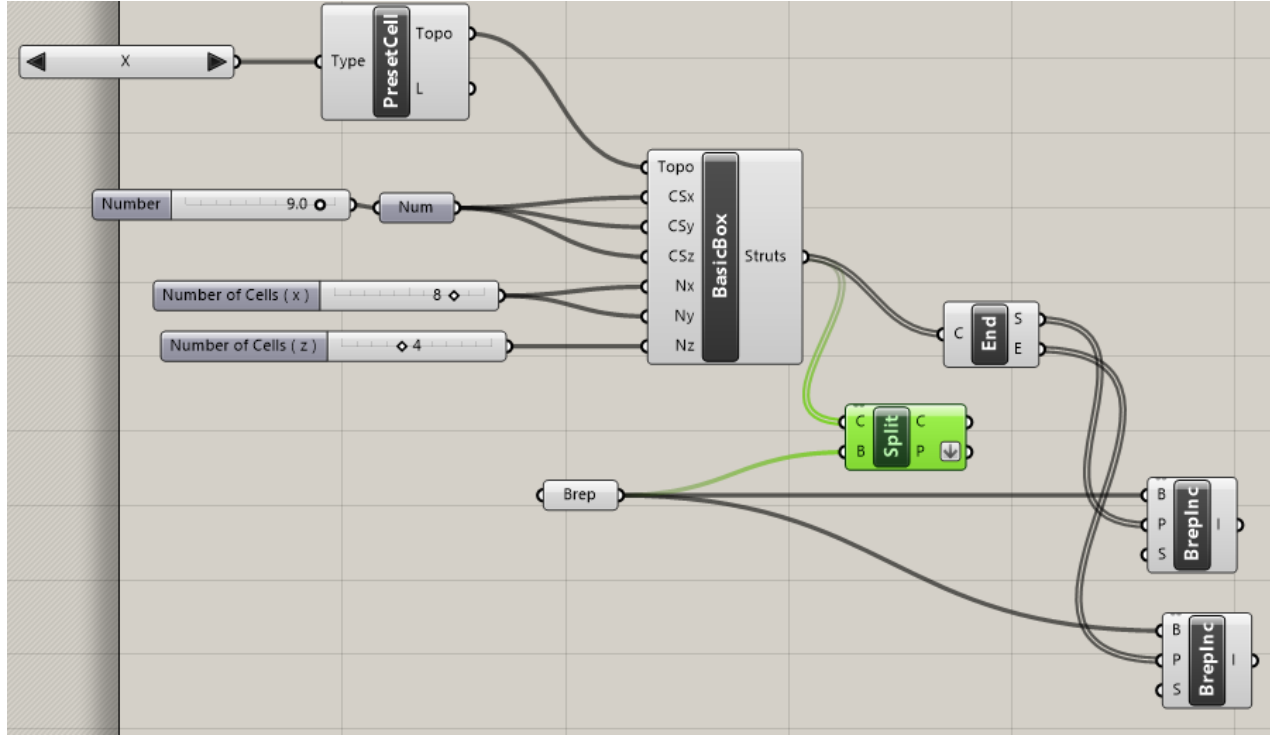

Fig. 5.5 – Modello 1, parte iniziale su Grasshopper aggiornata.

Il Brep, inoltre, viene collegato a due blocchi identici, *Point in Brep*, che verificano se un punto è interno ad un Brep chiuso. Entrambi i blocchi vengono collegati in uscita con un operatore booleano, *And,* che esegue la congiunzione booleana.

L'output dell'AND è stato collegato poi in uscita con il blocco *Cull*, che rimuove elementi in un elenco utilizzando una maschera bit ripetuta. Questo blocco è raggiunto in input anche dal Basic Box visto all'inizio del circuito.

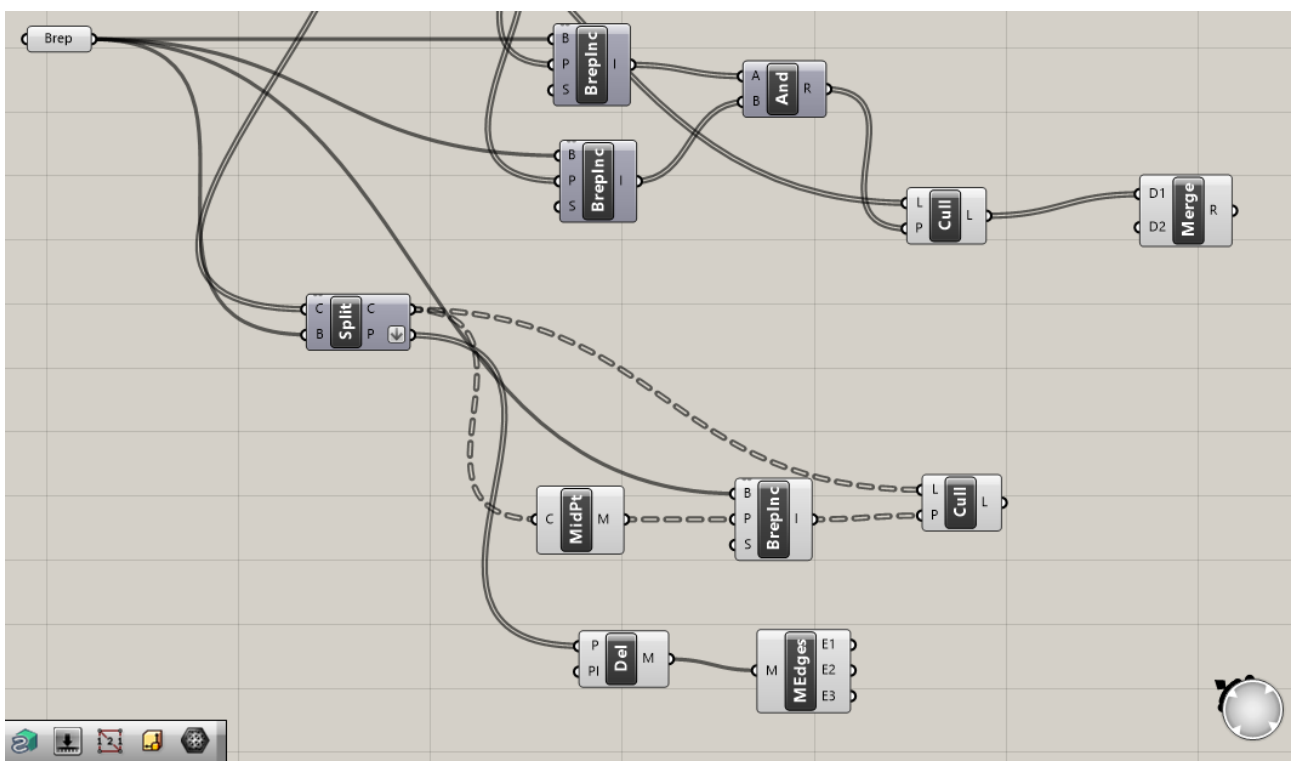

Fig. 5.6 – Modello 1, parte centrale su Grasshopper.

Parallelamente, sono state collegate anche le uscite dello Split: l'uscita *C (curve as a list)*, con *Curve Middle*, che permette di individuare il punto a metà di una curva, e con un altro blocchetto *Cull*, che riceve a sua volta, nell'altro input, un BrepLnc, che ha in ingresso proprio la Curve Middle di cui sopra. L'altra uscita dello Split, l'uscita P, è collegata con la *Delaunay Mesh*, che a sua volta è connessa con il blocco *Mesh Edges*, permettendo quindi di ottenere tutti gli edges di una mesh.

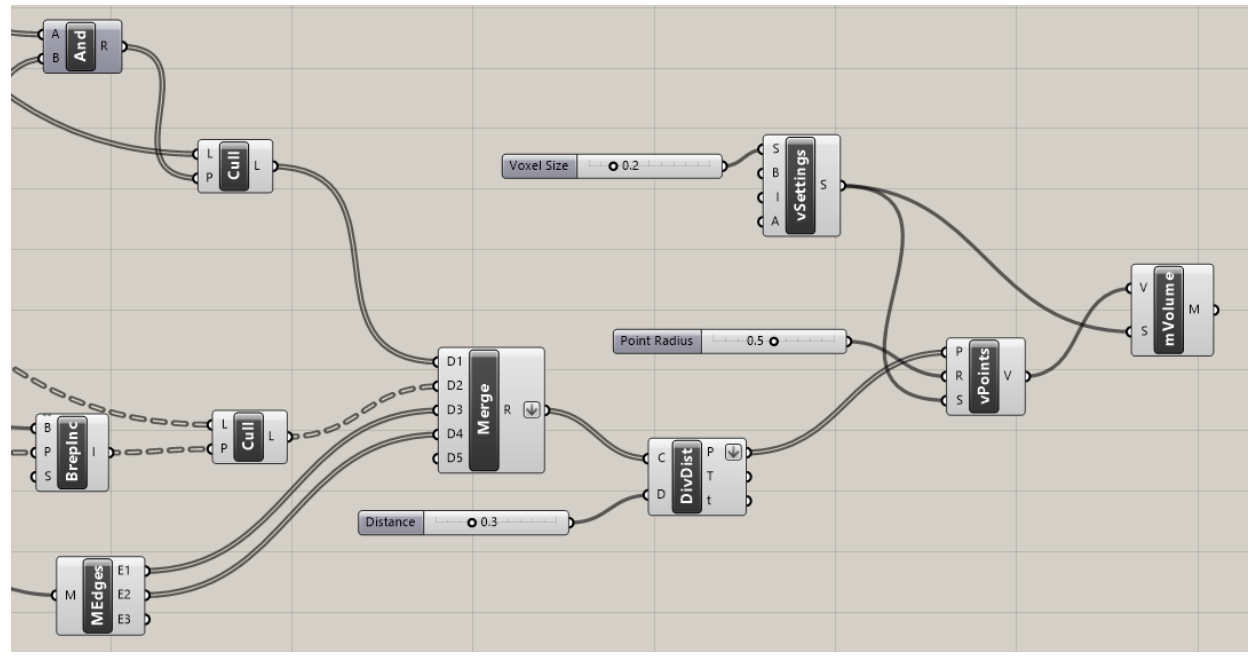

Fig. 5.7 – Modello 1, parte finale su Grasshopper.

A questo punto quindi, entrambi i blocchi Cull che sono stati creati ed i primi due output del blocco Mesh Edges, vengono tutti uniti nel blocco *Merge*. Esso è stato collegato con un *Divide Distance*, che divide una curva con una distanza preimpostata tra punti.

Sono stati infine utilizzati dei blocchetti dal plug-in Dendro: il primo è il *Create Setting*, per il quale è stata assegnata una dimensione dei voxel. Questo blocchetto ha come funzione quella di convertire differenti geometrie da/in volumi. Viene dunque collegato, assieme al *Divide Distance,* con un *Points to Volume*, che crea un volume a partire da un set di punti. La progettazione della struttura, si conclude connettendo quest'ultimo blocchetto ed il Create Settings con il *Volume to Mesh*, che crea una mesh che approssima la geometria del volume.

In Figura 5.8 è mostrato il risultato finale.

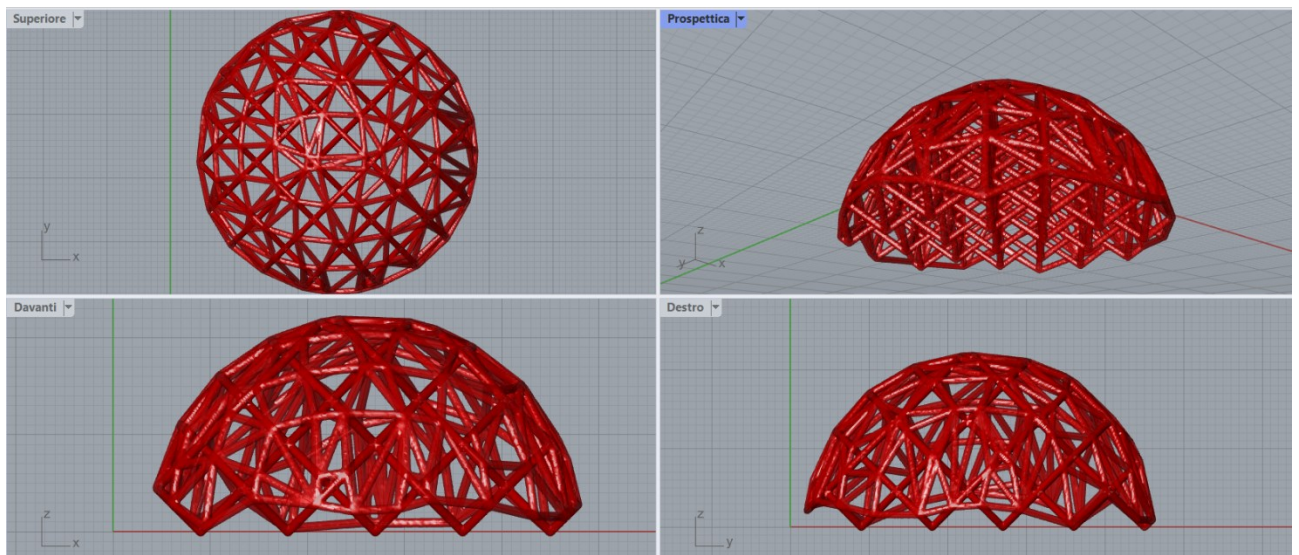

Fig. 5.8 – Modello 1, risultato finale su Rhino.

Come detto in precedenza, all'inizio del circuito è stato utilizzato il blocco Preset Cell, il quale di default ha in ingresso una lista di reticoli che possono essere scelti. Nella struttura presentata, è stato utilizzato quello ad X, e si riportano di seguito alcune proposte che hanno, alla base della progettazione, lo stesso circuito e l'unica differenza con la Figura sopra riportata è il tipo di topologia delle celle unitarie.

Le topologie riportate nelle figure di seguito sono: a X, a griglia, a stella, a tesseract, a ottetto, a diamante e a nido d'ape.

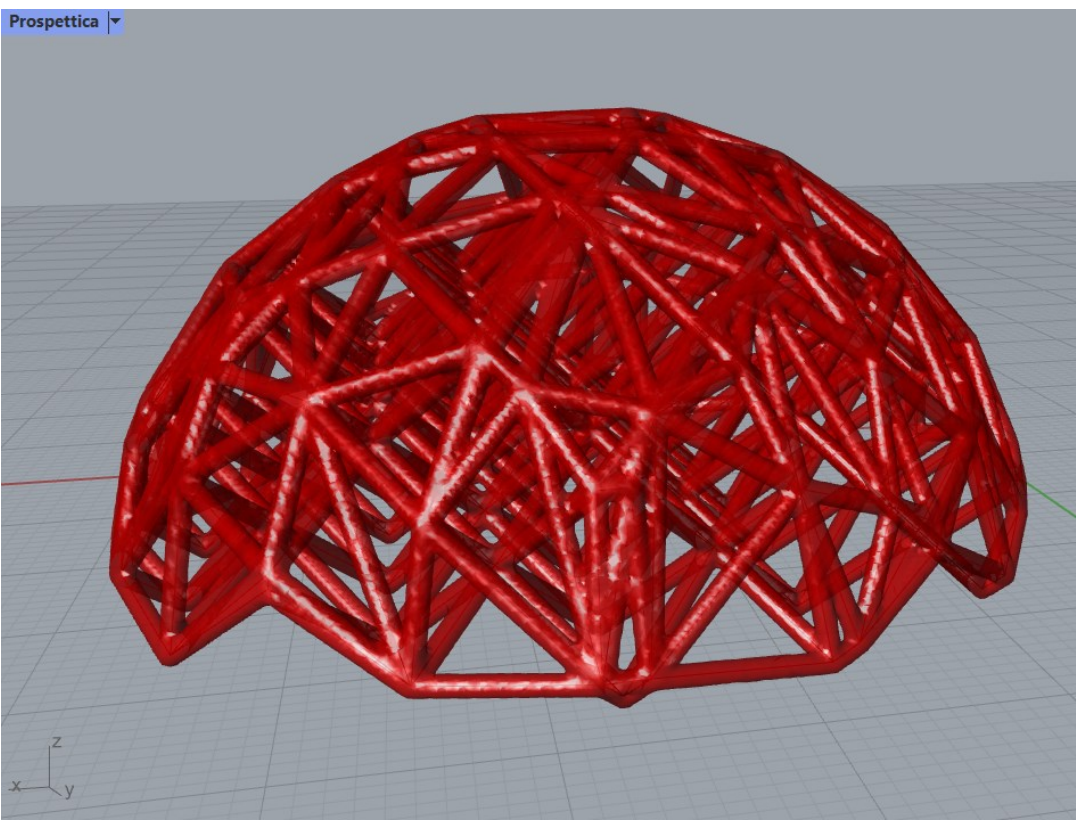

Fig. 5.9 – Modello 1, impostando come PresetCell la topologia a X.

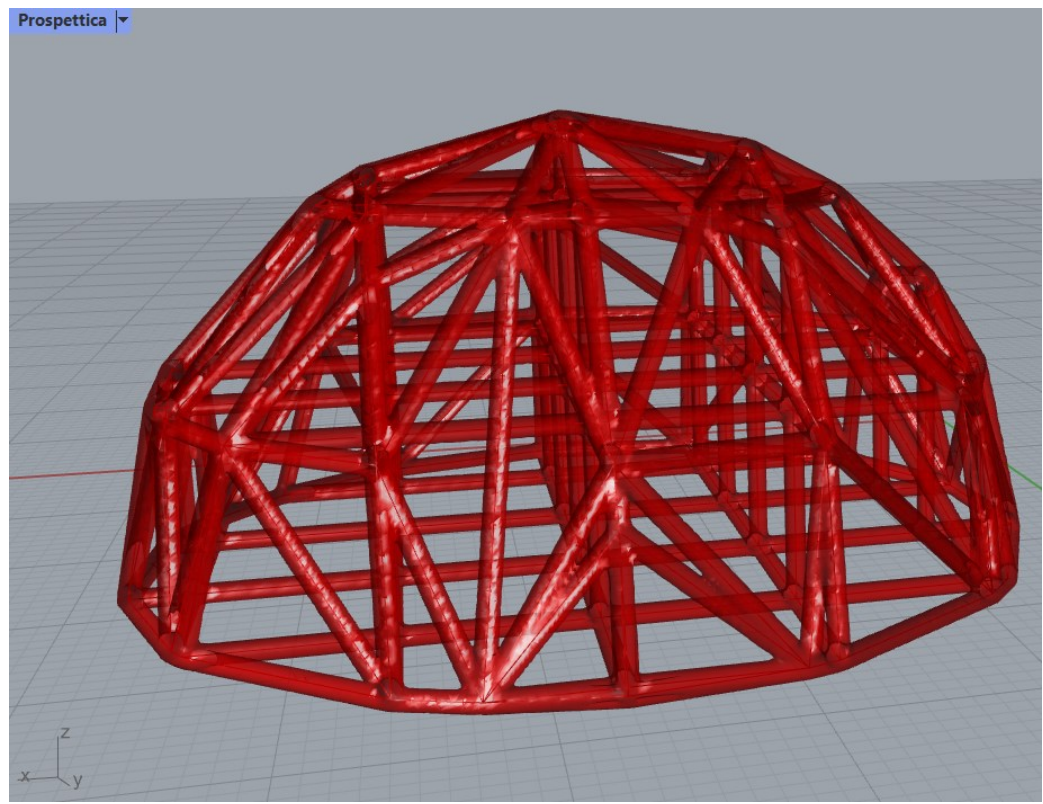

Fig. 5.10 – Modello 1, impostando come PresetCell la topologia a griglia.

Nella Figura 5.11, la topologia selezionata è quella a stella.

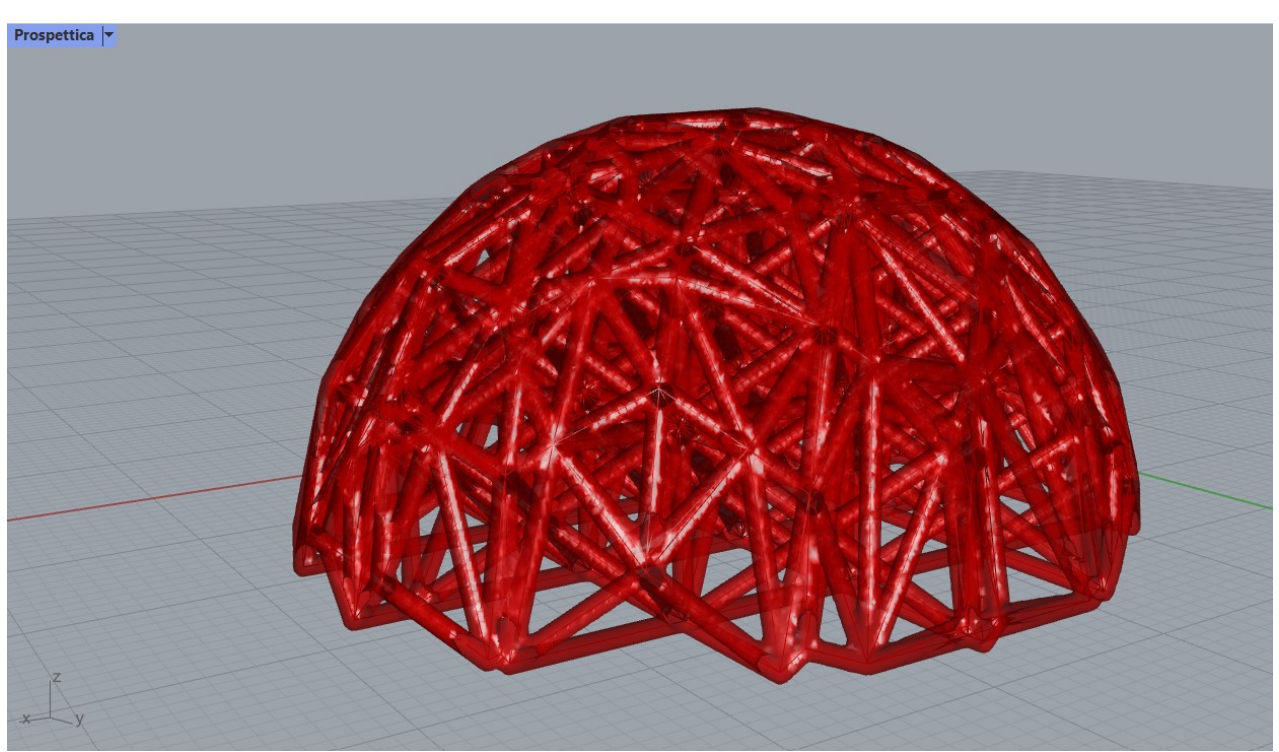

Fig. 5.11 – Modello 1, impostando come PresetCell la topologia a stella.

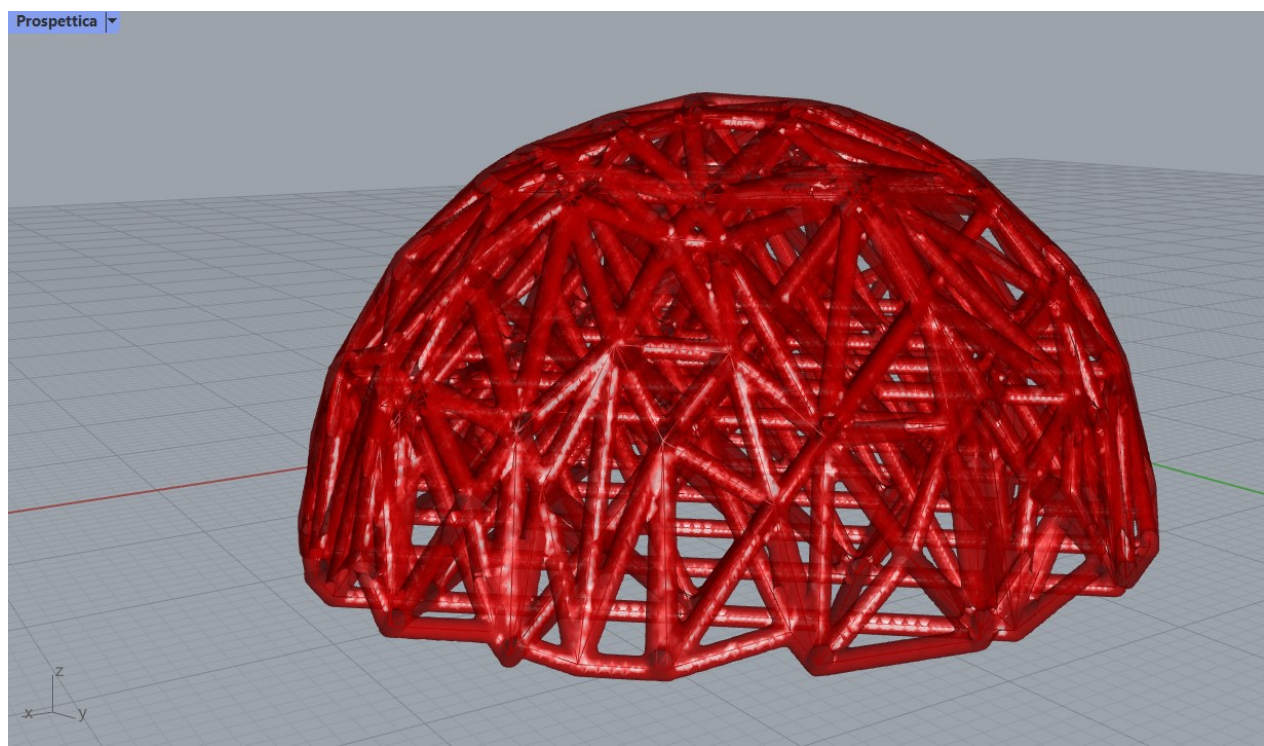

Fig. 5.12 – Modello 1, impostando come PresetCell la topologia a cross.

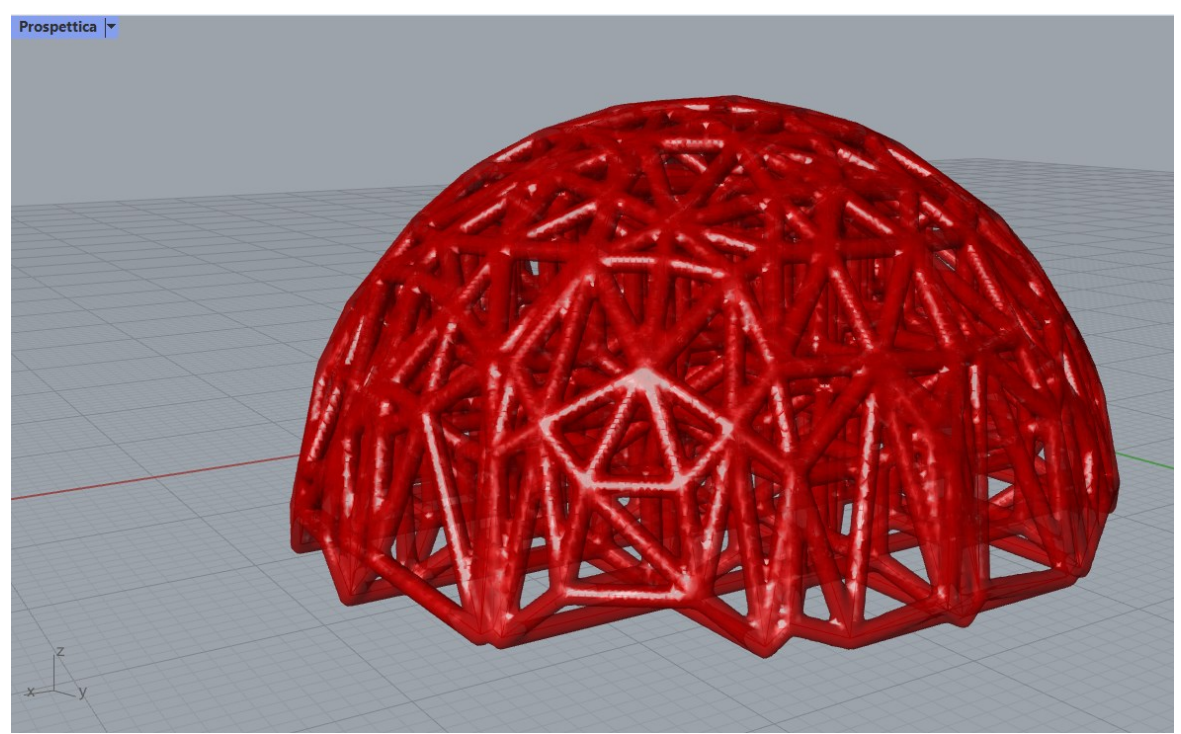

Fig. 5.13 – Modello 1, impostando come PresetCell la topologia a tesseract.

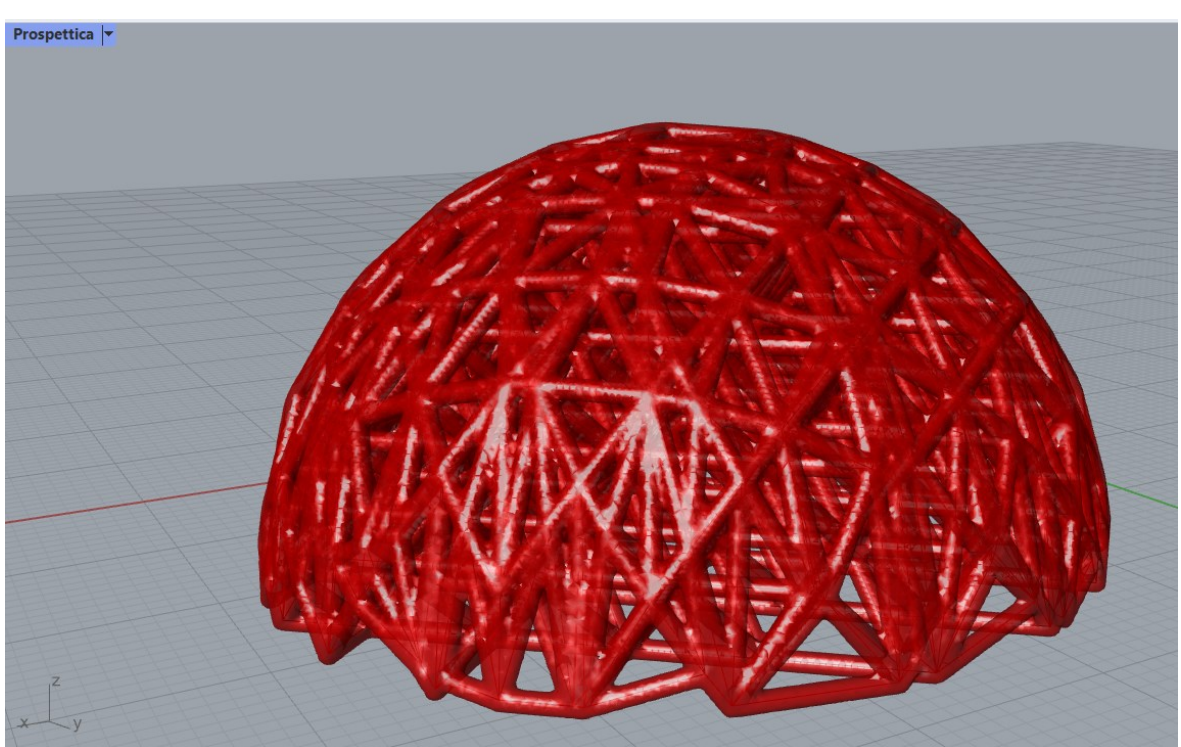

Fig. 5.14 – Modello 1, impostando come PresetCell la topologia a ottetto.

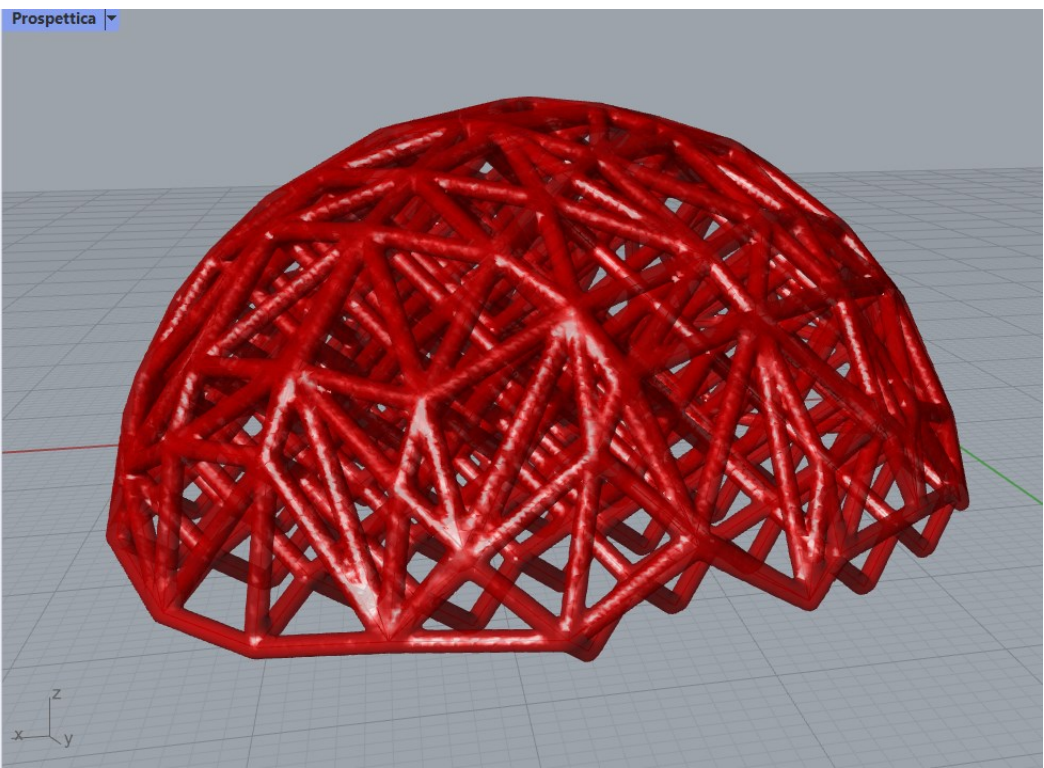

Fig. 5.15 – Modello 1, impostando come PresetCell la topologia a diamante.

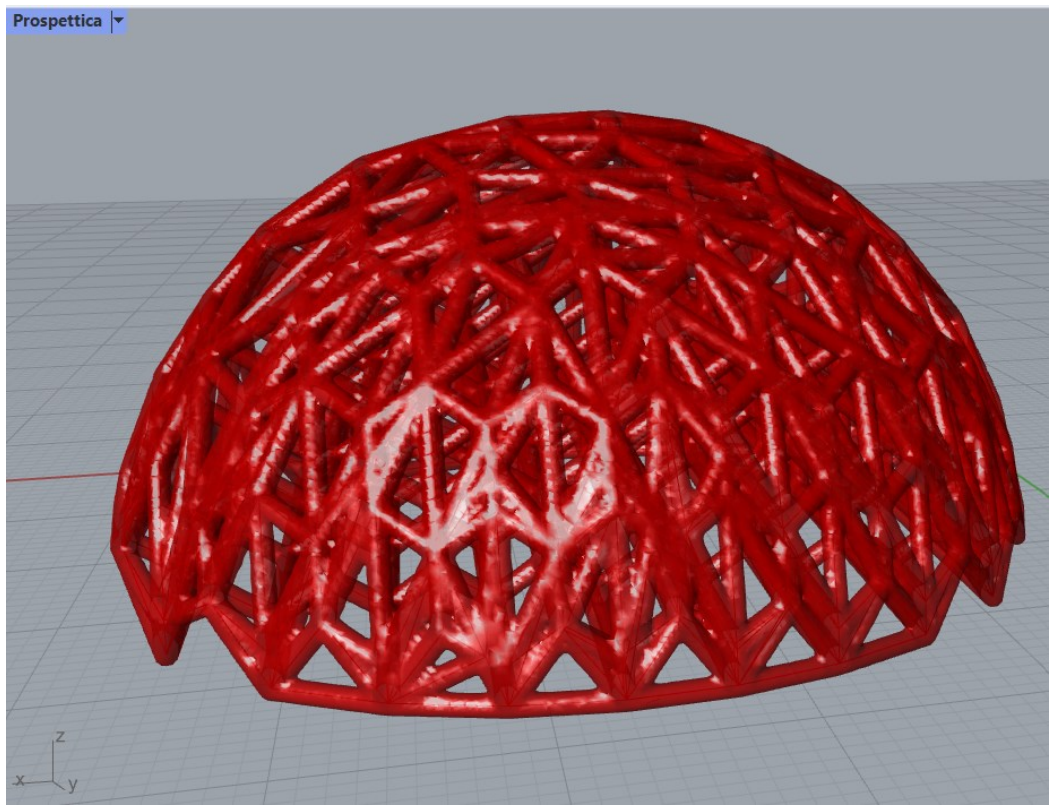

Fig. 5.16 – Modello 1, impostando come PresetCell la topologia a nido d'ape.

#### **- Modello 2**

È però possibile apportare qualche modifica a questo circuito e il risultato finale è un modello che si differenzia principalmente nel fatto che sono state tenute solo le aste interne alla Brep, mentre quelle intersecate sono state sostituite con la congiungente tra la normale alla Brep e la reticolare interna.

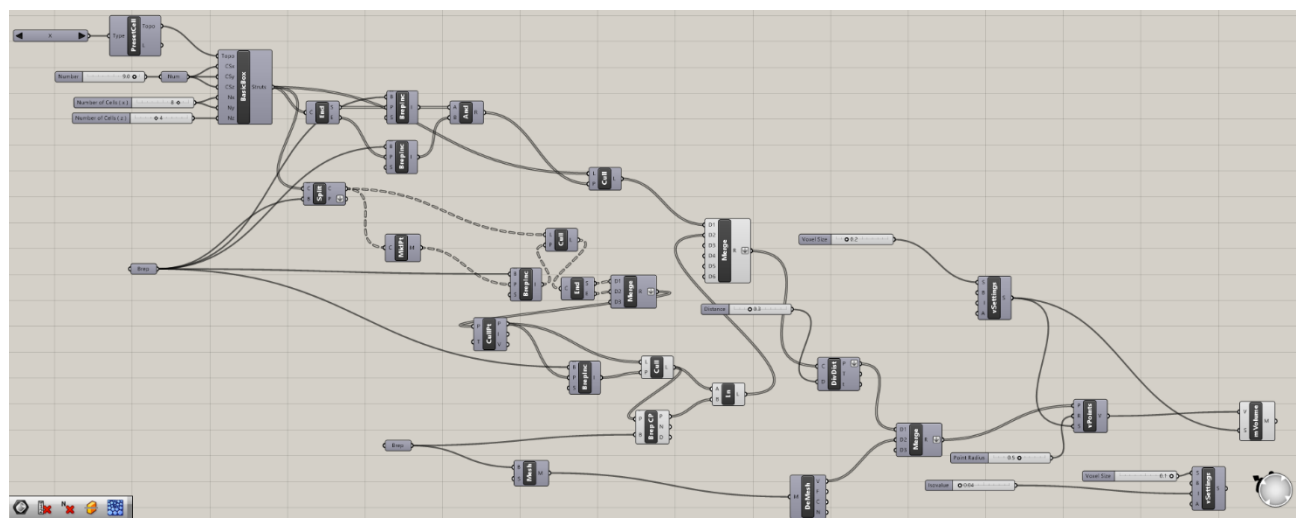

Fig. 5.17 – Modello 2 completo su Grasshopper.

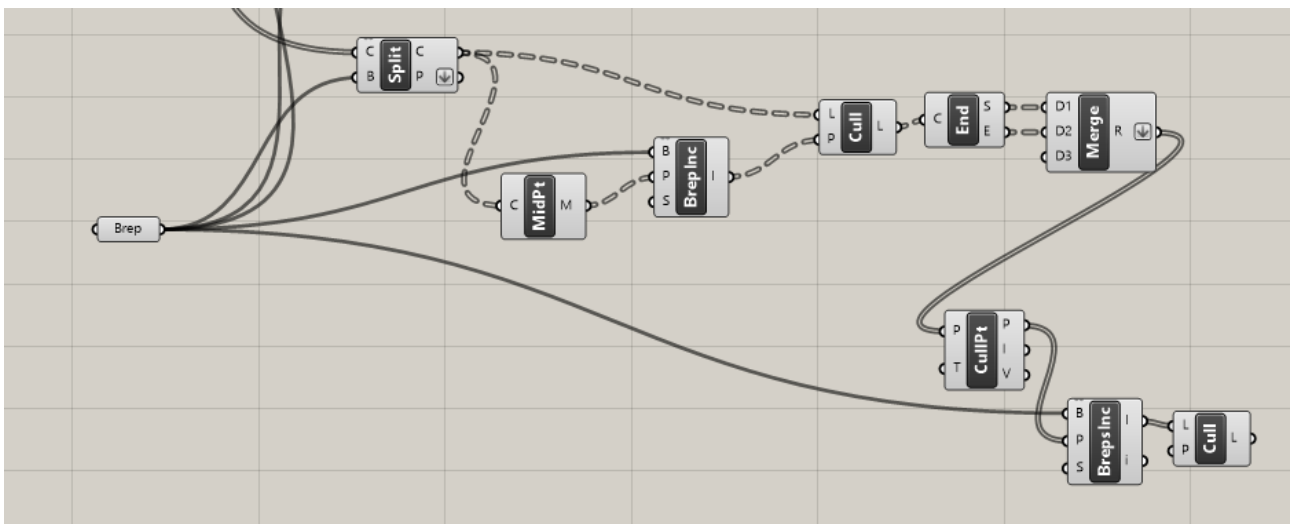

Fig. 5.18 – Modello 2, zoom sulla prima differenza rispetto al Modello 1 su Grasshopper.

A differenza del circuito precedente, dove il blocco Cull veniva collegato direttamente al Merge, che, a sua volta, sposava due Cull ed il blocco MEdges, in questo caso, sono stati aggiunti dei blocchetti intermedi. Il Cull, infatti, è connesso con un End, che in output si collega con un Merge.

Quest'ultimo è ricevuto in input dal *Cull Duplicates*, che si occupa dei punti di selezione coincidenti entro la tolleranza. Il CullPt è stato quindi collegato con un altro blocco *Cull*, connesso contemporaneamente con un *Brep Closest Point*, che trova il punto più vicino su un Brep, ed un *Line*, che crea una linea tra due punti. All'uscita del Line sarà posto un filo diretto al *Merge*.

Importante sottolineare, che un'altra innovazione che c'è stata in questo circuito rispetto al precedente, è l'introduzione di un altro blocco *Brep*, la cui geometria è stata approssimata creando una mesh (col blocco *Mesh Brep*), poi scomposta nelle sue componenti (con *Deconstruct Mesh*). DeMesh e DivDist sono stati collegati con un *Merge*, che, a sua volta va nel *vPoints*, mentre nel modello precedente il DivDist si connetteva direttamente col vPoints. In più, è stato aggiunto un altro *vSettings*, al quale sono stati assegnati una *Voxel Size* ed un *Isovolume*.

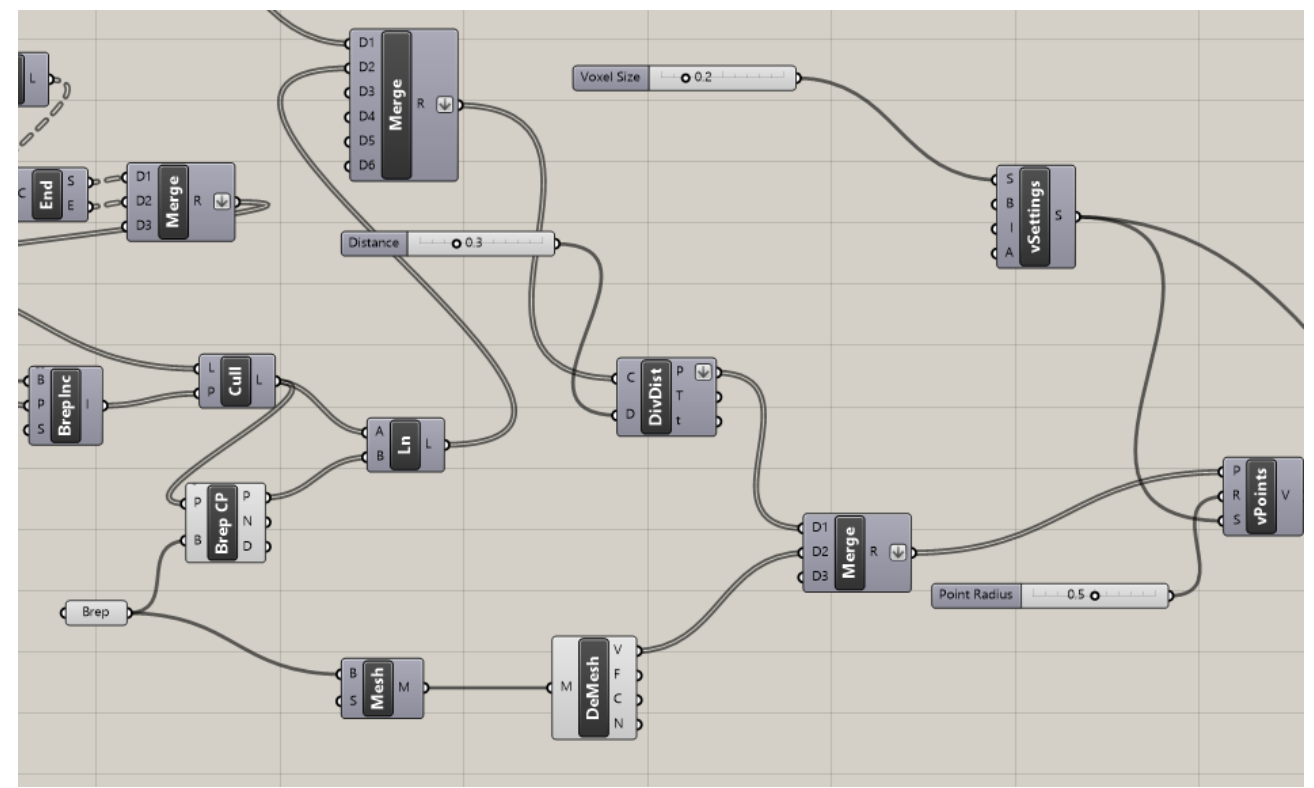

Fig. 5.19 – Modello 2, zoom su un'altra parte modificata rispetto al Modello 1 su Grasshopper.

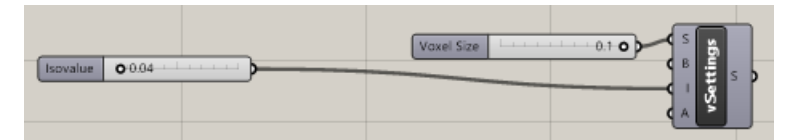

Fig. 5.20 – Modello 2, zoom su un'aggiunta rispetto al Modello 1 su Grasshopper.

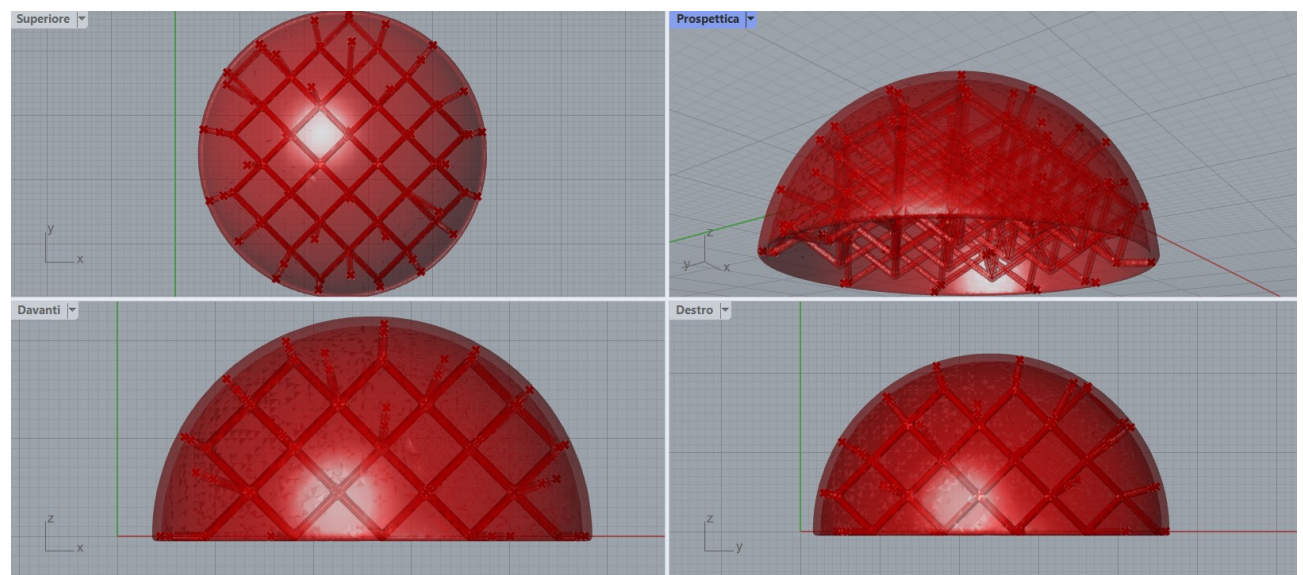

Fig. 5.21 – Modello 2 completo come appare su Rhino.

Chiaramente, l'immagine sopra raffigura il risultato finale del Modello 2.

#### **- Modello 3**

Viene mostrato ora un altro modello, per il quale viene dapprima creata una sfera (*Mesh Sphere Ex*), che viene "tagliata" lungo l'asse Y in due semisfere da una superficie piana (*Plane Surface*). Con l'ausilio del blocco *Mesh Edges*, poi, sono stati ottenuti tutti i margini della mesh (Fig. 5.22).

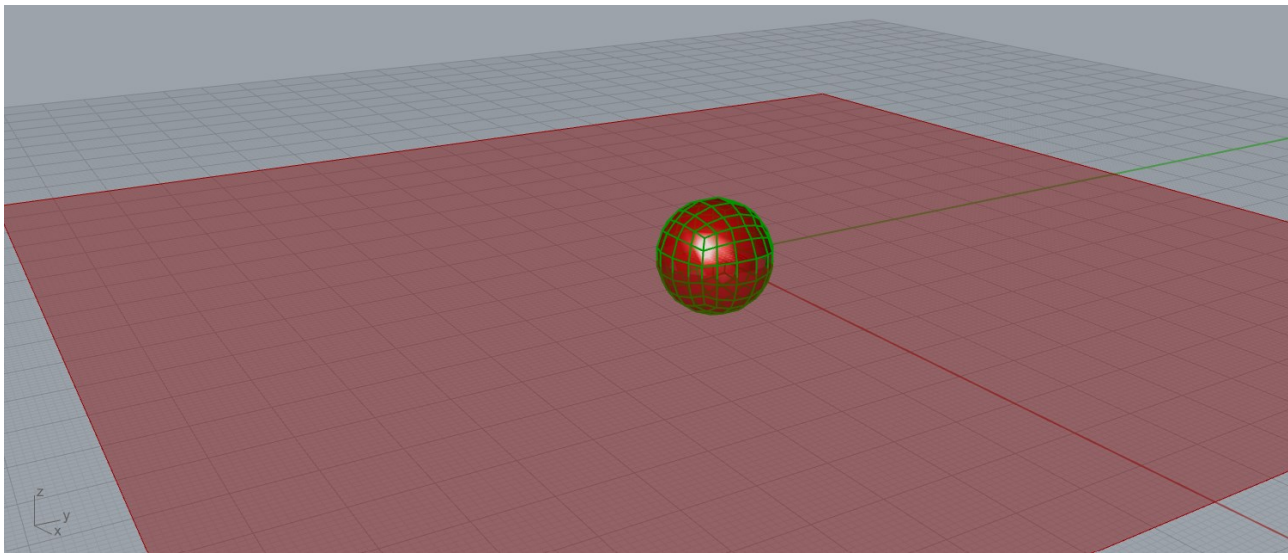

Fig. 5.22 – Modello 3, parte iniziale come appare su Rhino.

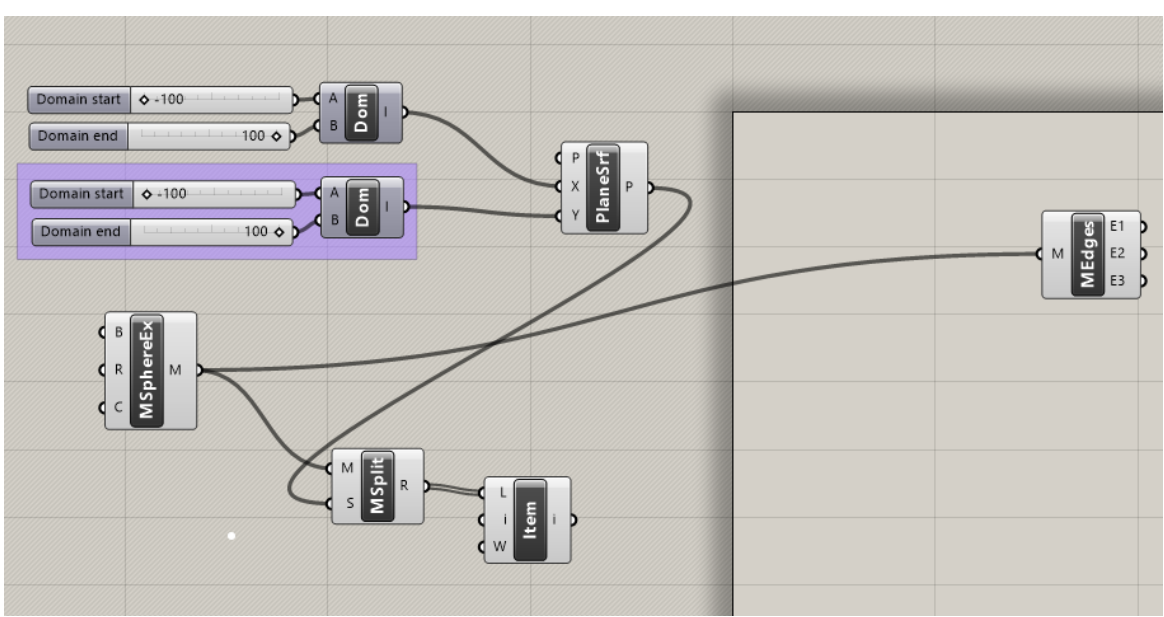

Fig. 5.23 – Modello 3, parte iniziale su Grasshopper.

Come si vede in Fig. 5.23, la sfera è stata collegata anche al *Mesh Split*, con conseguente collegamento al blocco *List Item*, per completare l'operazione che ha poi permesso di studiare solo la parte superiore del modello.

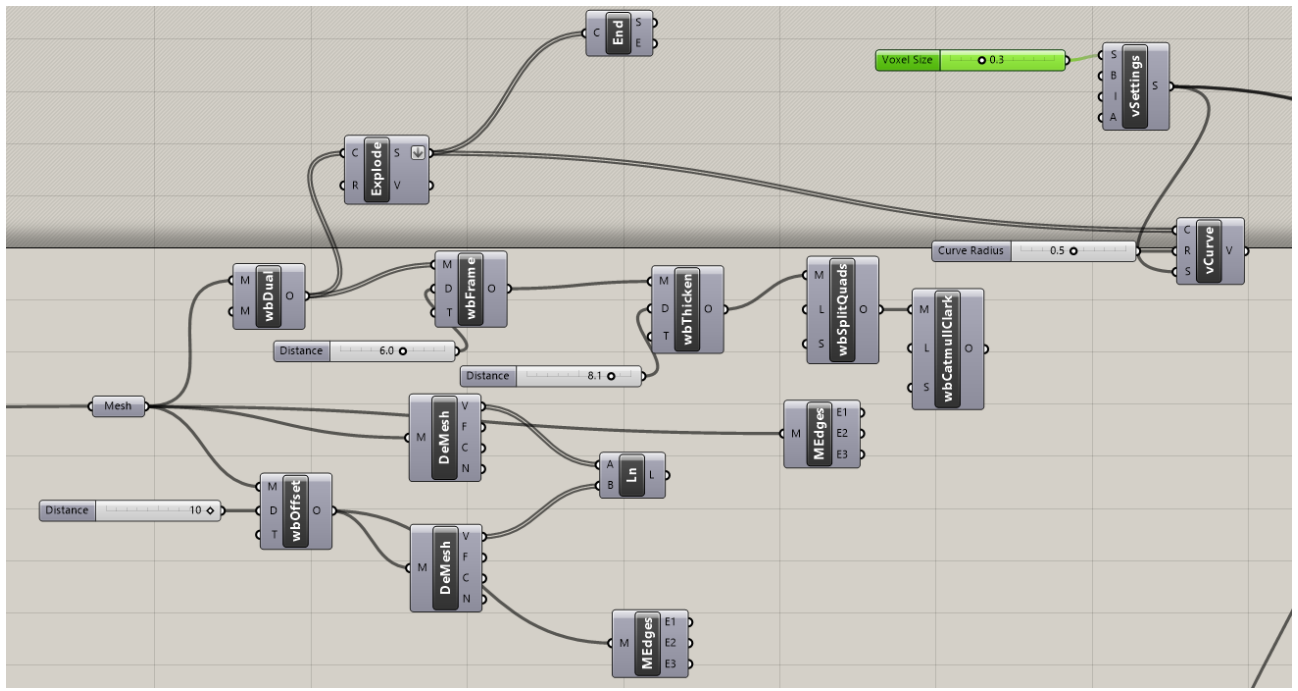

Fig. 5.24 – Modello 3, parte centrale su Grasshopper.

Successivamente, la sfera creata è stata collegata ad un blocco *Mesh*. Nella Figura 5.24 si può vedere che in questa sezione di circuito è stato utilizzato il plug-in di Grasshopper Weaverbird. Tra i vari strumenti che questo plug-in offre, sono stati scelti in primis il *wbOffest*, che ha permesso di creare un offset con uno *Slider* che fa sì che si possa regolare la distanza; in secundis, tra gli altri blocchetti che si possono notare, vi è il *wbThicken*, che calcola una nuova mesh che è un solido chiuso, a condizione che la mesh originale sia orientata e si possa fare l'offset. Altro plug-in utilizzato in questa parte è Dendro: si può vedere infatti, sempre nella Figura 5.24, che, dopo aver esploso le curve in segmenti più piccoli (con *Explode*), il risultato ottenuto è collegato col *vCurve*, che riceve in aggiunta in ingresso anche l'output del *vSettings*.

A questo punto, lasciando la *Preview* attiva solo del vCurve, il modello è come mostrato in Fig. 5.25.

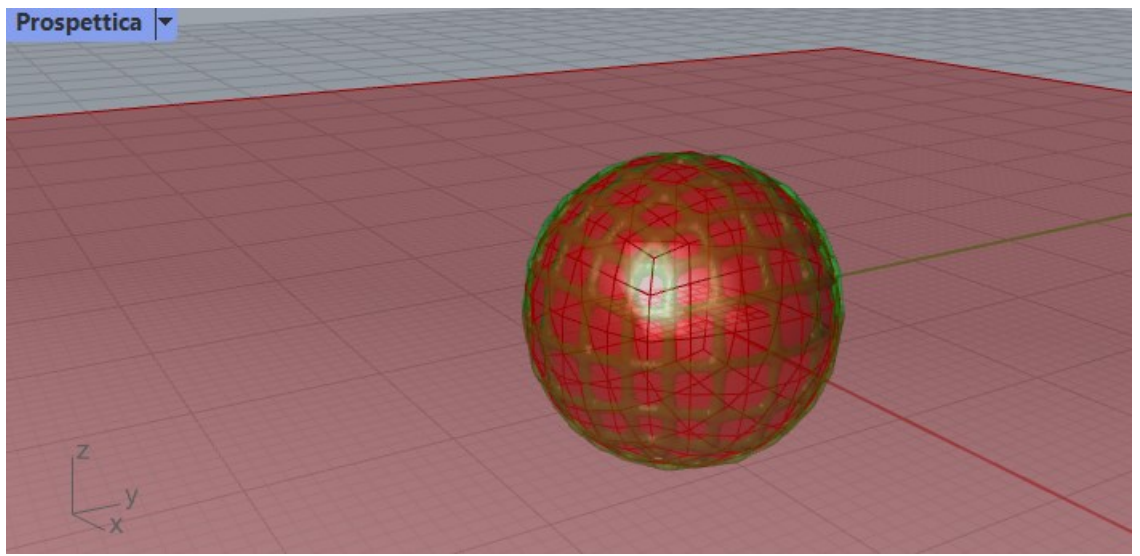

Fig. 5.25 – Modello 3, come appare su Rhino lasciando solo la preview di VCurve attiva.

Segue dunque una parte nella quale sono state create delle sfere concentriche aventi raggi differenti e, per ognuna, è stato creato anche un offset. Questo passaggio ha permesso, in un certo senso, di creare una base per il reticolo interno che si vuole andare a costruire.

Vengono quindi eseguite operazioni di decostruzione delle mesh, seguite poi da due fasi di *Merge.*  (Fig. 5.26)

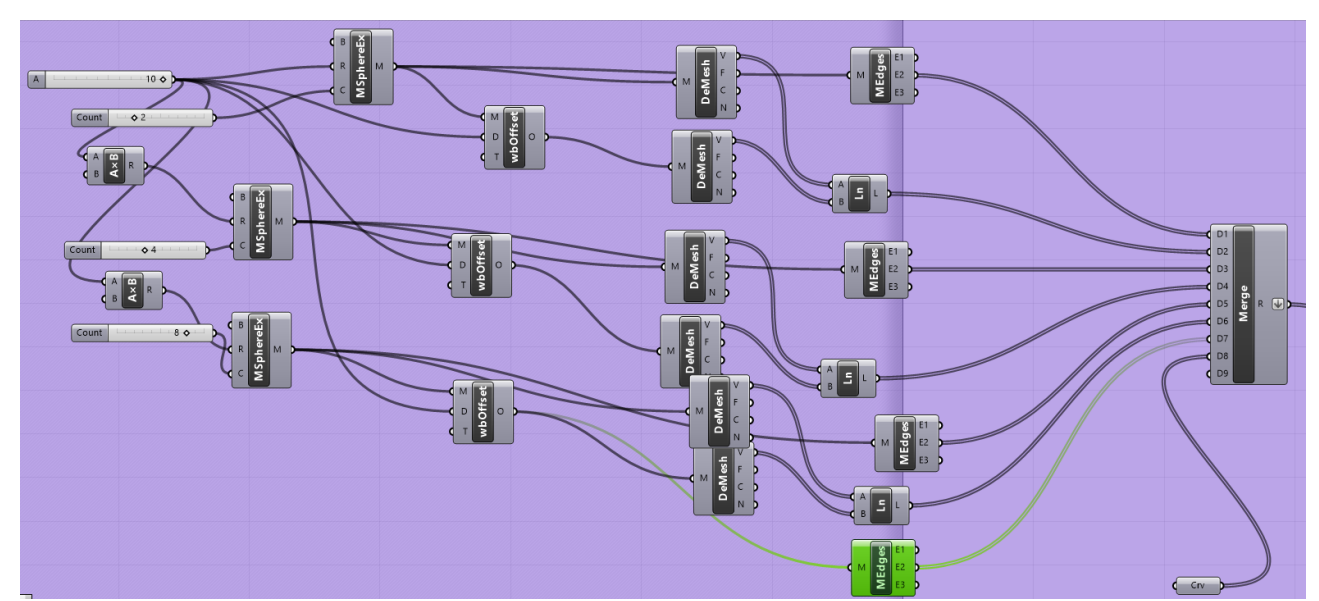

Fig. 5.26 – Modello 3, zoom su parte relativa ad offset e decostruzione della Mesh su Grasshopper.

Nel passaggio successivo, è stato utilizzato uno *Scale NU*, utile, appunto, a scalare l'oggetto in questione. In questo caso specifico, è stato utilizzato ai fini di appiattire la sfera, rendendola un più ellissoidale. Come mostrato in Figura 5.27, anche qui entra in gioco il plug-in Dendro, con gli strumenti *Curve to Volume* e *Volume to Mesh*.

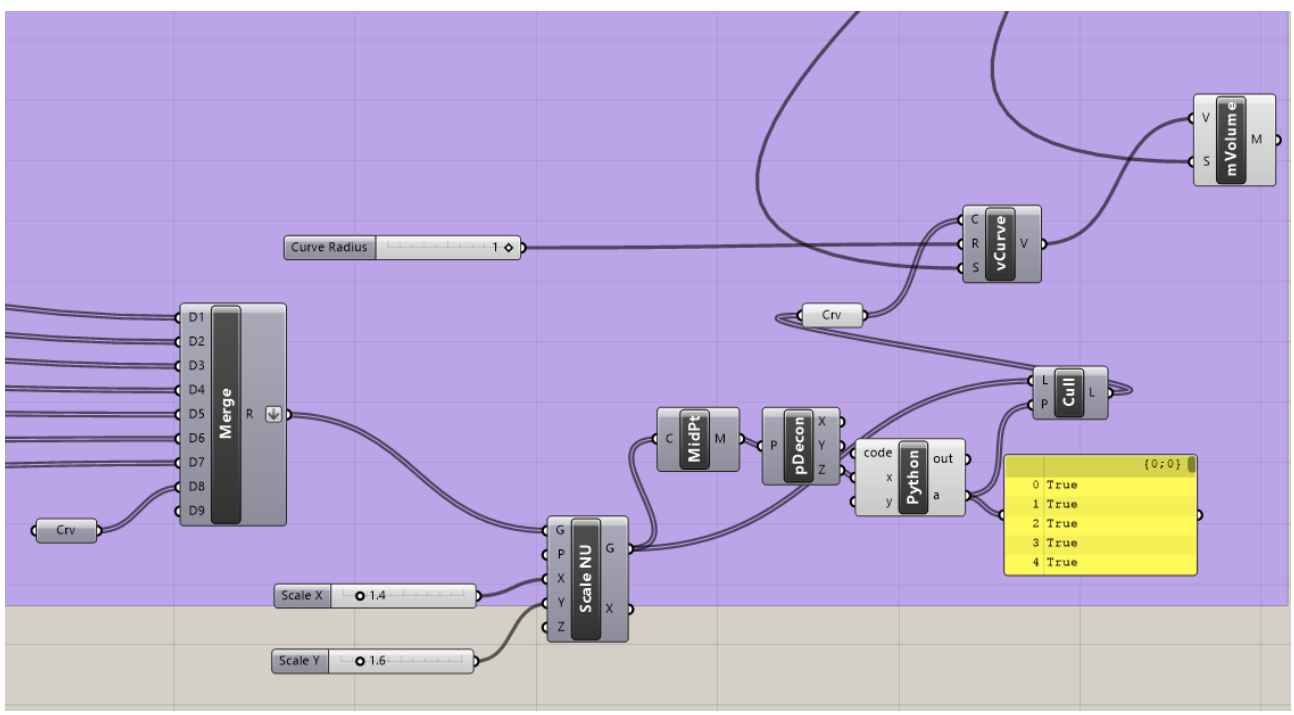

Fig. 5.27 – Modello 3, zoom sulla parte finale su Grasshopper.

La struttura risultante è quella mostrata in Figura 5.28:

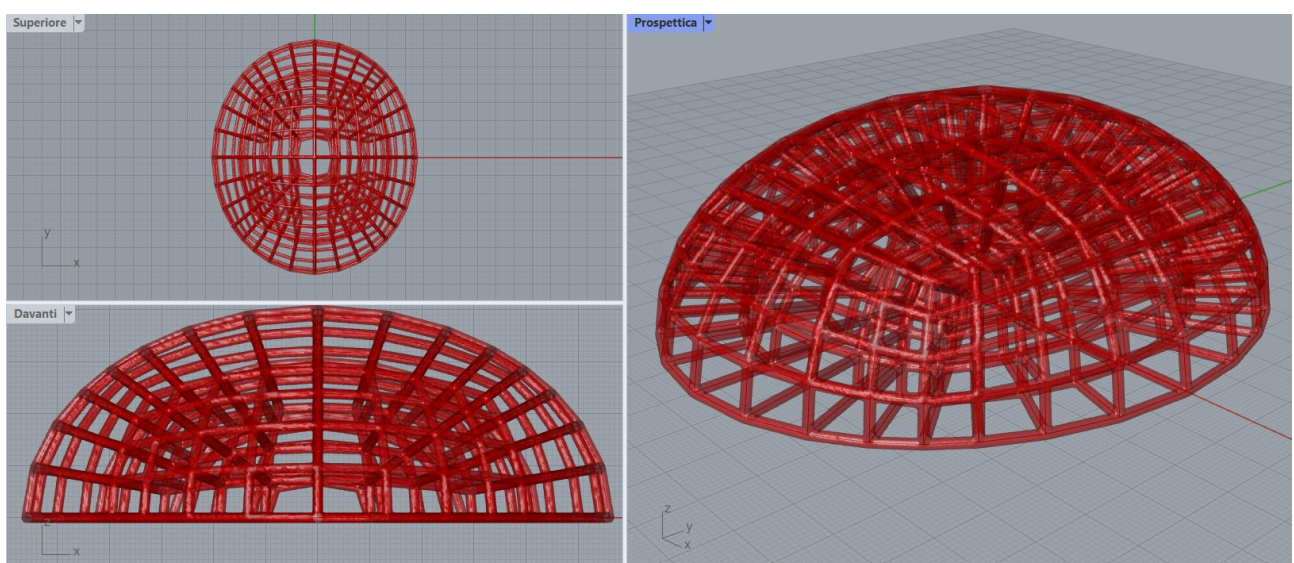

Fig. 5.28 – Modello 3, struttura finale come appare su Rhino.

# **- Modello 4**

Ragionamenti analoghi, soprattutto per quanto riguarda la creazione del reticolo interno, sono stati fatti per il modello 4, raffigurato di seguito (Fig. 5.29):

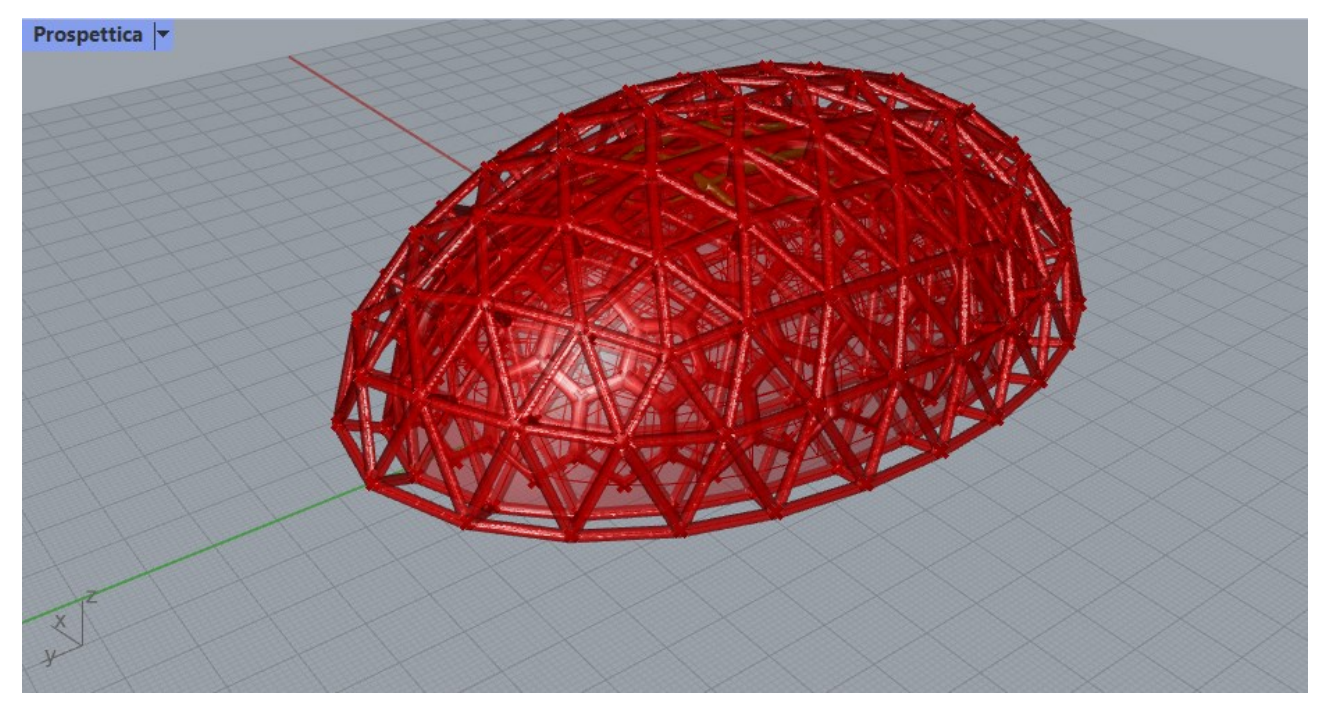

Fig. 5.29 – Modello 4, risultato finale come appare su Rhino.

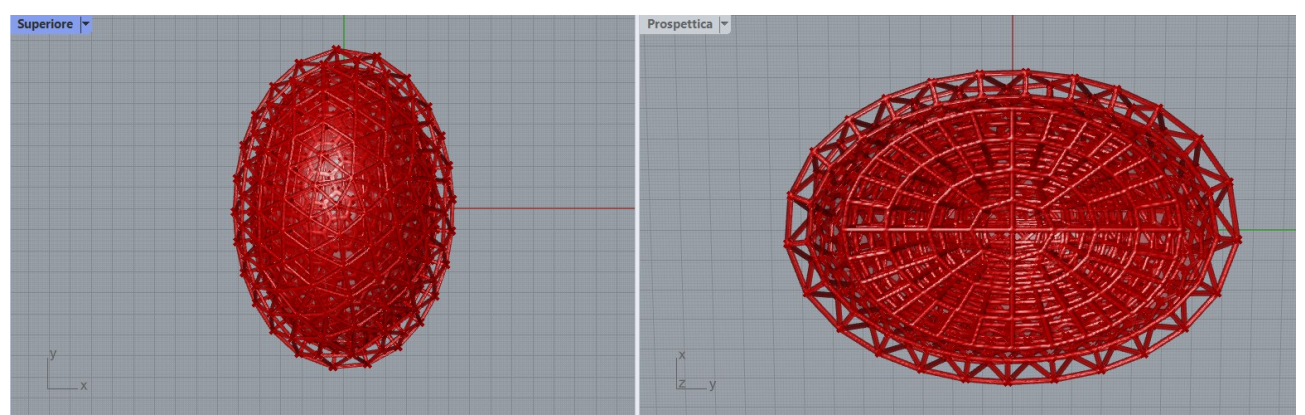

Fig. 5.30 – Modello, risultato finale come appare su Rhino dalla visuale superiore e prospettica.

Per arrivare a questo risultato, il lavoro è avvenuto in più fasi:

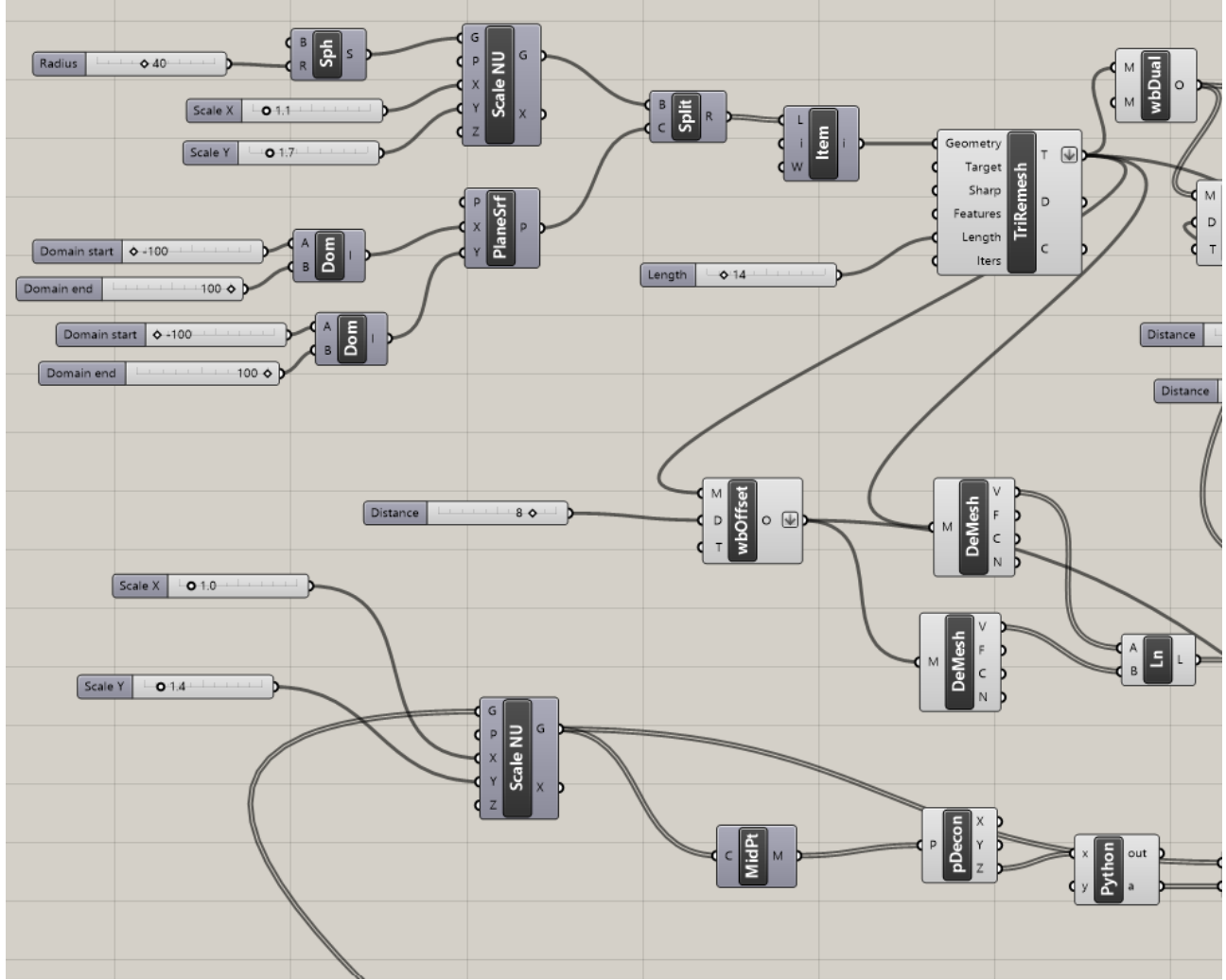

Fig. 5.31 – Modello 4, parte iniziale su Grasshopper.

E' stata prima creata la sfera, opportunamente scalata, per la quale poi è stato fatto un offset, il tutto, tagliato da una superficie piana che ha diviso a metà la struttura. Il passo successivo è stato dunque introdurre il blocco *TriRemesh* che trasforma il Brep in una mesh di triangoli equilateri (va assegnata una lunghezza mettendo uno slider all'ingresso *Length* del blocchetto).

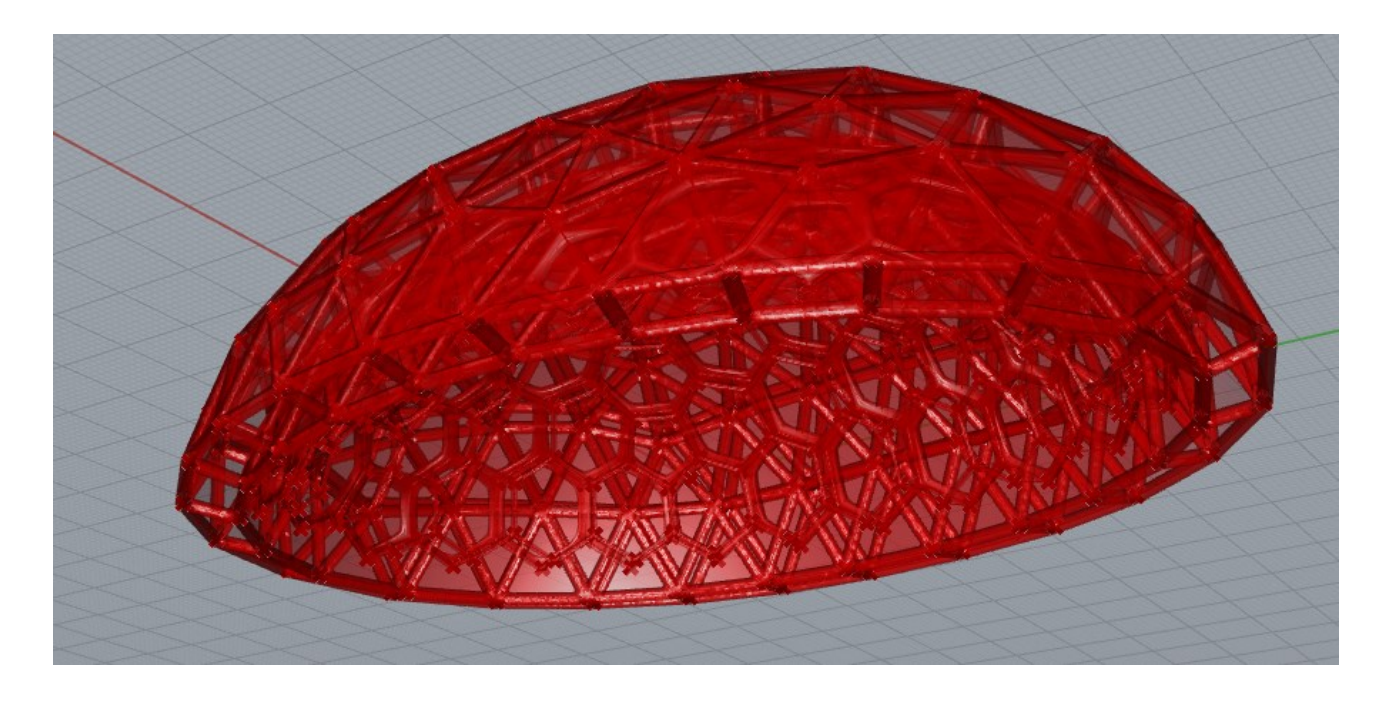

Fig. 5.32 – Modello 4, reticolo esterno ed offset come appaiono su Rhino.

Successivamente, come visto in precedenza, è stato necessario l'intervento dei Plug-in Weaverbird e Dendro per completare le operazioni di costruzione della cupoletta.

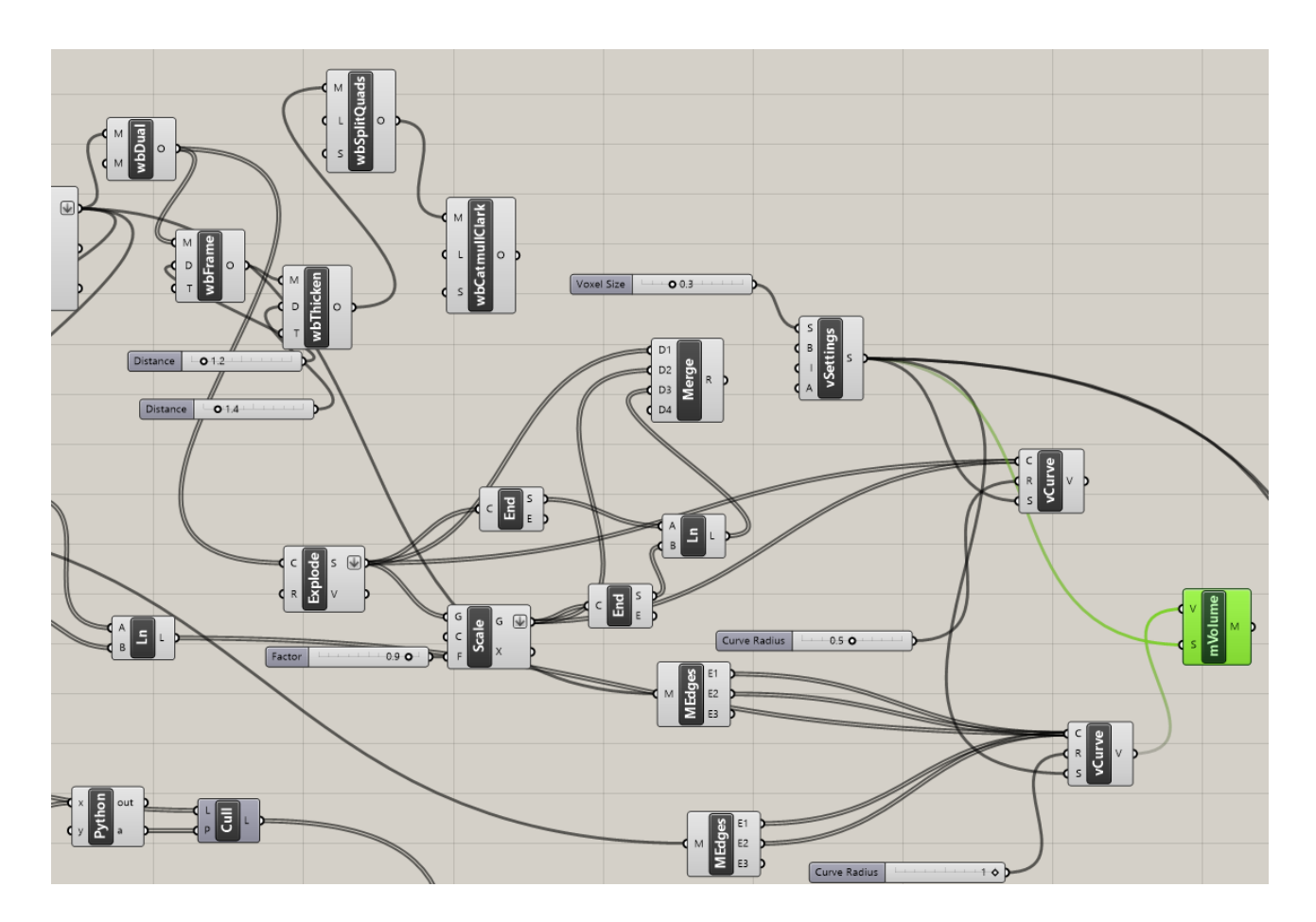

Fig. 5.33 – Modello 4, zoom sulla parte centrale su Grasshopper.

Infine, come nel Modello 3, segue una parte di decostruzione della mesh con annesso blocco *Merge.*

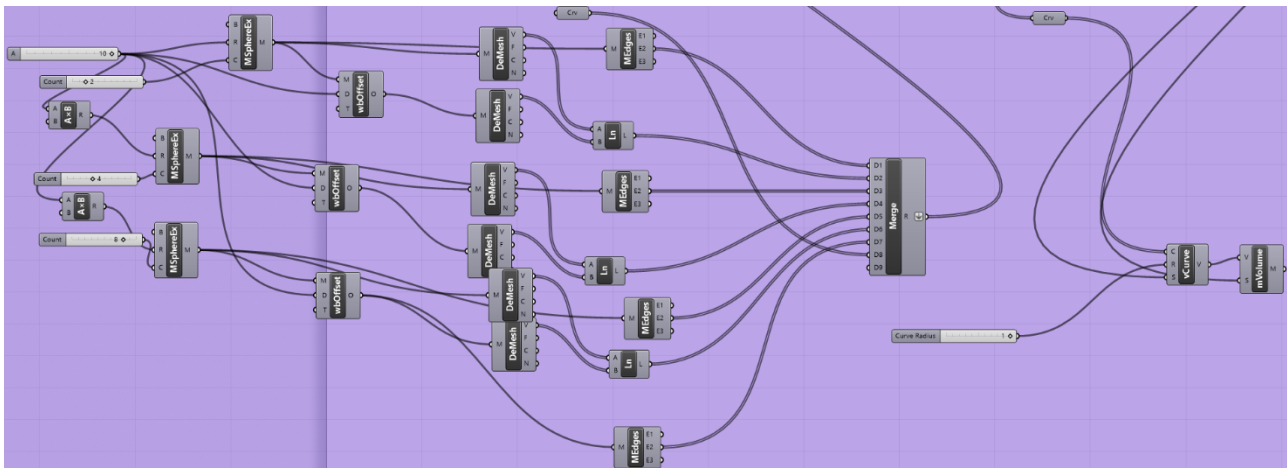

Fig. 5.34 – Modello 4, zoom su parte relativa ad offset e decostruzione della Mesh su Grasshopper.

Seguono le Figure 5.35 e 5.36 che mostrano un ulteriore zoom della parte di modello rappresentata già nella Figura 5.34.

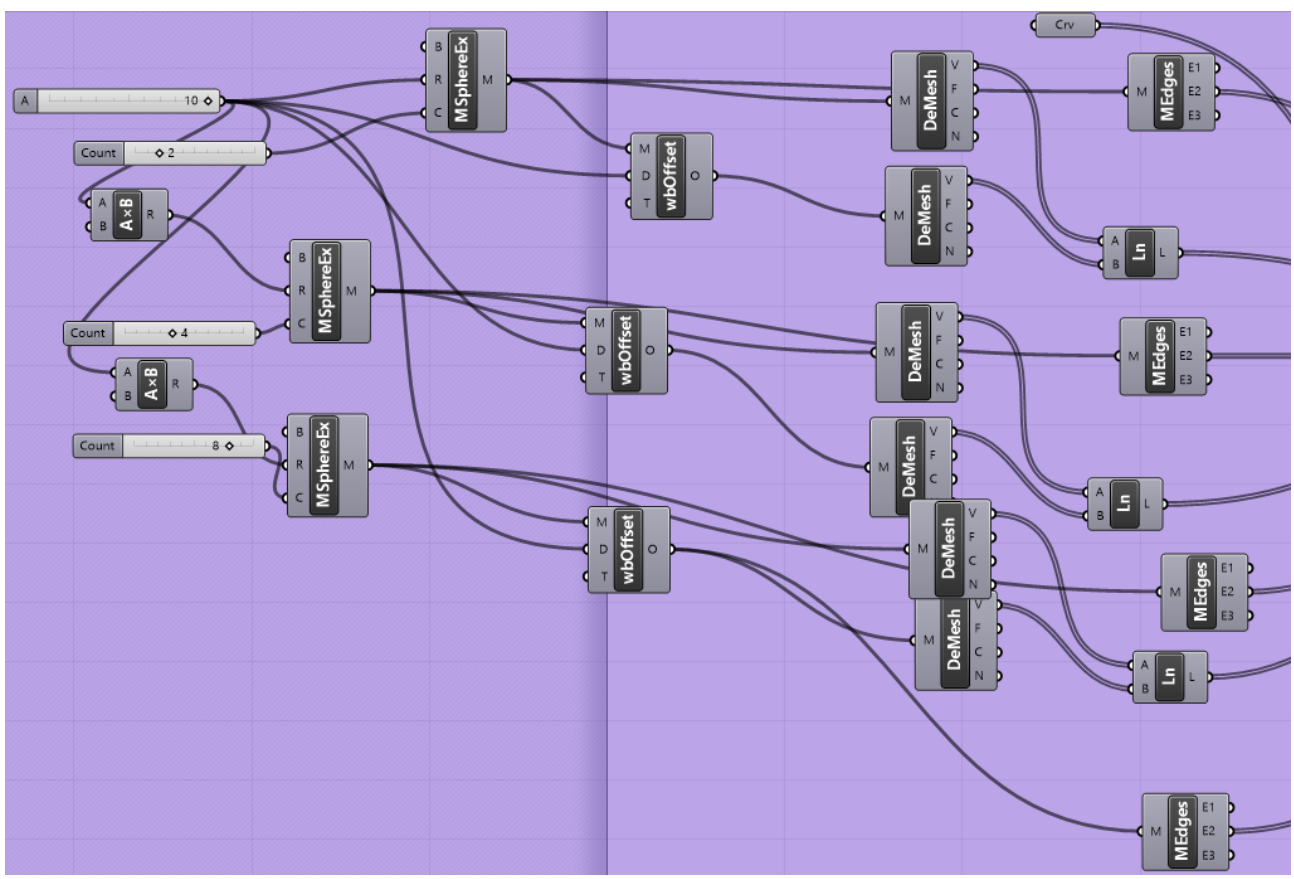

Fig. 5.35 – Modello 4, zoom nel dettaglio della parte relativa alla decostruzione su Grasshopper.

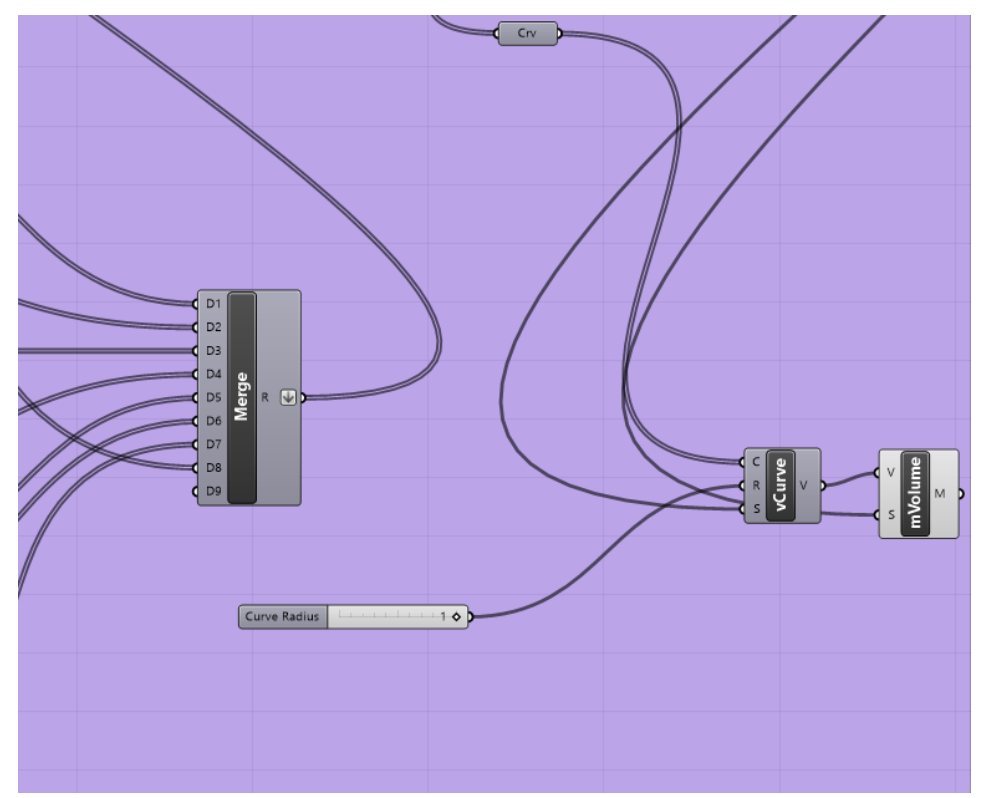

Fig. 5.36 – Modello 4, zoom nel dettaglio della parte relativa alla decostruzione su Grasshopper.

### **- Modello 5**

Di seguito è mostrato un ulteriore modello, che è stato sviluppato creando delle celle esagonali sulla superficie. La Fig. 5.37 riporta il progetto nel caso in cui alla superficie sia stata assegnata la forma sferica, ma, va detto, che è possibile provare a dare anche forme differenti da questa.

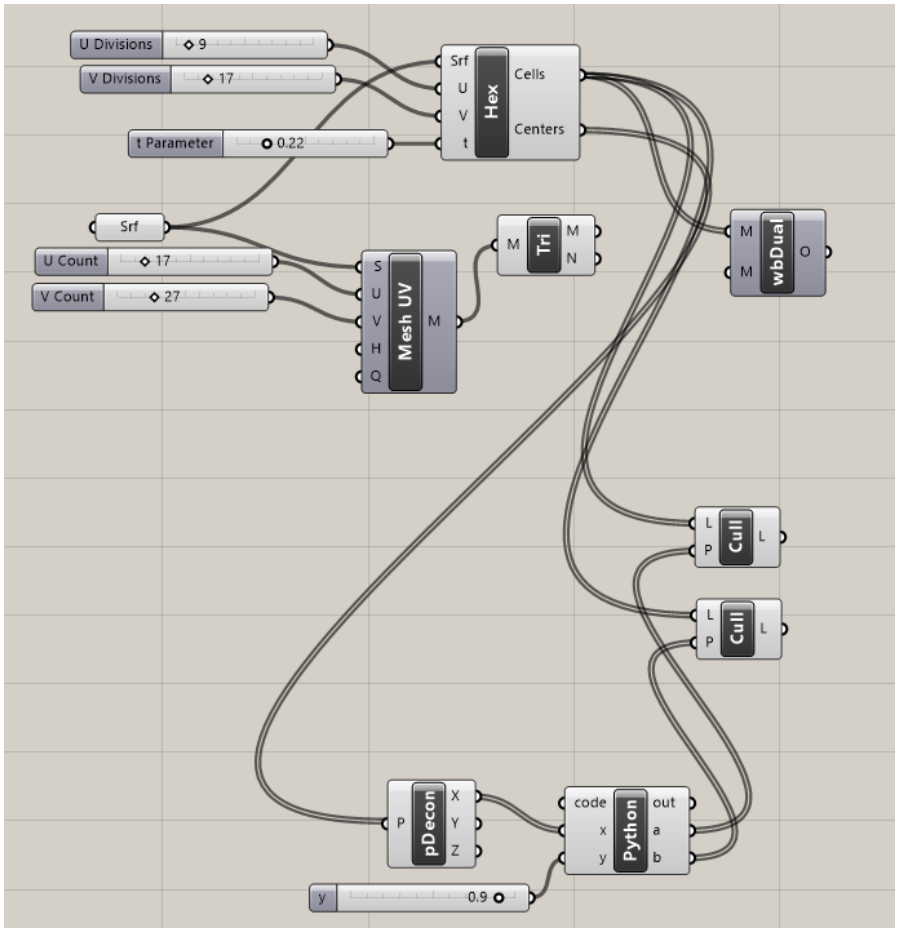

Fig. 5.37 – Modello 5, parte iniziale su Grasshopper.

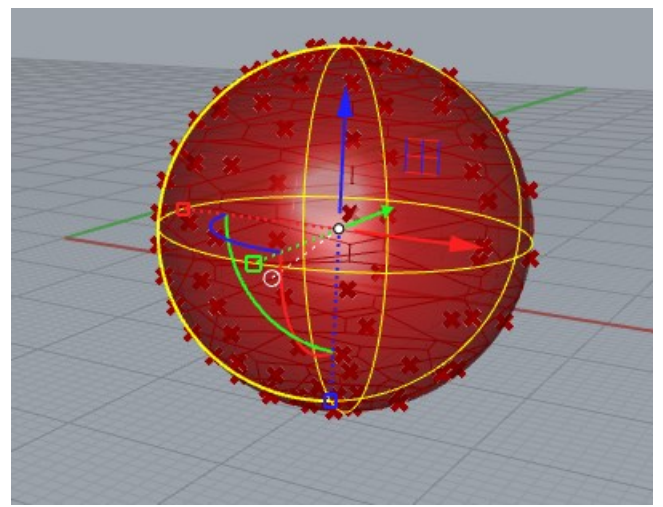

Fig. 5.38 – Modello 5, parte iniziale su Rhino.

Proseguendo infatti nella messa a punto di questo modello, si è pensato di valutare che piega potesse prendere nel caso di una superficie cilindrica.

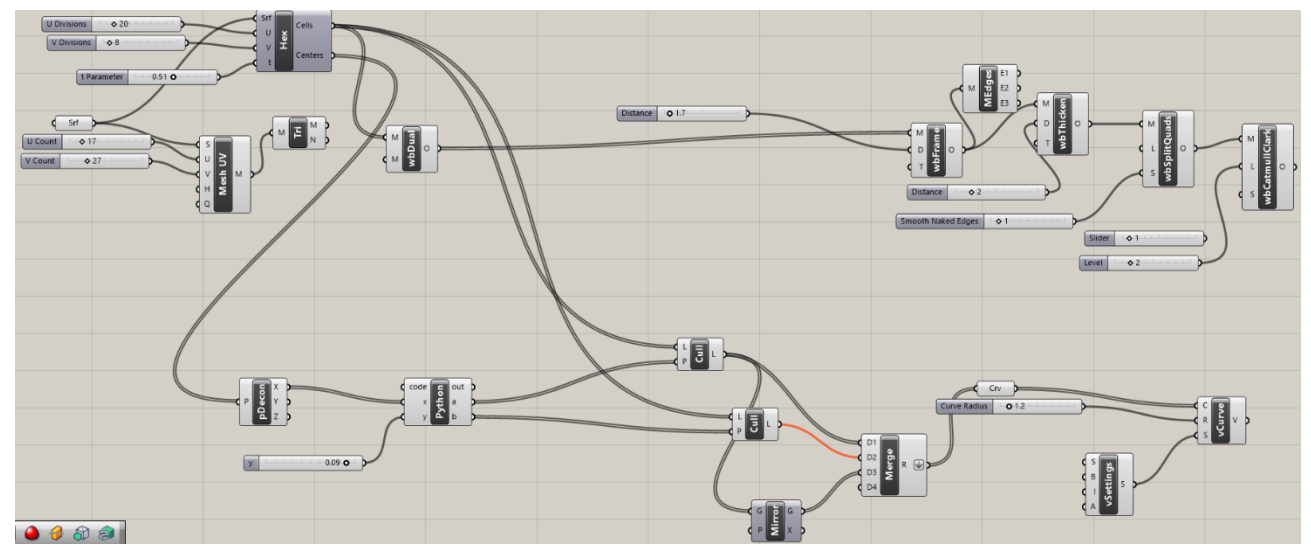

Fig. 5.39 – Modello 5, parte iniziale con superficie cilindrica su Grasshopper.

La prima parte del circuito è la stessa della Fig. 5.57. È stata aggiunta una parte per arrivare alla fine della creazione di questo modello, che è mostrato di seguito, nella Figura 5.40.

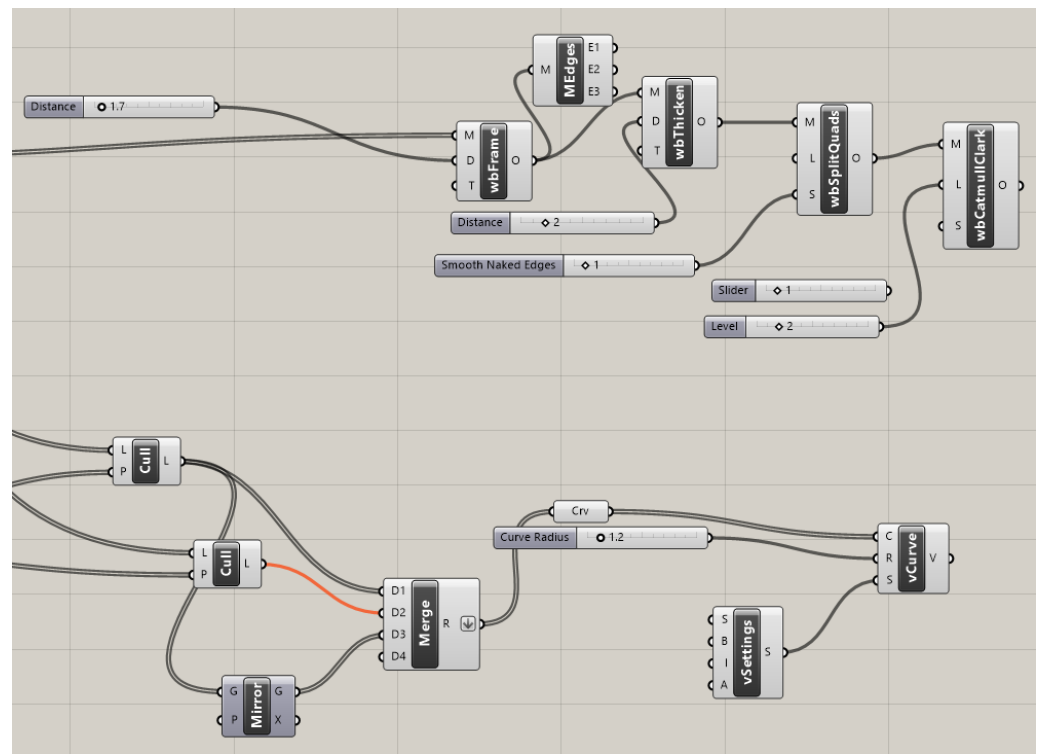

Fig. 5.40 – Modello 5, parte finale su Grasshopper.

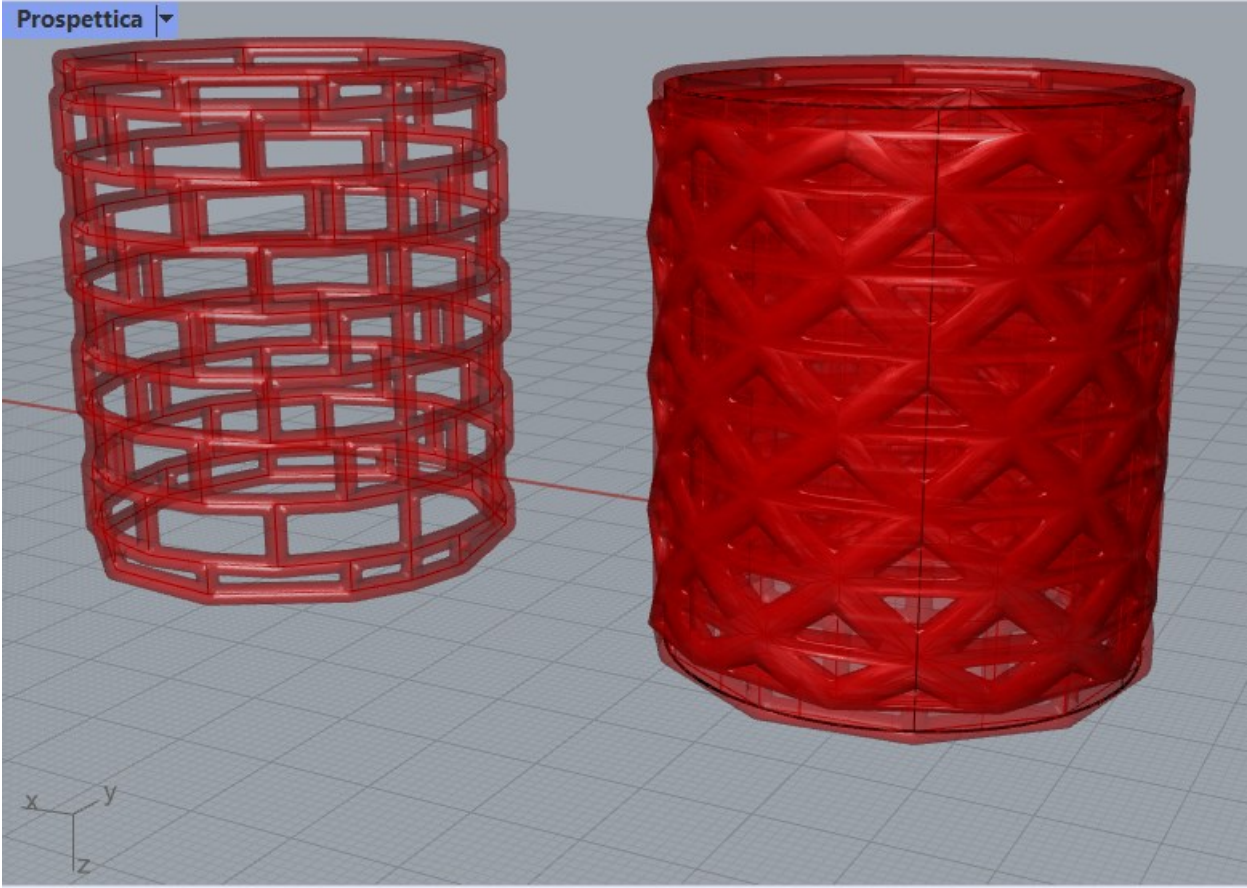

Fig. 5.41 – Modello 5, risultato finale su Rhino.

Ovviamente, questo è un modello a titolo di esempio poiché non è un possibile impianti per il seno, ma potrebbero essere più adatti come stent, tubicini a rete metallica che possono essere introdotti negli organi a lume (cioè cavi, come i vasi sanguigni o l'intestino) al fine di sostenerne le pareti interne [130].

#### **- Modello 6**

Un altro modello sviluppato è il seguente: ancora una volta, la superficie è di base sferica e, come nel caso precedente, alle celle è stata data una forma esagonale. Celle che, come si vede, appaiono con forma irregolare e dimensioni differenti e sempre più piccole, man mano che ci si sposta dal diametro verso il polo.

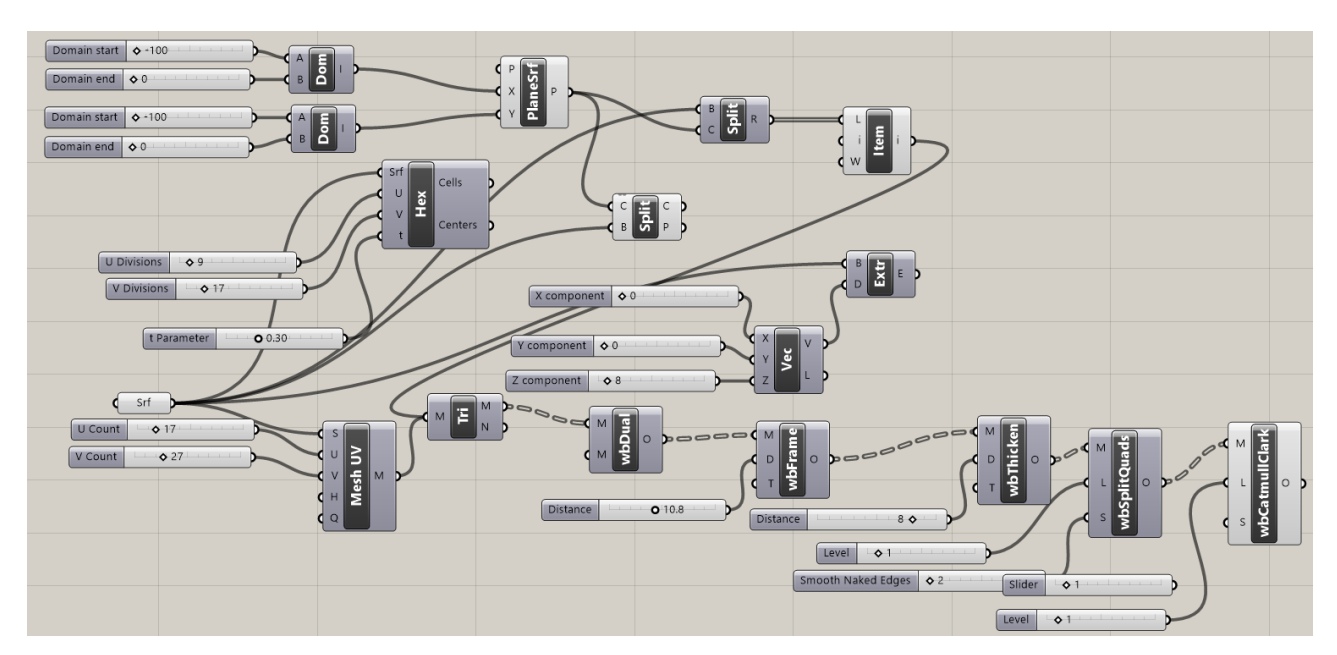

Fig. 5.42 – Modello 6, visto su Grasshopper.

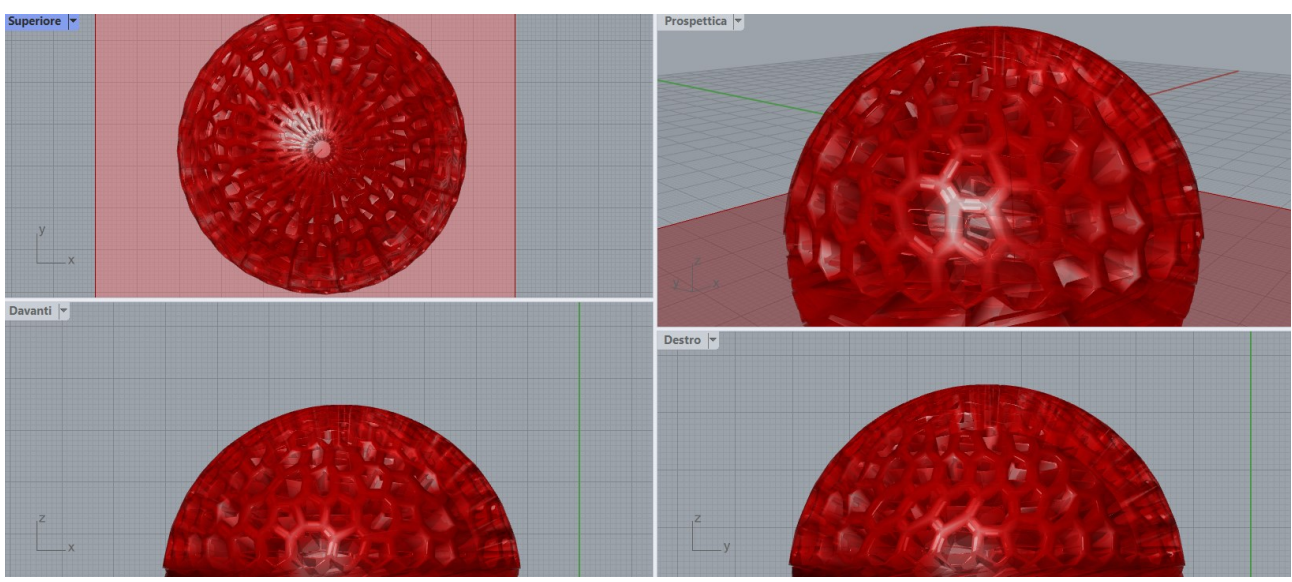

Fig. 5.43 – Modello 6, risultato finale su Rhino.

# **5.3 Discussione sui risultati ottenuti (pregi e difetti di ogni proposta)**

Sono stati dunque presentati teoricamente diversi modelli geometrici. A parte il Modello 5, presentato a titolo d'esempio, si possono ora andare a valutare vantaggi e svantaggi delle varie proposte.

Bisogna innanzitutto dire, che le valutazioni che seguono sono totalmente di tipo deduttivo, poiché sono basate unicamente sulla letteratura e non su test effettuati praticamente.

Il modello 1 si può dire che comprenda più modelli in uno, poiché sulla base dello stesso circuito, cambiando la topologia impostata nella Preset Cell, viene modificato il reticolo, con conseguenti considerazioni relative ad esso.

Nonostante ciò, tutti i modelli collegabili all'1, come si vede nelle figure, hanno una distribuzione reticolare irregolare, favorendo, teoricamente, la permeabilità. Considerazione che può essere valida anche per il modello 6, per il quale i pori reticolari assumono dimensioni e forme differenti, partendo dalla forma esagonale, fino a concludersi con un poro più grande sul polo. Il modello 6 infatti potrebbe essere migliorato, proprio perché questa grande discrepanza geometrica potrebbe, a tratti, favorire la rigenerazione, ma alcuni pori sono eccessivamente stretti e potrebbero essere tali da bloccare il passaggio di nutrienti ed ossigeno.

Strutture più regolari invece sono quelle presentate nei modelli 3 e 4, le quali hanno, rispettivamente, come conformazione esterna, un reticolo diviso in quadrilateri ed uno diviso in triangoli. Come riportato nel Capitolo 3, la variazione degli angoli adiacenti, ha un'influenza significativa sulla secrezione dell'albumina, soprattutto nel caso di angoli di 60° (rispetto ad angoli di 90°). Si potrebbe dunque ipotizzare e verificare se questo effetto valga anche nel caso del seno e se, comunque, vi siano influenze simili in questo contesto.

Il reticolo di questi due modelli, inoltre, come il modello 1 con topologia a griglia, hanno una porosità molto elevata che, come detto in precedenza, si suppone possa favorire la degradazione dell'impianto e, dunque, un riassorbimento in tempi più brevi.

Come si nota, infatti, i vari modelli esposti presentano spessori delle aste che li compongono differenti. Questa caratteristica è rilevante ai fini di valutazioni connesse alla porosità. Sicuramente, infatti, ad esempio, il Modello 6, che ha delle aste più consistenti, favorirà meno il passaggio di sostanze biologiche, rispetto a, ad esempio, i modello 3 o 4.

Si può infine dire che i modelli possono essere ottimizzati dopo una valutazione postuma ad analisi FEM e prove successive ad esse.

# **Conclusioni**

In conclusione, questo lavoro di tesi ha trattato uno studio sulla modellazione geometrica di strutture reticolari, focalizzando l'attenzione sulle strutture cedevoli, nel particolare caso dei tessuti molli.

In questo studio è stata dapprima fatta una panoramica sul mondo delle protesi, partendo dalle origini di esse, per poi entrare nello specifico dei tessuti duri e molli. Tramite articoli bibliografici, sono emerse specifiche riguardanti le caratteristiche dei tessuti e dunque in cosa prestare maggiore attenzione nel momento in cui si va a creare un modello.

È chiaro che la distinzione tra tessuto duro e tessuto molle è risultata fondamentale, in quanto determinate caratteristiche geometriche e meccaniche del tessuto duro, sono notevolmente diverse dal tessuto molle e sarebbe impossibile eseguire uno studio di progettazione che abbia peculiarità tali da far sì che il modello possa essere valido sia per l'uno che per l'altro. Va fatto uno studio specifico in base al caso di interesse.

Sono state studiate geometria e topologia, che sono due delle caratteristiche principali quando si parla di costruire la struttura di un modello.

È emerso che la porosità gioca un ruolo chiave nella progettazione di modelli per tessuti e che di fondamentale importanza è la forma delle celle unitarie e la combinazione tra esse. Queste, infatti, possono formare reticoli differenti, come i citati periodici e pseudoperiodici, o anche omogenei ed eterogenei.

L'idea chiara sul modello utile da progettare la si può avere tramite una ricostruzione di immagini tramite segmentazione. Si parte dalle immagini radiologiche volumetriche (TAC, RM) dalle quali il medico ricava la zona di interesse da ricostruire in 3D. Il medico indica al 3D Specialist quali parti anatomiche è necessario includere o escludere dal modello, come dividere le parti anatomiche (divisioni, colori e modi di rappresentazione più idonei), quale grado di dettaglio dare alla mesh. Il post processing dell'immagine è stato suddiviso in tre fasi: la prima è la creazione di un modello di rendering in volume dell'oggetto; la seconda prevede la pulizia del modello e la creazione di un file STL dal modello reso in volume e, infine, si importa il file STL nel software di stampa 3D e viene generato il codice di stampa. Il modello ottenuto va ottimizzato e preparato per analisi ad elementi finiti.

I modelli qui presentati presentano tutti una base sferica, proprio perché l'obiettivo era quello di produrre modelli che andassero bene come impianti per il seno e la forma più simile è proprio quella sferica, che, per renderli più adattabili e realistici, è stata, talvolta scalata, conferendo una forma più ellissoidale. È stata data una reticolazione differente a tutti i modelli, i quali hanno presentato, su base bibliografica, tutti vantaggi e svantaggi, che andrebbero confermati o smentiti tramite analisi ad elementi finiti e, eventualmente, in successive applicazioni in vivo.

## **BIBLIOGRAFIA E SITOGRAFIA**

[1] [Biomateriali in "Enciclopedia del Novecento" \(treccani.it\):](https://www.treccani.it/enciclopedia/biomateriali_%28Enciclopedia-del-Novecento%29/)

treccani.it/enciclopedia/biomateriali\_%28Enciclopedia-del-Novecento%29/.

[2] K. M. Norton, A brief history of prosthetics, inMotion, 2007.

[3] Keith R. Pine, Brian H. Sloan e Robert J. Jacobs, [Clinical Ocular Prosthetics,](https://books.google.com/books?id=920nCgAAQBAJ&pg=PA283) Springer, 10 luglio 2015, [ISBN](https://it.wikipedia.org/wiki/ISBN) [978-3-319-19057-0.](https://it.wikipedia.org/wiki/Speciale:RicercaISBN/978-3-319-19057-0)

[4] [Arti divisi e piedi di legno: come gli antichi hanno inventato le protesi -](https://ita.line-magazine.com/severed-limbs-wooden-feet-how-ancients-invented-prosthetics-294655) Salute + medicina 2022, su Line magazine.

[5] [Sergio, mano di ferro -](https://www.latin.it/versione/Sergio,_mano_di_ferro/345/79/) pagina 345 numero 79, su latin.it.

[6] P. Abhilash, P. S. Anusha, M. Venkatesh Pavan, J. Purushothama, A Project Report On "Automated Prosthetic Leg", AMC Engineering College, 2017.

[7] Jacqueline Finch, [The ancient origins of prosthetic medicine,](https://www.thelancet.com/journals/lancet/article/PIIS0140-6736(11)60190-6/abstract) in The Lancet, vol. 377, n. 9765, 12 febbraio 2011, pp. 548–549, [DOI](https://it.wikipedia.org/wiki/Digital_object_identifier)[:10.1016/S0140-6736\(11\)60190-6.](https://dx.doi.org/10.1016%2FS0140-6736%2811%2960190-6)

[8] F.Mattogno, L. Chiapparelli, R. Pellegrini, M. Borzi, G. Rosellini, E. Di Stanislao, Protesi, Manuale Dispositivi Ortopedici, 2014.

[9] Michelle Starr, [This Medieval Italian Man Replaced His Amputated Hand With a Weapon,](https://www.sciencealert.com/medieval-lombard-man-amputated-arm-knife-prosthesis) su ScienceAlert.

[10] Kristina Killgrove, [Archaeologists Find Ancient Knife-Hand Prosthesis On Medieval Warrior,](https://www.forbes.com/sites/kristinakillgrove/2018/04/12/archaeologists-find-ancient-knife-hand-prosthesis-on-medieval-warrior/) su Forbes.

[11] [The History of Prosthetics,](https://unyq.com/the-history-of-prosthetics/) su unyq.com.

[12] Pierre Fauchard - [Accademia Italiana Ricerca Orale,](https://www.ricercaorale.it/2015/12/31/pierre-fauchard/) ricercaorale.it.

[13] Prasad, K., Zhou, R., Zhou, R., Schuessler, D., Ostrikov, K.K., Bazaka, K., Cosmetic reconstruction in breast cancer patients: Opportunities for nanocomposite materials, Acta Biomaterialia (2018), doi:<https://doi.org/10.1016/j.actbio.2018.12.024> .

[14] Kopp, A., Derra, T., Muether, M., Jauer, L., Schleifenbaum, J., Voshage, M., Jung, O., Smeets, R., Kroeger, N., Influence of design and postprocessing parameters on the degradation behavior and mechanical properties of additively manufactured Magnesium scaffolds, Acta Biomaterialia (2019), doi: https:// doi.org/10.1016/j.actbio.2019.04.012

[15] ibseedintorni.com/2015/03/31/una-lezione-fatta-col-cuore/

[16] Scaffolds in regenerative medicine - Giovanni Felice Trinchesea (B), Emanuele Calabrese, Giampiero Calabrò, Francesco Lisanti, doi.org/10.1007/s11639-019-00330-2.

[17] Geometric Modeling of Cellular Materials for Additive Manufacturing in Biomedical Field: A Review - Gianpaolo Savio, Stefano Rosso, Roberto Meneghello, and Gianmaria Concheri.

[18] Bahraminasab, Marjan (2020). *Challenges on optimization of 3D-printed bone scaffolds*. *BioMedical Engineering OnLine, 19(1), 69–.* doi: 10.1186/s12938-020-00810-2.

[19] storiadellamedicina.net/primo-cuore-artificiale/

[20] Biomateriali in "[Enciclopedia del Novecento](https://www.treccani.it/enciclopedia/biomateriali_%28Enciclopedia-del-Novecento%29/)" (treccani.it)

[21] treccani.it/enciclopedia/tessuti-biologici

[22] "[Medical Dictionary](http://medical-dictionary.thefreedictionary.com/hard+tissue)" . Farlex and Partners. Retrieved 25 October 2015.

[23] Berkovitz BKB; Holland GR; Moxham BJ (2009). *[Oral Anatomy, Histology and Embryology](https://books.google.com/books?id=M4hQAQAAIAAJ)*. Mosby/Elsevier. p. 7. [ISBN](https://en.wikipedia.org/wiki/ISBN_(identifier)) [978-0-7234-3551-8.](https://en.wikipedia.org/wiki/Special:BookSources/978-0-7234-3551-8)

[24] [medicitalia.it/dizionario-medico/tessuti-molli/](http://www.medicitalia.it/dizionario-medico/tessuti-molli/)

[25] [Osso e tessuto osseo \(my-personaltrainer.it\)](https://www.my-personaltrainer.it/fisiologia/tessuto-osseo.html)

[26] testdimedicina.altervista.org/blog/ossa-anatomia-microscopica/

[27] D. Luo et al., Finite-element design and optimization of a three-dimensional tetrahedral porous titanium scaffold for the reconstruction of mandibular defects, Medical Engineering and Physics (2017), [doi.org/10.1016/j.medengphy.2017.06.015](http://dx.doi.org/10.1016/j.medengphy.2017.06.015)

[28 ] Bone Morphogenetic Protein lanap.it/Trattamenti/HighTech/BMP2.aspx

[29] Yue Du et al 2019 Mater. Res. Express in press https://doi.org/10.1088/2053-1591/ab3ac1 [30] Gatto et al., Biomechanical performances of PCL/HA micro- and macro-porous lattice scaffolds fabricated via laser powder bed fusion for bone tissue engineering doi:10.1016/j.msec.2021.112300 [31] 3D-printed Biomimetic Bioactive Glass Scaffolds for Bone Regeneration in Rat Calvarial Defects - *Krishna C. R. Kolan, Yue-Wern Huang, Julie A. Semon, Ming C. Leu -* doi [10.18063/ijb.v6i2.274](https://dx.doi.org/10.18063%2Fijb.v6i2.274)

[32] H. Gao, X. Jin, J. Yang et al., Porous structure and compressive failure mechanism of additively manufactured cubic-lattice tantalum scaffolds, doi: 10.1016/j.mtadv.2021.100183

[33] Roberge J., Norato J. Computational design of curvilinear bone scaffolds fabricated via direct ink writing. Computer-Aided Design (2017), https://doi.org/10.1016/j.cad.2017.09.003 [34] [What Are the Four Types of Prosthetics?,](https://www.touchstonerehabilitation.com/blog/what-are-the-four-types-of-prosthetics) su Touchstone Rehabilitation [35] [polytech-health-aesthetics.com/it/la-mia-mastoplastica/gli-effetti-del-peso-protesi-mammarie](https://polytech-health-aesthetics.com/it/la-mia-mastoplastica/gli-effetti-del-peso-protesi-mammarie-leggere-b-lite-r/)[leggere-b-lite-r/](https://polytech-health-aesthetics.com/it/la-mia-mastoplastica/gli-effetti-del-peso-protesi-mammarie-leggere-b-lite-r/)

[36] [guidopaolini.it/ricostruzione-sovrapettorale-con-braxon-o-rete/](https://www.guidopaolini.it/ricostruzione-sovrapettorale-con-braxon-o-rete/)

[37] [londeiclinic.it/protesi-al-seno-cosa-serve-sapere/](http://www.londeiclinic.it/protesi-al-seno-cosa-serve-sapere/)

[38] [https://it.wikipedia.org/wiki/Protesi\\_mammarie](https://it.wikipedia.org/wiki/Protesi_mammarie)

[39] igorpellegatta.com, https://igorpellegatta.com/piano-protesi-seno-mastoplastica-additiva/ [40] *From local to global matrix organization by fibroblasts: A 4D laser-assisted bioprinting approach* aprile 22; doi: 10.1088/1758-5090/ac40ed

[41] [corriereinnovazione.corriere.it/tech/2014/29-novembre-2014/protesi-seno-riassorbibile-che](https://corriereinnovazione.corriere.it/tech/2014/29-novembre-2014/protesi-seno-riassorbibile-che-sostituira-silicone-230635969050.shtml)[sostituira-silicone-230635969050.shtml](https://corriereinnovazione.corriere.it/tech/2014/29-novembre-2014/protesi-seno-riassorbibile-che-sostituira-silicone-230635969050.shtml)

[42] [ladyblitz.it/salute/protesi-al-seno-silicone-addio-arriva-quella-riassorbibile-1555391/](https://www.ladyblitz.it/salute/protesi-al-seno-silicone-addio-arriva-quella-riassorbibile-1555391/)

[43] tensivemed.com/#about

[44] L. J. Gibson and M. F. Ashby, "Cellular solids," Cambridge University Press, Cambridge, 2001. [45] Y. Tang and Y. F. Zhao, "A survey of the design methods for additive manufacturing to improve functional performance," Rapid Prototyping Journal, vol. 22, no. 3, pp. 569–590, 2016. [46] S. Amin Yavari, S. M. Ahmadi, and R. Wauthle,"Relationship between unit cell type and porosity and the fatigue behavior of selective laser melted meta-biomaterials," Journal of the Mechanical Behavior of Biomedical Materials, vol. 43, pp. 91–100, 2015.

[47] Yunlong Tang Yaoyao Fiona Zhao , (2016),"A survey of the design methods for additive manufacturing to improve functional performance", Rapid Prototyping Journal, Vol. 22 Iss. [48] H. V. Wang, A Unit Cell Approach for Lightweight Structure and Compliant Mechanism, Georgia Institute Of Technology, Atlanta, GA, USA, 2005.

[49] A. P. Roberts and E. J. Garboczi, "Elastic moduli of model random three-dimensional closedcell cellular solids," Acta Materialia, vol. 49, no. 2, pp. 189–197, 2001.

[50] A. Okabe, B. Boots, and S. N. Chiu, Spatial Tessellations, Wiley Series in Probability and Statistics, Wiley, US, 2009.

[51] M. H. Luxner, J. Stampfl, and H. E. Pettermann, "Finite element modeling concepts and linear analyses of 3D regular open cell structures," Journal of Materials Science, vol. 40, no. 22, pp. 5859– 5866, 2005.

[52] R. B. Fuller, Octet truss, 1961, US Patent 2,986,241.

[53] V. S. Deshpande, N. A. Fleck, and M. F. Ashby, "Effective properties of the octet-truss lattice material," Journal of the Mechanics and Physics of Solids, vol. 49, no. 8, pp. 1747– 1769, 2001. [54] A. P. Roberts and E. J. Garboczi, "Elastic properties of model random three-dimensional opencell solids," Journal of the Mechanics and Physics of Solids, vol. 50, no. 1, pp. 33–55, 2002. [55] J. C. Wallach and L. J. Gibson, "Mechanical behavior of a three-dimensional truss material," International Journal of Solids and Structures, vol. 38, no. 40-41, pp. 7181–7196, 2001. [56] E. A. Lord and A. L. Mackay, "Periodic minimal surfaces of cubic symmetry," Current Science, vol. 85, no. 3, pp. 346– 362, 2003.

[57] M. Fantini, M. Curto, and F. De Crescenzio, "TPMS for interactive modelling of trabecular scaffolds for bone tissue engineering," in Advances on Mechanics, Design Engineering and Manufacturing: Proceedings of the International Joint Conference on Mechanics, Design Engineering & Advanced Manufacturing (JCM 2016), 14–16 September, 2016, Catania, Italy, pp. 425–435, Springer International Publishing, Cham, 2017.

[58] M. Speirs, B. Van Hooreweder, and J. Van Humbeeck, "Fatigue behaviour of NiTi shape memory alloy scaffolds produced by SLM, a unit cell design comparison," Journal of the Mechanical Behavior of Biomedical Materials, vol. 70, pp. 53–59, 2017.

[59] O. Al-Ketan, R. K. A. Al-Rub, and R. Rowshan, "Mechanical properties of a new type of architected interpenetrating phase composite materials," Advanced Materials Technologies, vol. 2, no. 2, article 1600235, 2017.

[60] S. Bernšteın, "Démonstration du théoreme de Weierstrass fondée sur le calcul des probabilities," Communications de la Société Mathématique de Kharkow, vol. 13, pp. 1-2, 1912.

[61] P. Bezier, "Definition numrique des courbes et surfaces I," Automatisme, vol. 11, no. 12, pp. 625–632, 1966.

[62] P. Bezier, "Definition numérique des courbes et surfâces II," Automatisme, vol. 12, pp. 17–21, 1967.

[63] P. Bezier, Numerical Control: Mathematics and Applications, J. Wiley, London, UK, 1970. [64] L. Piegl and W. Tiller, The NURBS Book, Springer, Berlin, Germany, 2nd edition, 1997. [65] E. Catmull and J. Clark, "Recursively generated B-spline surfaces on arbitrary topological meshes," Computer-Aided Design, vol. 10, no. 6, pp. 350–355, 1978.

[66] D. Doo and M. Sabin, "Behaviour of recursive division surfaces near extraordinary points," Computer-Aided Design, vol. 10, no. 6, pp. 356–360, 1978.

[67] J. Corney, 3D Modeling Using the ACIS Kernel and Toolkit, John Wiley & Sons, Inc., 1997. [68] H. Wang, Y. Chen, and D. W. Rosen, "A hybrid geometric modeling method for large scale conformal cellular Applied Bionics and Biomechanics 11 structures," in Volume 3: 25th Computers and Information in Engineering Conference, Parts A and B, pp. 421–427, Long Beach, California, USA, September 2005.

[69] Y. Chen, "A mesh-based geometric modeling method for general structures," in Volume 3: 26th Computers and Information in Engineering Conference, pp. 269–281, Philadelphia, Pennsylvania, USA, September 2006.

[70] G. Savio, F. Gaggi, and R. Meneghello, "Design method and taxonomy of optimized regular cellular structures for additive manufacturing technologies," in DS 80-4 Proceedings of the 20th International Conference on Engineering Design (ICED 15) Vol 4: Design for X, Design to X, Milan, Italy, July 2015.

[71] A. Medeiros e Sá, K. Rodriguez Echavarria, and D. Arnold, "Dual joints for 3D-structures," The Visual Computer, vol. 30, no. 12, pp. 1321–1331, 2014.

[72] Fantini, M.; Curto, M.; De Crescenzio, F. (2016). *A method to design biomimetic scaffolds for* 

*bone tissue engineering based on Voronoi lattices. Virtual and Physical Prototyping, (), 1– 14.* doi:10.1080/17452759.2016.1172301.

[73] M. Fantini and M. Curto, "Interactive design and manufacturing of a Voronoi-based biomimetic bone scaffold for morphological characterization," International Journal on Interactive Design and Manufacturing (IJIDeM), 2017.

[74] H. Zeinalabedini, Y. O. Yildiz, and P. Zhang, "Homogenization of additive manufactured polymeric foams with spherical cells," Additive Manufacturing, vol. 12, Part B, pp. 274–281, 2016. [75] A. Ceruti, R. Ferrari, and A. Liverani, "Design for additive manufacturing using LSWM: a CAD tool for the modelling of lightweight and lattice structures," in Sustainable Design and Manufacturing 2017: Selected papers on Sustainable Design and Manufacturing, pp. 756–765, Springer International Publishing, Cham, 2017.

[76] A. Pasko, O. Fryazinov, and T. Vilbrandt, "Procedural function-based modelling of volumetric microstructures," Graphical Models, vol. 73, no. 5, pp. 165–181, 2011.

[77] A. O. Aremu, J. P. J. Brennan-Craddock, and A. Panesar, "A voxel-based method of constructing and skinning conformal and functionally graded lattice structures suitable for additive manufacturing," Additive Manufacturing, vol. 13, pp. 1–13, 2017.

[78] Y. Holdstein, A. Fischer, and L. Podshivalov, "Volumetric texture synthesis of bone microstructure as a base for scaffold design," in 2009 IEEE International Conference on Shape Modeling and Applications, pp. 81–88, Beijing, China, June 2009.

[79] Geometric Modeling of Cellular Materials for Additive Manufacturing in Biomedical Field: A Review -Gianpaolo Savio, Stefano Rosso, Roberto Meneghello and Gianmaria Concheri.

[80] youtube.com/watch?v=sw37L86bwew

[81] giantformlabs. Max- Male Anatomy, https://www.turbosquid.com/ 3d-models/realistic-male-3dmodel/530373

[82] Outlander Anatomy. Anatomy Lesson 11: Muscles of Facial Expression http: //www.outlanderanatomy.com/jamies-face-or-ye-do-it-face-to-fac

[83] M.I. Sabir, X. Xu, L. Li, A review on biodegradable polymeric materials for bone tissue engineering applications J. Mater.Sci., 44 (2009), pp. 5713-5724

[84] M.A. Woodruff, D.W. Hutmacher, The return of a forgotten polymer—polycaprolactone in the 21st century, Prog.Polym. Sci., 35 (2010), pp. 1217-1256

[\[85\]](https://www.sciencedirect.com/science/article/pii/S0264127520300411#bbb0025) Y. Du, H. Liu, J. Shuang, J. Wang, J. Ma, S. Zhang, Microsphere-based selective laser sintering for building macroporous bone scaffolds with controlled microstructure and excellent biocompatibility, Colloids Surf.B: Biointerfaces, 135 (2015), pp. 81-89

[\[86\]](https://www.sciencedirect.com/science/article/pii/S0264127520300411#bbb0030) W. Wang, G.F. Caetano, W.-H. Chiang, A.L. Braz, J.J. Blaker, M.A.C. Frade, P.J. Bartolo,

Morphological, mechanical and biological assessment of PCL/pristine graphene scaffolds for bone regeneration, International Journal of Bioprinting, 2 (2016), pp. 95-105

[\[87\]](https://www.sciencedirect.com/science/article/pii/S0264127520300411#bbb0035) C. Shuai, Y. Yang, P. Feng, S. Peng, W. Guo, A. Min, C.J.I.J.B. Gao, A multi-scale porous scaffold fabricated by a combined additive manufacturing and chemical etching process for bone tissue engineering, International Journal of Bioprinting, 4 (2018), p. 133

[\[88\]](https://www.sciencedirect.com/science/article/pii/S0264127520300411#bbb0040) Y. Du, H. Liu, Q. Yang, S. Wang, J. Wang, J. Ma, I. Noh, A.G. Mikos, S. Zhang, Selective laser sintering scaffold with hierarchical architecture and gradient composition for osteochondral repair in rabbits, Biomaterials, 137 (2017), pp. 37-48

[\[89\]](https://www.sciencedirect.com/science/article/pii/S0264127520300411#bbb0045) R.J. Morrison, S.J. Hollister, M.F. Niedner, M.G. Mahani, A.H. Park, D.K. Mehta, R.G. Ohye, G.E. Green, Mitigation of tracheobronchomalacia with 3D-printed personalized medical devices in pediatric patients, Sci. Transl. Med., 7 (2015), p. 285ra64

[\[90\]](https://www.sciencedirect.com/science/article/pii/S0264127520300411#bbb0050) M.P. Chhaya, F.P. Melchels, B.M. Holzapfel, J.G. Baldwin, D.W. Hutmacher, Sustained regeneration of high-volume adipose tissue for breast reconstruction using computer aided design and biomanufacturing, Biomaterials, 52 (2015), pp. 551-560

[\[91\]](https://www.sciencedirect.com/science/article/pii/S0264127520300411#bbb0055) M.P. Chhaya, E.R. Balmayor, D.W. Hutmacher, J.T. Schantz, Transformation of breast reconstruction via additive biomanufacturing, Sci. Rep., 6 (2016), Article 28030

[92] A.D. Olubamiji, Z. Izadifar, J.L. Si, D.M. Cooper, B.F. Eames, D.X. Chen, Modulating mechanical behaviour of 3D-printed cartilage-mimetic PCL scaffolds: influence of molecular weight and pore geometry, Biofabrication, 8 (2016), Article 025020

[93] W.Y. Yeong, N. Sudarmadji, H.Y. Yu, C.K. Chua, K.F. Leong, S.S. Venkatraman, Y.C. Boey, L.P. Tan, Porous polycaprolactone scaffold for cardiac tissue engineering fabricated by selective laser sintering, Acta Biomater., 6 (2010), pp. 2028-2034

[\[94\]L](https://www.sciencedirect.com/science/article/pii/S0264127520300411#bbb0070).E. Visscher, H.P. Dang, M.A. Knackstedt, D.W. Hutmacher, P.A. Tran, 3D printed polycaprolactone scaffolds with dual macro-microporosity for applications in local delivery of antibiotics, Mater.Sci. Eng. C, 87 (2018), pp. 78-89

[\[95\]](https://www.sciencedirect.com/science/article/pii/S0264127520300411#bbb0075) A.E. Jakus, N.R. Geisendorfer, P.L. Lewis, R.N. Shah, 3D-printing porosity: a new approach to creating elevated porosity materials and structures, Acta Biomater., 72 (2018), pp. 94-109

[\[96\]](https://www.sciencedirect.com/science/article/pii/S0264127520300411#bbb0080) M. Mao, J. He, Z. Li, K. Han, D. Li, Multi-directional cellular alignment in 3D guided by electrohydrodynamically-printed microlattices, Acta Biomater., 101 (2020), pp. 141-151

[\[97\]](https://www.sciencedirect.com/science/article/pii/S0264127520300411#bbb0085) Q. Lei, J. He, D. Li, Electrohydrodynamic 3D printing of layer-specifically oriented, multiscale conductive scaffolds for cardiac tissue engineering, Nanoscale (32) (2019), pp. 15195-15205

[\[98\]](https://www.sciencedirect.com/science/article/pii/S0264127520300411#bbb0095) N.T. Saidy, F. Wolf, O. Bas, H. Keijdener, D.W. Hutmacher, P. Mela, E.M. De Juan Pardo, Biologically inspired scaffolds for heart valve tissue engineering via melt electrowriting, Small, 15 (2019), Article 1900873

[\[99\]](https://www.sciencedirect.com/science/article/pii/S0264127520300411#bbb0100) B. Zhang, J. He, X. Li, F. Xu, D. Li, Micro/nanoscale electrohydrodynamic printing: from 2D to 3D, Nanoscale, 8 (2016), pp. 15376-15388

[\[100\]](https://www.sciencedirect.com/science/article/pii/S0264127520300411#bbb0105) G.H. Yang, M. Kim, G. Kim, Additive-manufactured polycaprolactone scaffold consisting of innovatively designed microsized spiral struts for hard tissue regeneration, Biofabrication, 9 (2016), p. 15005

[\[101\]](https://www.sciencedirect.com/science/article/pii/S0264127520300411#bbb0110) D.R. Fonseca, R. Sobreiro-Almeida, P.C. Sol, N.M. Neves, Development of non-orthogonal 3D-printed scaffolds to enhance their osteogenic performance, Biomater. Sci., 6 (2018), pp. 1569- 1579

[\[102\]](https://www.sciencedirect.com/science/article/pii/S0264127520300411#bbb0115) O. Bas, D.D. Angella, J.G. Baldwin, N.J. Castro, F.M. Wunner, N.T. Saidy, S. Kollmannsberger, A. Reali, E. Rank, E.M. DeJuan-Pardo, D.W. Hutmacher, An integrated design, material and fabrication platform for engineering biomechanically and biologically functional soft tissue**s,** ACS Appl. Mater.Interfaces, 35 (2017), pp. 29427-29430

[103] Zijie Meng et al., Design and additive manufacturing of flexible polycaprolactone scaffolds with highly-tunable mechanical properties for soft tissue engineering; doi [10.1016/j.matdes.2020.108508,](https://doi.org/10.1016/j.matdes.2020.108508) [sciencedirect.com/science/article/pii/S0264127520300411#f0045](http://www.sciencedirect.com/science/article/pii/S0264127520300411#f0045) [104] Muran Zhou et al 2019 Biofabrication in press <https://doi.org/10.1088/1758-5090/ab52ea> [105] Lewis, P.L., Green, R.M., Shah, R.N., 3D-Printed Gelatin Scaffolds of Differing Pore Geometry Modulate Hepatocyte Function and Gene Expression, Acta Biomaterialia (2018), doi: https://doi.org/ 10.1016/j.actbio.2017.12.042

[106] *Forghani, M.; Forouzanfar, M.; Teshnehlab, M. (2010). "Parameter optimization of improved fuzzy c-means clustering algorithm for brain MR image segmentation". Applicazioni ingegneristiche dell'intelligenza artificiale. 23 (2): 160– 168.* [doi](https://it.upwiki.one/wiki/Doi_(identifier))*:*[10.1016/j.engappai.2009.10.002](https://doi.org/10.1016%2Fj.engappai.2009.10.002)*.*

[107] *J Gee; M Reivich; R Bajcsy (1993). "Elastically Deforming a Three-Dimensional Atlas to Match Anatomical Brain Images". Giornale di tomografia assistita da computer. 17 (1): 225–236.* [doi](https://it.upwiki.one/wiki/Doi_(identifier))*:*[10.1097/00004728-199303000-00011](https://doi.org/10.1097%2F00004728-199303000-00011)*.* [PMID](https://it.upwiki.one/wiki/PMID_(identifier)) [8454749](https://pubmed.ncbi.nlm.nih.gov/8454749)*.*

[108] *Cootes TF, Taylor CJ, Cooper DH, Graham J (1995). "Active shape models-their training and application". Visione artificiale e comprensione dell'immagine. 61 (1): 38– 59.* [doi](https://it.upwiki.one/wiki/Doi_(identifier))*:*[10.1006/cviu.1995.1004](https://doi.org/10.1006%2Fcviu.1995.1004)*.*

[109] Cootes*, T.F.; Edwards, G.J.; Taylor, C.J. (2001). "Active appearance* 

107

*models". Transazioni IEEE su Pattern Analysis e Machine Intelligence. 23 (6): 681– 685.* [CiteSeerX](https://it.upwiki.one/wiki/CiteSeerX_(identifier)) [10.1.1.128.4967](https://citeseerx.ist.psu.edu/viewdoc/summary?doi=10.1.1.128.4967)*.* [doi](https://it.upwiki.one/wiki/Doi_(identifier))*:*[10.1109/34.927467](https://doi.org/10.1109%2F34.927467)*.*

[110] *G. Zheng; S. Li; G. Szekely (2017). Statistical Shape and Deformation Analysis. Stampa accademica.* [ISBN](https://it.upwiki.one/wiki/ISBN_(identifier)) [9780128104941](https://it.upwiki.one/wiki/Special:BookSources/9780128104941)*.*

[111] *R. Goldenberg, R. Kimmel, E. Rivlin, and M. Rudzsky (2001).* "Fast geodesic active [contours"](https://www.cs.technion.ac.il/~ron/PAPERS/GolKimRivRud_TIP2001.pdf) (PDF)*. Transazioni IEEE sull'elaborazione delle immagini. 10 (10): 1467– 1475.* [Bibcode](https://it.upwiki.one/wiki/Bibcode_(identifier))*:*[2001ITIP...10.1467G](https://ui.adsabs.harvard.edu/abs/2001ITIP...10.1467G)*.* [CiteSeerX](https://it.upwiki.one/wiki/CiteSeerX_(identifier)) [10.1.1.35.1977](https://citeseerx.ist.psu.edu/viewdoc/summary?doi=10.1.1.35.1977)*.* [doi](https://it.upwiki.one/wiki/Doi_(identifier))*:*[10.1109/83.951533](https://doi.org/10.1109%2F83.951533)*.* [P](https://it.upwiki.one/wiki/PMID_(identifier)) [MID](https://it.upwiki.one/wiki/PMID_(identifier)) [18255491](https://pubmed.ncbi.nlm.nih.gov/18255491)*.*

[112] *Karasev, P.; Kolesov I.; Chudy, K.; Vela, P.; Tannenbaum, A. (2011). Interactive MRI segentation with controlled active vision. Proceedings of the Conference on Decision and Control. pp. 2293–2298.* [doi](https://it.upwiki.one/wiki/Doi_(identifier))*:*[10.1109/CDC.2011.6161453](https://doi.org/10.1109%2FCDC.2011.6161453)*.* [ISBN](https://it.upwiki.one/wiki/ISBN_(identifier)) [978-1-61284-801-](https://it.upwiki.one/wiki/Special:BookSources/978-1-61284-801-3) [3](https://it.upwiki.one/wiki/Special:BookSources/978-1-61284-801-3)*.* [PMC](https://it.upwiki.one/wiki/PMC_(identifier)) [3935399](https://www.ncbi.nlm.nih.gov/pmc/articles/PMC3935399)*.* [PMID](https://it.upwiki.one/wiki/PMID_(identifier)) [24584213](https://pubmed.ncbi.nlm.nih.gov/24584213)*.*

[113] K. Mikula, N. Peyriéras, M. Remešíková, A.Sarti: [3D embryogenesis image](http://citeseerx.ist.psu.edu/viewdoc/download?doi=10.1.1.325.3398&rep=rep1&type=pdf)  [segmentation by the generalized subjective surface method using the finite volume technique](http://citeseerx.ist.psu.edu/viewdoc/download?doi=10.1.1.325.3398&rep=rep1&type=pdf) . Proceedings of FVCA5 – 5th International Symposium on Finite Volumes for ComplexApplications, Hermes Publ., Paris 2008.

[114] A. Sarti, G. Citti: Subjective surfaces and Riemannian mean curvature flow graphs.Acta Math. Univ. Comenian. (N.S.) 70 (2000), 85–103.

[115] A. Sarti, R. Malladi, J.A. Sethian: Subjective Surfaces: A Method for Completing Missing Boundaries. Proc. Nat. Acad. Sci. mi 12, No. 97 (2000), 6258–6263.

[116] A. Sarti, R. Malladi, J.A. Sethian: Subjective Surfaces: A Geometric Model for Boundary Completion, International Journal of Computer Vision, mi 46, No. 3 (2002), 201 – 221.

[117] *MR Sabuncu; BT Yeo; K Van Leemput; B Fischl; P Golland (June 2010).* ["A Generative](https://www.ncbi.nlm.nih.gov/pmc/articles/PMC3268159)  [Model for Image Segmentation Based on Label Fusion"](https://www.ncbi.nlm.nih.gov/pmc/articles/PMC3268159)*. Transazioni IEEE su imaging medico. 29 (10): 1714–1729.* [doi](https://it.upwiki.one/wiki/Doi_(identifier))*:*[10.1109/TMI.2010.2050897](https://doi.org/10.1109%2FTMI.2010.2050897)*.*

[118] [Tecnologia 3D in medicina: strumenti, ambiti applicativi e ricadute cliniche](https://www.popsci.it/tecnologia-3d-in-medicina-strumenti-ambiti-applicativi-e-ricadute-cliniche.html) – Popular Science [\(popsci.it\)](https://www.popsci.it/tecnologia-3d-in-medicina-strumenti-ambiti-applicativi-e-ricadute-cliniche.html)

[119] [La stampa 3D di parti anatomiche spiegata in 4 semplici passaggi. \(3dbiomodel.it\)](https://www.3dbiomodel.it/post/2017/10/03/la-stampa-3d-di-parti-anatomiche-spiegata-in-4-semplici-passaggi)

[120] [Tecnologia 3D in medicina: strumenti, ambiti applicativi e ricadute cliniche](https://www.popsci.it/tecnologia-3d-in-medicina-strumenti-ambiti-applicativi-e-ricadute-cliniche.html) – Popular Science [\(popsci.it\)](https://www.popsci.it/tecnologia-3d-in-medicina-strumenti-ambiti-applicativi-e-ricadute-cliniche.html)

[121] [https://www.treddi.com/cms/articles/rivoluzione-3d-in-medicina-il-ruolo-della-modellazione](https://www.treddi.com/cms/articles/rivoluzione-3d-in-medicina-il-ruolo-della-modellazione-e-della-stampa-3d-nel-settore-biomedicale/3848/)[e-della-stampa-3d-nel-settore-biomedicale/3848/](https://www.treddi.com/cms/articles/rivoluzione-3d-in-medicina-il-ruolo-della-modellazione-e-della-stampa-3d-nel-settore-biomedicale/3848/)
[122] DICOM PS3.1 2021a—Introduction and Overview. Available online: http://dicom.nema.org/medical/dicom/current/output/ chtml/part01/chapter\_1.html#sect\_1.1 (accessed on 19 February 2021).

[123] NEMA Members. Available online: http://dicom.nema.org/members.pdf (accessed on 19 February 2021).

[124] Błaszczyk, M.; Jabbar, R.; Szmyd, B.; Radek, M. 3D Printing of Rapid, Low-Cost and Patient-Specific Models of Brain Vasculature for Use in Preoperative Planning in Clipping of Intracranial Aneurysms. J. Clin. Med. 2021, 10, 1201. https://doi.org/ 10.3390/jcm10061201.

[125] 3d4growth.com/file-stl-cosa-e-a-cosa-serve-come-si-prepara-e-corregge

[126] [Patient-specific 3D printed model of biliary ducts with congenital cyst](https://www.ncbi.nlm.nih.gov/pmc/articles/PMC6351815/) - A. Allan, C. Kealley, A. Squelch, Y. How Wong, C. Hong Yeong, Zhonghua Sun

[127] Mallepree T, Bergers D. Accuracy of medical RP models. Rapid Prototyp J. 2009;15(5):325– 32.

[128] Mandrekar JN. Measures of interrater agreement. Rapid Prototyp J. 2011;6(1):6–7. [129] Brouwers, Lars; Teutelink, Arno; van Tilborg, Fiek A. J. B.; de Jongh, Mariska A. C.; Lansink, Koen W. W.; Bemelman, Mike (2018). *Validation study of 3D-printed anatomical models using 2 PLA printers for preoperative planning in trauma surgery, a human cadaver study. European Journal of Trauma and Emergency Surgery, (), –.* doi:10.1007/s00068-018-0970-3

[130] humanitas.it/enciclopedia/strumenti-medici/stent/